ČESKÝ VÝBOR STROJNICKÉ SPOLEČNOSTI ČSVTS

**DŮM TECHNIKY ČSVTS PRAHA** 

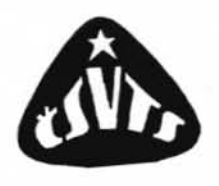

# **VYUŽITÍ MALÝCH POČÍTAČŮ** PRO PRÁCI KONSTRUKTÉRA

**CYRIL HÖSCHL** 

ÚSTAV TERMOMECHANIKY ČSAV

**PRAHA 1981** 

V této publikaci se probírají různé metody řešení úloh ze strojní praxe na programovatelných kalkulátorech a minipočítačích. Uvádějí se příklady úspěšných řešení a jejich programy v jazyku BASIC popř. FORTRAN, ale také některé příklady selhání výpočtových postupů a jeho příčiny. Jde o řešení lineárních algebraických a diferenciálních rovnic, o různé aplikace v pružnosti a v dynamice, o digitální filtraci a zpracování záznamů časově proměnných veličin, o vyhodnocování experimentd, o počítačovou grafiku ap. Je uvedena numericky výhodná metoda výpočtu zobecněné inverzní matice s aplikacemi ve vyrovnávacím počtu. Probírá se volba optimálního stupně polynomu při regresní analýze. Zvláštní pozornost se věnuje Z-transformaci, která usnadňuje pochopení diskrétní Fourierovy transformace a konvoluce. Tyto transformace se uplatňuji zejména při analýze náhodných vibrací.

Publikace je určena strojním inženýrům a technikům. Předpokládá se znalost základd maticového počtu.

"Konáme-li po prvé větší výpočty, jaké se vyskytují zvláště v astronomii, vyšší geodesii i jinde, docházíme zpravidla k chybným výsledkům, poněvadž nemáme náležitého cviku v numerickém počítání. Opakujíce takový výpočet dopouštíme se často nejen týchž omylů, nýbrž i nových, neboť duševní deprese, která se dostavuje v důsledku učiněných omylů, stává se zdrojem omylů nových".

> v. Láska a V. Hruška, Teorie a prakse numerického počítání. JČMF, Praha 1934

"Při zjištění nepřípustných odchylek řešeni na počítači od známého řešení se domníváme, že jde o věcnou chybu. Předpokládáme přitom, že počítač provádí operace bez chyby".

> J. Jinoch, A. Maloušek a J. Vencovský, Počítač a Fortran v technické praxi. SNTL, Praha 1973

"Dobrý počtář napíše asi 40: číslic za minutu, čili názorněji řečeno, násobení obvyklým zpusobem pětimístného čísla pětimístným číslem trvá mu průměrně asi jednu minutu. Známý počtář Dase potřeboval k vypočítání součinu dvou stomístných čísel při počítání v hlavě skorem 9 hodin. Gauss tvrdil, že dobrý počtář by nepotřeboval k témuž výkonu na papíře více než polovinu času".

> v. Láska a V. Hruška, Teorie a prakse numerického počítání. JČMF, Praha 1934

"Operační rychlost počítačů pro technické výpočty se pohybuje od několika tisíc operací za vteřinu (I. a II. generace) do několika set tisíc až miliónů operací za vteřinu (III. generace)".

> J. Jinoch, A. Ma10ušek a J. Vencovský, Počítač a Fortran v technické praxi. SNTL, Praha 1973

## o <sup>b</sup> s a <sup>h</sup>

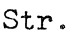

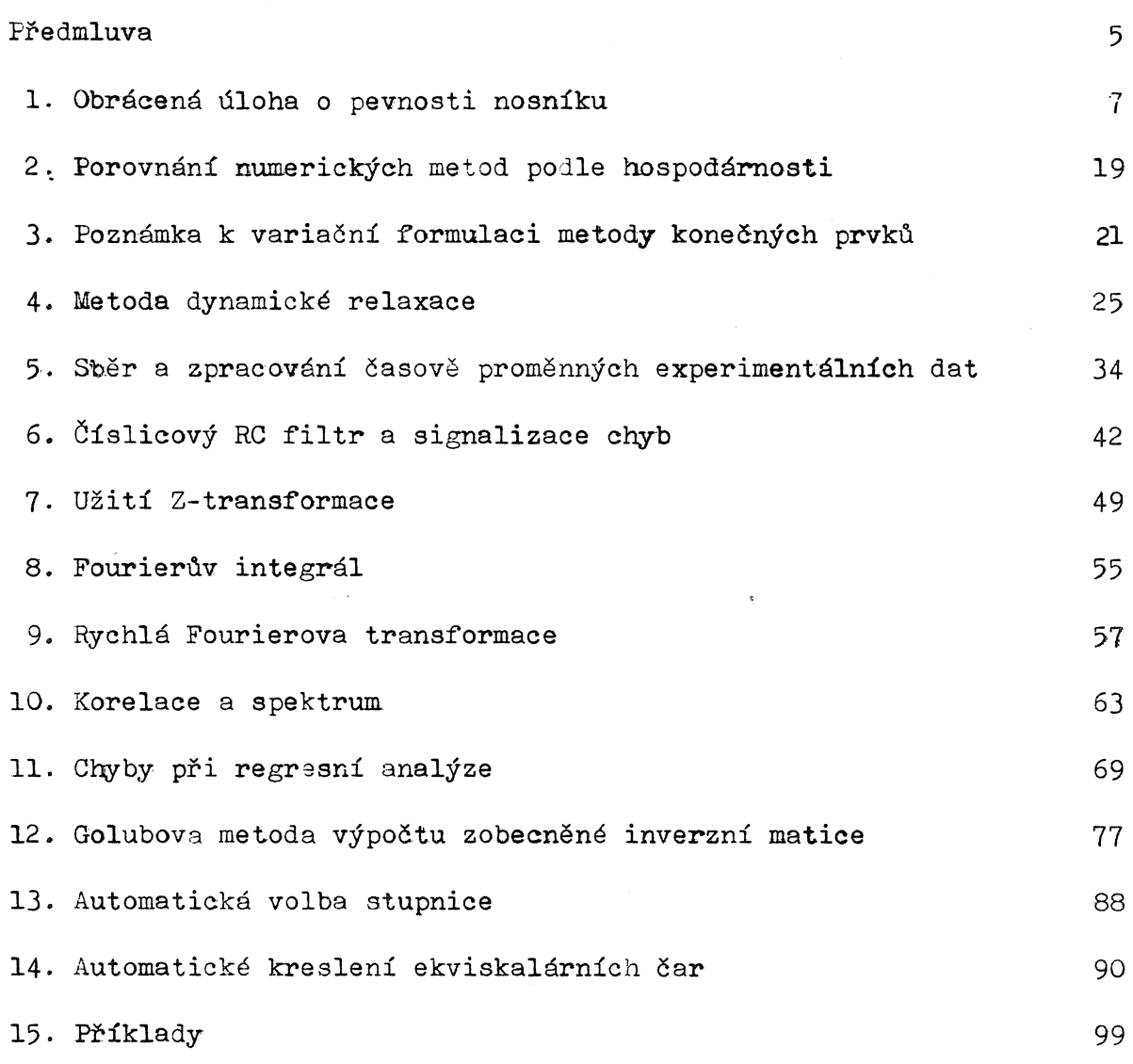

- 5 -

#### Předmluva

Rychlý vývoj číslicových počítačů a jejich ěiroké uplatnění ve všech odvětvích vědy a teclmiky ve druhá polovině tohoto století vedly k představám, že úkoly formulované na různých pracovištích se budou zadávat a efektivně zpracovávat ve velkých výpočtových střediscích, u nichž bude možné předpokládat větší rentabilitu vynaložených značných investičních prostředků. Zkušenosti posledních let nás poučily o tom, že vývoj půjde asi trochu jiným směrem. Neuvěřitelné rozšíření operačních možností programovatelných kalkulátorů a minipočítačů při relativně nízké ceně vede k tomu, že mnoho menších závodů a pracovišť dává přednost samostatnému vybavení touto "malou" výpočetní technikou před soustavnou, ne vždy dostatečně operativní spoluprací s velkými výpočetními středisky. To má výhodu také v tom, že vybaveni počítače periferními jednotkami může být účelně zvoleno podle potřeb pracoviště <sup>8</sup> že přímý styk řešitelů s počítačem podněcuje zájem o poznáni všech možností, které počítač poskytuje a vede tak k lepšímu využití počítače v každodenní práci. Přímá zkušenost s numerickým řešením úloh na počítači vede k novému pohledu na fyzikální skutečnost a na její matematické modelování. Počítač vskutku "vychovává" své uživatele, vede je k větší osobní kázni, pozornosti, důslednosti a k větší angažovanosti.

Existují ovšem i jiné možnosti, jak zkvalitnit a zorganizovat výpočetní práci, např. užitím dálkově připojených terminál~ pro práci s velkými počítači, zejména terminálů vybavených vlastní inteligencí, takže je lze zčásti využívat zcela samostatně. Přesto však jsme svědky stoupající obliby a rozšíření malé výpočetní techniky a s tím souvisejících změn ve způsobu práce inženýrů a techniků. Vzrostly nároky na kvalitu a rozsah teoretických výpočtó, na nichž závisí funkční bilost a spolehlivost konstrukcí. Nové metody se uplatňují i při nování a řízení experimentů a při zpracování experimentálních dat.

Dům techniky ČSVTS v Praze uspořádal proto již roku 1976 celostátní seminář "Modifikace pevnostních výpočtů pro malé digitální počítače". Letos se k této problematice vracíme. Přineseme však poněkud jiný výběr témat. Účelem semináře je vzbudit zájem a poskytnout nejdůležitější informace potřebné k úspěšnému rozvíjení vlastní iniciativy podle potřeb jednotlivých pracovišť. Nejde tedy o soustavný kurs programování ani o kurs numerické matematiky. Na příkladech ukážeme úspěšné i neúspěšné použití různých matematických metod, což myslíme

- 7 ...

jednak jako inspiraci, jednak jako varování před nesprávnou vírou, že počítače zmohou všechno. Zmohou ovšem mnoho, především to, co jsme schopni výstižně a správně matematicky formulovat a vhodnými metodami řešit. Málo však zmohou tam, kde nám chybí informace, vědomosti nebo nutná zkušenost.

Autor srdečně děkuje pracovníkům Domu techniky ČSVTS v Praze za spolupráci a za mimořádnou ochotu, s jakou se ujali organizování semináře. Zvlášt děkuje Ing. Vladimíru Václavíkovi za pečlivé přehlédnutí rukopisu a všem, kteří se podíleli na vYdání tohoto textu.

Prof. Ing. Cyril Höschl

## 1. OBRÁCENÁ ÚLOHA O PEVNOSTI NOSNÍKU

Zpravidla je dáno zatížení nosníku, z něhož počítáme vnitřní statické účinky (posouvající síly, ohybové momenty) a podle nich posuzujeme pevnost nosníku. Z ohybových momentů vypočítáme ohybová napětí a porovnáváme s dovolenou hodnotou. Může však nastat případ, kdy chceme postupovat obráceně: experimentálně určit napětí, a tedy i ohybové momenty, a výpočtem určovat působící zatížení. Tato obrácená úloha se může týkat např. výpočtu neznámého spojitého působení síly na bočnici či žebrovou výztuhu slévárenské formy nebo jiné stěny, výpočtu neznámé přítlačné síly na nějaký nosník či válec pracovního stroje apod.

Nechť např. na nosník podle obr. 1 působí spojitě rozdělená síla  $\mathcal{G}(x)$ , kterou chceme určit a z různých důvodů ji nemůžeme zjistit přímým měřením. Ve stejných vzdálenostech  $h$  změříme odporovými snímači poměrná prodloužení  $Q(x_i)$   $(x_i) = ih$ ;  $i = 1$ ,  $2. \ldots, m$ ) ve vnějším vlákně nosníku. Nosník bude mít celkem  $w+1$  polí, takže  $(n+1)$  *h* =  $l$ , Poměrná prodloužení přepočítáme na ohybové momenty. Je-li nosník prizmatický, bude mit pruřezový

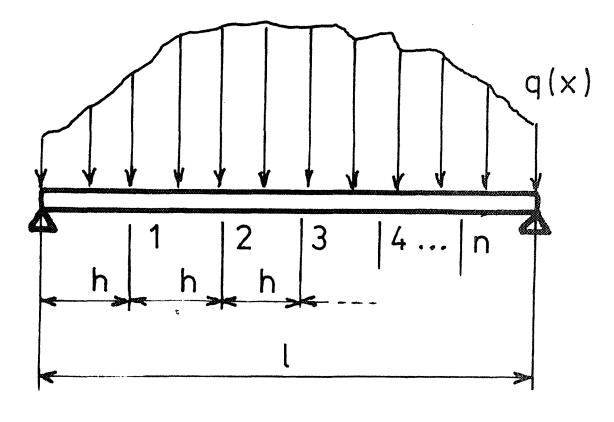

Obr. 1

modul v ohybu *Wo* ve všech řezech stejný, takže ohybové momenty vyjdou z rovnice

$$
M_{\mathbf{t}} = M(\mathbf{x}_{\mathbf{t}}) = W_0 \mathbb{E} e(\mathbf{x}_{\mathbf{t}})
$$
 (1.1)

Spojité zatížení nahradíme soustavou osamělých sil F{ ve stejných bodech, <sup>v</sup> nichž jsme měřili poměrná prodlouženi, tj. položíme

$$
F_i = hq(x_i) \qquad (1.2)
$$

Je zřejmé, že se tim dopouštíme určité nepřesnosti, ale vzhledem k tomu, že nám stačí jen přibližná znalost průběhu  $q(x)$ , můžeme se domnívat, že síly  $F_t$  budou hledaný průběh dostatečně věrně vystihovat, zvláště když volímen velké, tedy poměr  $h / \ell$  malý.

- 9 -

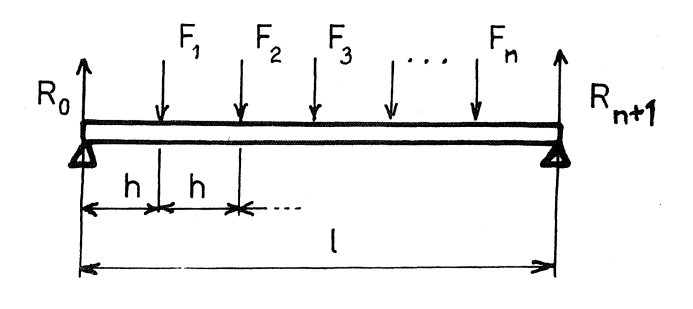

Obr. 2

Metodou myšleného řezu podle obr. 2 vypočteme, že

$$
M_{i} = R_{0} i h - F_{1} (i-1) h - F_{2} (i-2) h - \dots - F_{i-1} h_{i}
$$
 (1.3)

$$
R_0 = \frac{1}{n+1} \left[ n \, \overline{r}_1 + (n-1) \, \overline{r}_2 + (n-2) \, \overline{r}_3 + \cdots + \overline{r}_n \right]. \tag{1.4}
$$

Vyloučením reakce $\quad\mathbb{R}$  z těchto rovnic získáme závislost mezi ohybovými momenty  $\, \mathsf{M}_{\bm{\ell}} \,$  a silami  $\, \mathsf{F}_{\bm{\beta}} \,$ , kterou zapíšeme v maticovém tvaru

$$
\begin{Bmatrix} M_1 \\ M_2 \\ M_3 \\ \vdots \\ M_n \end{Bmatrix} = \frac{\hbar}{n+1} \begin{bmatrix} n & n-1 & n-2 & \dots & 3 & 2 & 1 \\ 2(n-1) & 2(n-2) & \dots & 6 & 4 & 2 \\ 3(n-2) & \dots & 9 & 6 & 3 \\ \vdots & \vdots & \ddots & \vdots & \ddots & 2(n-1) & n-1 \\ 0 & \dots & 0 & 0 & 0 & 0 \end{bmatrix} \begin{bmatrix} F_1 \\ F_2 \\ F_3 \\ \vdots \\ F_n \end{bmatrix}
$$
 (1.5)

Zkráceně

$$
\{M\} = [A] \{F\} \tag{1.6}
$$

Protože vektor na levé straně jsme získali výpočtem podle (1.1), můžeme z poslední rovnice vypočítat

$$
\{F\} = [A]^{-1} \{M\} \tag{1.7}
$$

Postup je tedy velmi jednoduchý. Zvolme např.  $n = 9$ . Pak

 $-10-$ 

$$
[A] = \frac{h}{10}
$$
\n
$$
\begin{bmatrix}\n9 & 8 & 7 & 6 & 5 & 4 & 3 & 2 & 1 \\
8 & 16 & 14 & 12 & 10 & 8 & 6 & 4 & 2 \\
7 & 14 & 21 & 18 & 15 & 12 & 9 & 6 & 3 \\
6 & 12 & 18 & 24 & 20 & 16 & 12 & 8 & 4 \\
5 & 10 & 15 & 20 & 25 & 20 & 15 & 10 & 5 \\
4 & 8 & 12 & 16 & 20 & 24 & 18 & 12 & 6 \\
3 & 6 & 9 & 12 & 15 & 18 & 21 & 14 & 7 \\
2 & 4 & 6 & 8 & 10 & 12 & 14 & 16 & 8 \\
1 & 2 & 3 & 4 & 5 & 6 & 7 & 8 & 9\n\end{bmatrix}
$$
\n(1.8)

Abychom měli pro kontrolu nějaký příklad, zvolíme  $F_t$ : = 1000 N (  $i = 1, 2, ..., 9$ ),  $h = 0, 2, m$ . Z rovnice (1.6) vyjde vektor  ${M}$  $(v$  jednotkách N.m)

$$
\{M\} = \begin{bmatrix} 900 \\ 1600 \\ 2100 \\ 2400 \\ 2400 \\ 2400 \\ 2100 \\ 1600 \\ 1600 \\ 900 \end{bmatrix} . \tag{1.9}
$$

Když na počítači Hewlett-Packard 9830 A vypočteme pomocí rovnice (1.7) a hodnot  $(1.8)$  a  $(1.9)$  vektor  $\{F\}$ , dostaneme přesně původní zadané hodnoty, totiž  $\overline{F}_t = 1000$  (pro všechna  $\overline{L}$ ).

Nyní dosadíme za vektor  ${M}$  pokusně zjištěné hodnoty. Abychom si metodu předem vyzkoušeli, budeme pokus jenom simulovat. Od hodnot (1.9) odečteme náhodné chyby, které vybereme tak, aby relativní chyby byly menší než asi 5 %, což je předpokládaná chyba tenzometrického . měření. *V* následujícím vztahu (1.10) uvedeme takto upravený vektor ohybových momentů  $\{M\}$  i výsledek řešení

$$
\{\widetilde{F}\} = [A \, \mathbb{J}^{\text{-}1} \, \{\widetilde{M}\}
$$

 $-11 -$ 

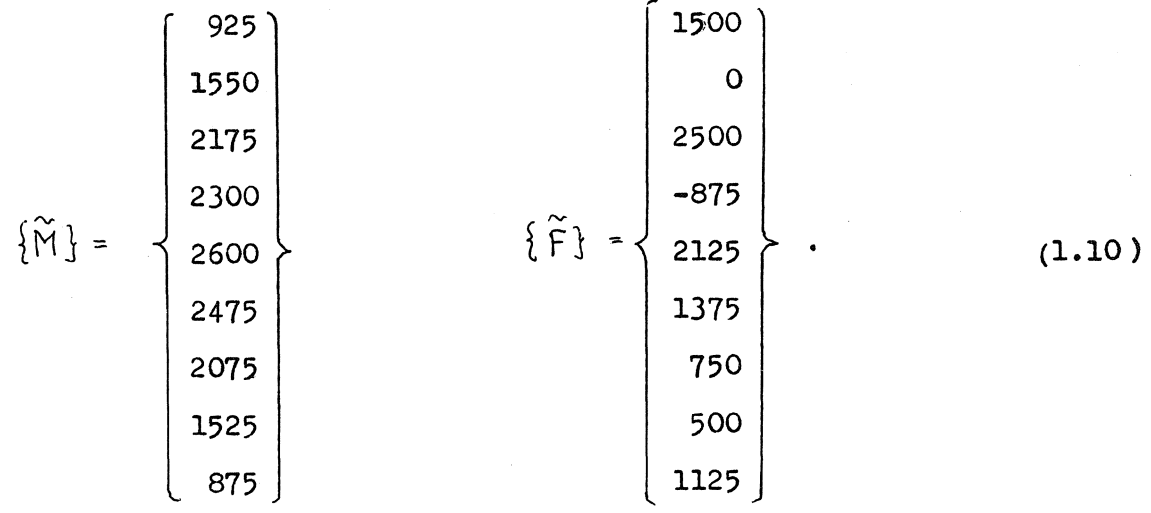

Ačkoli chyba prvků ve vektoru  $\{M\}$  proti původním hodnotám  $\{M\}$ nepřesáhla 4,7 %, změnilo se řešení k nepoznání; výsledek je zcela nepravděpodobný, takže naše metoda je naprosto nespolehlivá. Přitom počitač HP 9830 A počítá s velkou numerickou přesností a bez chyby, jak se můžeme přesvědčit dosazením vektoru  $\{F\}$  podle (1.10) do vztahu  $(1.6)$ . Vyjde přesně vektor  ${M}$  podle (1.10). Také součin  $[A]^{-1}[A]$  dá bez chyby jednotkovou matici. Determinant soustavy není nijak malý. V čem je tedy chyba? Proč metoda selhává?

Zdá se, že je ve špatné podmíněnosti matice $[A]$  (1.8). Je vžitý názor, že podmíněnost matice souvisí s velikostí determinantu matice a že špatně podmíněnou matici nelze bez větší chyby invertovat. Chybné výsledky řešení soustavy lineárních rovnic by pak byly způsobeny zaokrouhlovacími chybami při inverzi matice. Na našem příkladu jsme však viděli, že to nemusi být pravda. Výsledky mohou být chybné i při dokonalé, bezchybné inverzi matice soustavy.

Podminěnost matice je sice vlastností této matice, avšak tato vlastnost se projevuje teprve v souvislosti s řešením celé soustavy rovnic. Dokážeme, že špatná podmíněnost matice může mít katastrofální vliv na přesnost výpočtu, ačkoli sama inverze matice bude ideálně přesná.

V našem případě šlo o řešení soustavy (1.6) s vektorem  $\{M\}$ zatíženým chybami  $\{ \varepsilon \} = \{ M \} - \{ \widetilde{M} \}$ , tedy o soustavu

$$
[A \, \mathbf{1} \{ \, \widetilde{F} \} = \{ M \} - \{ \, \varepsilon \} \tag{1.11}
$$

V učebnicích maticové algebry je popsán zpósob, jak můžeme díagonalizovat matici  $\begin{pmatrix} A \end{pmatrix}$ . Nejprve najdeme vlastní čísla  $\lambda$ , a vlastní vektory  $\{x\}$  řešením homogenní soustavy rovnic

 $[AJ{x}x] = \lambda {x}.$  $(1.12)$ 

Protože  $LAJ$  je souměrná matice, jsou hodnoty  $\lambda$  reálné. Dostaneme je řešením algebraické rovnice

$$
det (LAI - \lambda LTJ) = 0.
$$
 (1.13)

Ke každé vlastní hodnotě  $d\mu$  (  $\mu = 1, 2, ..., n$  ) najdeme vlastní vektor  $\{\, \wedge\, \}^i$  tak, aby

[A]
$$
\{u\}_i = \lambda_i \{u\}_i
$$
,  $\{u\}_i^T \{u\}_i = 1$  (1.14)

Pak matice sestavená z těchto vlastních vektorů

$$
[U] = [u_1 | u_2 | \cdots | u_n]
$$
 (1.15)

je modální maticí a transformuje matici  $[A]$  na diagonální matici  $[ \Lambda ] = [\lambda_1, \lambda_2, \ldots, \lambda_n ]$ 

$$
[U]^{T}[A][U] = [A] \qquad (1.16)
$$

V rovnici (1.11) zavedeme novou proměnnou  $\{\stackrel{\sim}{P}_r\}$  podle vztahu

$$
\{\widetilde{F}\} = [U]\{\widetilde{P}\}.
$$
 (1.17)

Vyjde

$$
[A][U]{\hat{P}} = {M} - {\varepsilon}
$$
 (1.18)

Rovnici (1.18) vynásobíme zleva maticí  $\begin{bmatrix} 1 & 0 \end{bmatrix}^T$  . Se zřetelem k vztahu  $(1.16)$  dostaneme

$$
[\Lambda] {\tilde{\mathcal{P}}} = [\mathbf{U}]^T {\mathcal{M}} - [\mathbf{U}]^T {\mathcal{E}}
$$
 (1.19)

Kdybychom počítali s původním bezchybným vektorem  $\{M\}$ , bylo by  $\{ \varepsilon \}$  =  $\{ 0 \}$ ,  $\left[ \bigcup_{i=1}^{n} \mathcal{F} \right]$  =  $\{ P \}$ , takže

 $[ A \, ] \, \{ P \} = [ U ]^{T} \{ M \}$  (1.20)

Odečtením obou posledních rovnic dostaneme pro chybu výsledku  $\{\delta\} = \{P\} - \{\tilde{P}\}$  vztah

 $(1.21)$ 

$$
[A]\{\mathcal{E}\} = [U]^{\tau} \{\varepsilon\} \ .
$$

Pro  $i$ -tý řádek máme  $\frac{H}{A}$ 

$$
\iota_i \delta_i = u_{1i} \varepsilon_1 + u_{2i} \varepsilon_2 + \cdots + u_{n_i} \varepsilon_n \,.
$$
 (1.22)

Odtud

$$
\delta_{\mathbf{t}} = \delta_{\mathbf{t}} / \lambda_{\mathbf{t}}, \tag{1.23}
$$

kde  $\sqrt[b]{y}$  značí pravou stranu rovnice (1.22). Vidíme, že chyba výsledku  $\delta_{\dot{v}}$  může být mnohem větší než chyba pravé strany  $b_{\dot{c}}$  , je-li  $|\lambda_i|$ « 1 a to i tehdy, máme-li matici  $[\,\Lambda\,]$  vypočítánu s ideální přesností.

<sup>I</sup> kdybychom tedy libovolně zpřesňovali inverzi matice [A ] nezměnilo by se nic na nepoužitelnosti naši metody, protože matice [AJ má tu vlastnost, že kondiční číslo

$$
K = \frac{|\lambda|_{max}}{|\lambda|_{min}} \gg 1. \tag{1.24}
$$

Připomeňme si, jaký je vztah mezi zatížením  $q(x)$  a ohybovým momentem  $M(x)$ 

$$
\frac{d^2M}{dx^2} = -q(x).
$$
 (1.25)

Protože veličina  $\{F\}$  zastupuje v rovnici (1.6) spojité zatížení  $q(x)$ , znamená maticový operátor  $[A]$  dvojí integraci a inverzní operátor  $[A]^{-4}$  v rovnici (1.7) dvojí derivaci. Nespolehlivost metody zřejmě souvisí s tím, že se derivacemi každá chyba zveličuje.

Vnucuje se myšlenka, zda by nebylo možné řešit obrácenou dlahu přímo numerickým derivováním podle (1.25). Funkce  $q(x)$  a  $M(x)$ máme přitom ovzorkovány hodnotami M<sub>i</sub> = M(xi) a  $q_i = q(x_i) = F_i / h_i$ Pro druhou derivaci známe diferenční vztah

$$
M_{\dot{\iota}}^{\dot{\iota}} = \frac{1}{\hbar^2} \left( M_{\iota - 1} - 2 M_{\dot{\iota}} + M_{\dot{\iota} + 1} \right) + o(\hbar^2)
$$
 (1.26)

 $\mathbf{H}'$  Označili jsme  $u_{ij}$  prvek v  $i$  -tém řádku a  $j$  -tém sloupci matice [U].

pro  $\dot{\psi} = 1, 2, ..., m$  stím, že  $M_0 = 0, M_{n+1} = 0$ . Aplikujeme-li tento vzorec na posloupnost  $\widetilde{M}_{\ell}$  složek vektoru  $\{ \widetilde{M} \}$ , výsledek znásobíme  $h = 0,2$  a změníme znaménko, dostaneme přesně vektor  $\{\widetilde{\Gamma}\}\$ podle (1.10). To potvrdilo naši hypotézu o významu inverzního operátoru [A]<sup>-4</sup>. Chceme-li dostat užitečnější vztahy, musíme spojit numerickou derivaci s číslicovou filtrací.

je do značné Vycházíme z intuitivní představy, že funkce  $M(x)$ míry hladká, neboť vznikla dvojnásobnou integrací spojité funkce  $\varphi(\chi)$ ; kdežto chyby  $\mathcal{E}(x_i)$  jsou chaotické, neboť vznikly náhodnými chybami při tenzometrickém měření. Proložíme proto vždy pěti body

 $M_{i-2}$ ,  $M_{i-1}$ ,  $M_{i}$ ,  $M_{i+1}$ ,  $M_{i+2}$ 

kvadratickou parabolu, která představuje hladkou křivku

$$
m(x) = Q_{\alpha} + Q_{\alpha}x + Q_{\alpha}x^{2}
$$
 (1.27)

tak, aby vektor reziduálních hodnot  $r = M - m$  v daných pěti bodech měl minimální normu. Pro tento vektor máme soustavu rovnic v maticovém zápisu  $\frac{\pi}{4}$ Ø

$$
\begin{bmatrix} r_{i-2} \\ r_{i-1} \\ r_{i} \\ r_{i+1} \\ r_{i+2} \end{bmatrix} = \begin{bmatrix} M_{i-2} \\ M_{i-1} \\ M_{i} \\ M_{i+2} \\ M_{i+2} \end{bmatrix} - \begin{bmatrix} 1 & -2h & 4h^{2} \\ 1 & -h & h^{2} \\ 1 & 0 & 0 \\ 1 & h & h^{2} \\ 1 & 2h & 4h^{2} \\ 4 & 2h & 4h^{2} \\ 4 & 2h & 4h^{2} \end{bmatrix} \begin{bmatrix} a_{0} \\ a_{1} \\ a_{2} \end{bmatrix}.
$$
 (1.28.)

Zkráceně

$$
\{r\} = \{m\} - [H]\{a\}
$$
 (1.29)

\*/ Bez újmy na obecnosti zvolíme  $x_i = 0$ , takže např.  $x_{i-2} = -2k$ 

#### Čtverec normy

$$
||r||^2 = r^2 = [r]^T[r] =
$$
  
= {m<sup>1</sup>{m} - 2{a<sup>T</sup>[H]<sup>T</sup>{m} + {a<sup>T</sup>[H]<sup>T</sup>[H]{a}} (1.30)

bude minimální, když

$$
\frac{\partial (r^2)}{\partial \{a\}} = \{ 0 \} \tag{1.31}
$$

Odtud

$$
\{a\} = [B][m], \qquad (1.32)
$$

kde

$$
[B] = ([H]^T[H])^{-1} [H]^T
$$
 (1.33)

je zobecněnou inverzní maticí k matici  $[H]$  a je typu 3 x 3.

Za derivaci v bodě  $\dot{v}$  vezmeme nyní hodnotu směrnice tečny k parabole (1.27); tou jsme na intervalu  $(x_i - 2h, x_i + 2h)$  přibližně nahradili neznámou přesnou funkci  $M(x)$ . Bude tedy

$$
M_i' = m'(x_i) = m'(0) = a_i
$$
 (1.34)

Proto stačí vypočítat jen druhý řádek ze soustavy (1.32). Dostaneme

$$
M_{i}^{3} = m'(X_{i}) = a_{1} =
$$
  
=  $\frac{1}{40h} (-2M_{i-2} - M_{i-1} + M_{i+1} + 2 M_{i+2}).$  (1.35)

Tohoto vzorce použijeme pro  $\dot{v} = 2, 3, \ldots, \mathcal{N}-1$ . Na koncích intervalu použijeme obdobných vzorců odvozených pouze ze čtyřbodové korekce (parabolu prokládáme metodou nejmenších čtverců jen čtyřmi body místo pěti<sup>)</sup>. Vyjde

$$
M_1^1 = \frac{1}{20h} (-11 M_0 + 3 M_1 + 7 M_2 + M_3),
$$
 (1.36)

$$
M_{\mathbf{w}}' = \frac{1}{20\hbar} \left( -M_{\mathbf{m-2}} - 7 M_{\mathbf{m-1}} - 3 M_{\mathbf{w}} + 11 M_{\mathbf{m+1}} \right).
$$
 (1.37)

 $-16 -$ 

Obdobně určíme ze čtyřbodové korekce i hodnoty

$$
M_0' = \frac{4}{20\,\text{R}} \left(-11\,M_0 + 13\,M_1 + 17\,M_2 - 9\,M_3\right),\tag{1.38}
$$

$$
M_{n+1}^{\prime} = \frac{1}{20\,\hat{n}} \left( g_{M_{n-2}} - 17 M_{n-1} - 13 M_{n} + 21 M_{n+1} \right) \tag{1.39}
$$

Čtenář jistě postřehl, že k jednoznačnému určení paraboly (1.27) by postačily tři body, nebot rovnice ll.27) obsahuje jen tři neznámé koeficienty. Čtyřmi či více body je parabola přeurčena, takže její koeficienty je nutné hledat minimalizací čtverce normy reziduálního vektoru podle (1.31). Tato přeurčenost, tj. počet přebytečných bodu, které použijeme k stanovení koeficientů paraboly, právě způsobí oddělení podstatné části nahodilých chyb od předpokládané hladké funkce. Kdybychom použili pouze tří bodů, procházela by jimi parabola přesně a k žádné takové filtraci by nedošlo. Kdybychom použili příliš mnoha přebytečných bodů, "zatahovali" bychom do výpočtu příliš široké okoli daného místa a tím zkreslovali hledanou funkci. Volba počtu přebytečných bodů je věcí zkušenosti.

Pro derivaci s filtrací tedy bude platit tento maticový zápis

$$
\begin{bmatrix}\nM_0' \\
M_1' \\
M_2' \\
M_3' \\
\vdots \\
M_{n-1}' \\
M_{n+1}'\n\end{bmatrix}\n\begin{bmatrix}\n-21 & 13 & 17 & -9 \\
-11 & 3 & 7 & 1 \\
-4 & -2 & 0 & 2 & 4 \\
-4 & -2 & 0 & 2 & 4 \\
\vdots & \vdots & \vdots & \ddots & \vdots \\
-4 & -2 & 0 & 2 & 4 \\
\vdots & \vdots & \vdots & \ddots & \vdots \\
-4 & -2 & 0 & 2 & 4 \\
-1 & -7 & -3 & 11 \\
9 & -17 & -13 & 21\n\end{bmatrix}\n\begin{bmatrix}\nM_0 = 0 \\
M_1 \\
M_2 \\
M_3 \\
\vdots \\
M_{n-1}'\n\end{bmatrix}\n\begin{bmatrix}\nM_0 = 0 \\
M_1 \\
M_2 \\
\vdots \\
M_3\n\end{bmatrix}\n\begin{bmatrix}\n1.40 \\
M_2 \\
M_3 \\
\vdots \\
M_{n-1}'\n\end{bmatrix}
$$

čili

$$
\{M'\} = [D][M].
$$
 (1.41)

Opětným použitím operátoru  $\lceil \ \mathfrak{d} \rceil$  (derivace s filtrací) dostaneme

 $-17 -$ 

$$
\{M''\} = \text{LD1}^2 \{M\}
$$

a tedy

$$
\{F^*\} = -k \left[D\right]^2 \{M\}
$$
 (1.43)

, dostaneme pro hledaný vektor

Výnecháme-li hodnoty

866,25  ${F_1}^*$ <br>  ${F_2}^*$ <br>  ${F_3}^*$ <br>  ${F_4}^*$ <br>  $902,5$ <br>  $966,25$ <br>  $996,25$ <br>  $1067,5$ <br>  $1063,75$ <br>  $975,0$ <br>  $887,125$ <br>  $798,125$ 

a  $F_{n+1}^*$ 

 $F_{o}$ \*

 $(1.44)$ 

 $(1.42)$ 

Největší odchylka od očekávaného vektoru  $\{F\}$  činí asi 20 %, v průměru je však mnohem menší. Srovnání přesných a porušených průběhů veličin F<sub>i</sub> a M<sub>i</sub> poskytuje obr. 3. Je zřejmé, že se podařilo filtrací naměřených dat zachránit před znehodnocením podstatnou část vstupní informace a získat užitečné výsledky. Výpočet můžeme uskutečnit i bez maticové algebry opětovným užitím vztahů (1.35) až (1.39). Takové výpočty lze snadno realizovat i na programovatelných kapesních kalkulátorech.

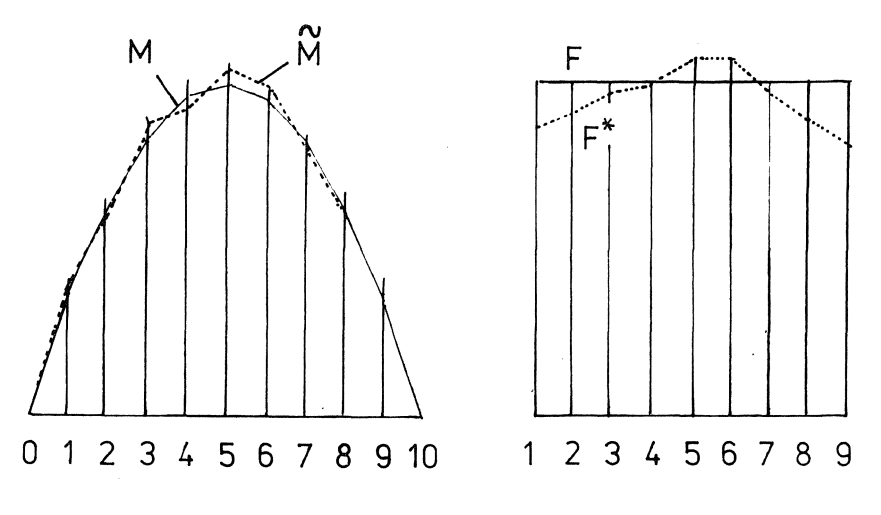

Obr.  $3$ 

 $-18 -$ 

*<sup>V</sup>* uvedeném příkladu jsme spo'jili filtraci s derivací. To ovšem není nutné, stejnáho postupu lze užít k "vyhlazení" funkce, aniž bychom ji derivovali. Předpokládejme, že nějakou funkci *X(t)* ,o níž můžeme předpokládat, že je dostatečně hladká, experimentálně vyšetřujeme při ekvidistantních hodnotách argumentu  $t = t \Delta t$ ,  $\dot{\theta}$  celé číslo,  $\Delta t$  = konst. Dostaneme posloupnost  $X_i = \chi(i \Delta t) + \varepsilon i$ , kde  $\varepsilon_i$  jsou nahodilé chyby tvořící "šum". Chceme-li tento šum co nejlépe odfiltrovat, můžeme proložit pěti body  $x_{-2}$ ,  $x_{-4}$ ,  $x_0$ ,  $x_1$ ,  $x_2$  kvadratickou parabolu

$$
y = a_{o} + a_{1}t + a_{2}t^{2}
$$
 (1.45)

metodou nejmenších čtverců a za funkční hodnotu v bodě  $t = 0$  brát

$$
\chi(\theta) \cong \chi(\theta) = a_{\bullet} \qquad (1.46)
$$

 $\mathcal{L}$  and  $\mathcal{L}$ 

Dostaneme tak filtraci  $x \rightarrow y$  s předpisem

$$
\gamma(t) = -\frac{3}{35} \times (t - 2\Delta t) + \frac{12}{35} \times (t - \Delta t) + \frac{17}{35} \times (t) +
$$
  
+ 
$$
\frac{12}{35} \times (t + \Delta t) - \frac{3}{35} \times (t + 2\Delta t)
$$
 (1.47)

V maticovém zápisu vychází obdobně k rovnici (1.40) pro toto vyhlazení empiricky nalezené funkce

~o 31 9 -3 -5 3 j(o ~1 <sup>9</sup> 13 12 <sup>6</sup> -5 J(1 -3 12 17 12 -3 -3 12 17 12 -3 <sup>1</sup> -3 <sup>12</sup> <sup>17</sup> <sup>12</sup> -3 >- - 3s- *(le* <sup>48</sup> ) -3 12 17 -5 6 12 3 -5 -3 12 -3 13 9 9 31

V této rovnici je  $\{x_i\}$  původní soubor dat,  $\{y_i\}$  vyhlazený soubor. První a poslední řádky byly doplněny součiniteli odvozenými tak, aby

se třetí a čtvrté diference v diferenční tabulce na počátku a na konci neměnily.  $\frac{f}{f}$  V ostatních řádcích matice v rovnici  $(1.48)$  poznáváme činitele podle (1.47).

## Poznámka

Kdybychom důsledně použili předpis (1.47) a nezaváděli žádnou korekci na počátku a na konci intervalu, měla by matice filtru (1.48) tvar

17 12 -3 12 17 12 -3 -3 12 17 12 -3 -3 12 17 12 -3 [A] <sup>1</sup> .::: 35 -3 12 17 12 -3 -3 12 17 12 -3 <sup>12</sup> <sup>17</sup> I-

Je to tzv. Toeplitzova matice, pro niž platí vztah

$$
a_{i,j} = a_{i+k,j+k} \tag{1.50}
$$

 $9)$ 

\*/ Podrobněji o táto filtraci pomoci čtvrté diference viz LANCZOS, C.: Applied analysis. Pitman & Sons, London 1957

## 2 POROVNÁNí NUMERICKÝCH METOD PODLE HOSPODÁRNOSTI

Uživatelé programovatelných kalkulátorů a minipočítačů se často domnívají, že každá metoda, která vede <sup>k</sup> cíli je dobrá, nebot <sup>u</sup> těchto počítačů není hodina "strojového" času tak drahá jako u velkých počítačů. Je to konec konců jedno, trvá-li výpočet kratší nebo delší dobu. Proto se k hospodárnosti použitých algoritmů tolik nepřihlíží.

Je však velmi ošemetné, pustíme-li otázku úspornosti algoritmů úplně se zřetele. Ukážeme to na příkladu řešení lineární soustavy algebraických rovnic.

Nejméně vhodná metoda k řešení soustavy lineárních algebraických rovnic je Cramerova. A přece se jí na školách (patrně z metodických důvodů) věnuje největší pozornost, často se ani jiná metoda neprobírá. Kdyby si nějaký řešitel, sveden svým školním vzděláním, sestavil program podle této metody, neshledal by nic divného, pokud by řešil soustavu s malým počtem neznámých. S rostoucí velikostí soustavy by se však nápadně prodlužovaly výpočtové časy a mohlo by- se stát, že by se řešitel nedočkal výsledku ani do konce života.

Uvedme jako příklad řešení soustavy rovnic

$$
x_1 - x_2 + x_3 = 4
$$
  
\n
$$
2x_1 + x_2 - x_3 = -1
$$
  
\n
$$
x_1 - 3x_2 - x_3 = 2.
$$
 (2.1)

Podle Cramerova pravidla určíme každou neznámou jako podíl determinantů

$$
x_1 = \frac{1}{D} \begin{vmatrix} 4 & -1 & 1 \\ -1 & 1 & -1 \\ 2 & -3 & -1 \end{vmatrix}
$$
 ;  $x_2 = \frac{1}{D} \begin{vmatrix} 1 & 4 & 1 \\ 2 & -1 & -1 \\ 1 & 2 & -1 \end{vmatrix}$  ;

$$
x_3 = \frac{1}{D} \begin{vmatrix} 1 & -1 & 4 \\ 2 & 1 & -1 \\ 1 & -3 & 2 \end{vmatrix} \begin{vmatrix} 1 & -1 & 1 \\ 2 & 1 & -1 \\ 1 & -3 & -1 \end{vmatrix}
$$

Vypočteme  $X_1 = 1$ ,  $X_2 = -1$ ,  $X_3 = 2$ .

 $- 21 -$ 

Kolik jsme k tomu potřebovali matematických operací? K výpočtu determinantu  $m$  -tého řádu potřebujeme sečíst  $m!$  součinů vytvořených permutacemi  $m$  čimitelů. Determinantů je celkem  $m_{+1}$ Bude-li trvat operace sečítání a násobení zhruba stejně dlouho, je to celkem  $(n+1)(n+1)!$  operací; ostatní operace zanedbáme. Kdyby náš počítač uskutečnil sto tisíc operací za sekundu, potřebovali bychom čas v sekundách resp. minutách

$$
t_{A} = (m+1)(m+1)! / 10^{5}
$$
,  $t_{m} = t_{A} / 60$ 

popř. v hodinách, dnech nebo rocích

$$
t_h = t_m / 60
$$
,  $t_d = t_h / 24$ ,  $t_r = t_d / 365$ .

Zaokrouhlené výsledky pro některá  $m$  ( $m =$  počet neznámých v soustavě rovnic) uvádí tabulka 1. Zatím co řešení soustavy s pěti neznámými by netrvalo ani pět setin vteřiny, soustava o deseti neznámých by vyžadovala už bezmála půldruhé hodiny a k řešení soustavy o patnácti neznámých by už nestačilo ani celé století.

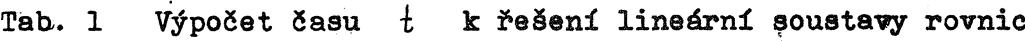

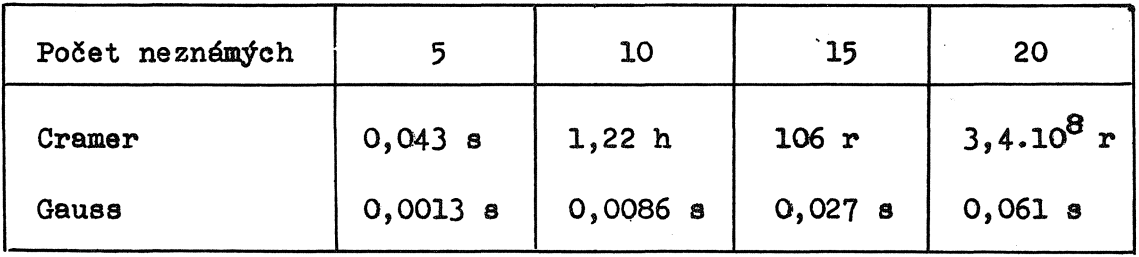

Užijeme-li místo toho Gaussovy eliminační metody, budou časy potřebné k výpočtu podstatně kratší. Podstata metody spočívá v tom, že se matice soustavy postupně transformuje na trojúhelníkovou matici. Kombinacemi první a druhé resp. první a třetí rovnice <sup>(</sup>2.1) dostaneme nejprve

> $x_1 - x_2 + x_3 = 4$  $x_2 - x_3 = -3$  $(2.2)$  $- x_2 - x_3 = -1$

a pak eliminací druhé proměnné z druhého a třetího řádku

$$
x_1 - x_2 + x_3 = 4
$$
  

$$
x_2 - x_3 = -3
$$
  

$$
2x_3 = 4
$$
 (2.3)

 $- 22 -$ 

Tak jsme dostali soustavu s trojúhelníkovou maticí. Nyní - při "zpětném chodu" - vypočteme postupně  $X_3$ ,  $X_2$ ,  $X_4$ . Ve skutečnosti bývá postup doplněn ještě výběrem hlavního prvku, tj. případným přeskupením sloupců tak, aby se na diagonálu v příslušném řádku dostal vždy prvek s největší absolutní hodnotou; tím se zmenšují zaokrouhlovací chyby. Gaussova metoda vyžaduje celkem  $\frac{m^3}{3} + m^2 - m/3$  násobení a  $\frac{m^3}{3} + \frac{m^2}{t}$ .  $-5m/6$  sečítání, tedy celkem  $2m^3/3+2m^2-7m/6$  operací. Příslušné časy jsou rovněž uvedeny v tabulce 1. Pro patnáct neznámých, pro které by aplikace Cramerova pravidla vyžadovala celé století výpočtového času, potřebuje Gaussova metoda sotva tři setiny vteřiny'.

Zbývá zodpovědět otázku, zda lze vůbec s dostupnou výpočetní techmikou vypočítat determinant např. dvacátého řádu. Ovšemže to lze a to velmi snadno. Nemůžeme však postupovat podle definice, tj. sestavovat permutace činitelů, ale musíme determinant nejprve transformovat užitím dovolených operací do trojúhelníkového tvaru. Pod hlavni diagonálou pak máme pouze nuly a determinant vyčíslíme jako součin prvků na hlavní diagonále. Protože algoritmus se podobá Gaussově postupné eliminaci neznámých ze soustavy lineárních rovnic, jsou i časy srovnatelné, tj. v našem příkladu by šlo o zlomky vteřiny.  $\frac{\pi}{4}$ 

## 3. POZNÁMKA K VARIAČNí FORMULACI METODY KONEČNÝCH PRVKŮ

Chceme řešit metodou konečných prvků průhyb nosníku. Je-li nosník prizmatický, prostě podepřený a zatížený konstantní spojitě rozdělenou silou  $\bar{q}$  [N  $m^{-1}$ ], platí pro něj diferenciální rovnice

$$
\frac{d^4\bar{w}}{d\bar{x}^4} = \frac{\bar{q}}{EJ} \tag{3.1}
$$

op

Zde  $EJ$  je ohybová tuhost,  $\overline{x}$  vzdálenost od levé podpory,  $\overline{W}$  průhyb. Substitucemi

 $\bar{x} = x \ell$ ,  $\bar{w} = w \ell$ ,  $\bar{q} = q E J / \ell^3$  (3.2)

<sup>\*/</sup> Vývojové diagramy a programy viz např. OLEHLA, M. - TIŠER, J.: Praktické použití Fortranu. 2. vyd., Praha, Nakladatelství dopravy a spojů 1979.

přejde rovnice (3.1) do bezrozměrového tvaru

$$
\frac{d^4w}{dx^4} = q \tag{3.3}
$$

Bez újmy na obecnosti zvolíme  $q = 1$  a dostaneme

$$
\frac{\partial^4 w}{\partial x^4} - 1 = 0 \tag{3.4}
$$

s okrajovými podmínkami

$$
W(0) = 0, \t W(1) = 0. \t (3.5)
$$

Diferenciální rovnice (3.4) s okrajovými podmínkami (3.5) minimalizuje funkcionál

$$
F = \int_{0}^{1} \left[ \frac{1}{2} (w^{n})^{2} - w \right] dx
$$
 (3.6)

Přesvědčíme se o tom tak, že funkci  $W(x)$  pozměníme o variaci  $\delta w(x) = \varepsilon y(x)$ ;  $|\varepsilon| \ll 1$ ;  $\gamma(x)$  je nějaká "rozumná" funkce s okrajovými hodnotami  $\gamma(0) = 0$ ,  $\gamma(1) = 0$ . Dosazením w +  $\delta w$  za w do rovnice (3.6) dostaneme

$$
F + \delta F = \int_{0}^{1} \frac{1}{2} (w'' + \delta w'')^{2} - w - \delta w \int dx .
$$
 (3.7)

Protože  $(w'' + \delta w'')^2 = (w'')^2 + 2w' \delta w''$ , dostaneme odečtením rovnice (3.6) od rovnice (3.7)

$$
\delta F = \int_{0}^{1} (w \cdot \delta w - \delta w) dx
$$
 (3.8)

První člen na pravé straně budeme dvakrát integrovat per partes

$$
\int_0^1 w'' \, \delta w'' \, dx = \left[ w'' \, \delta w' \right]_0^1 - \int_0^1 w''' \, \delta w' \, dx
$$
\n
$$
= \left[ w'' \, \delta w' \right]_0^1 - \left[ w''' \, \delta w \right]_0^1 + \int_0^1 w'' \, \delta w \, dx \, . \tag{3.9}
$$

 $-24 -$ 

Vzhledem k tomu, že  $\delta w(0) = 0$ ,  $\delta_{W(1)} = 0$ , vymizí předposlední člen. Aby vymizel i první člen na pravé straně, musí na okrajích definičního tervalú vymizet buď W" (tedy křivost, tj. i ohybový moment) nebo  $\delta w'$ (sklon křivky znázorňující variaci). Vzhledem k prostému podepření nosníku vymizí na okrajích  $W^{\prime\prime}$  . Tedy

$$
\int_{0}^{4} w^{u} \delta w^{u} dx = \int_{0}^{1} w^{v} \delta w dx
$$
 (3.10)

Pak z rovnice (3.8) plyne, že

$$
\delta F = \int_{0}^{1} \left( \frac{d^4 w}{dx^4} - 1 \right) \delta w \, dx \qquad (3.11)
$$

Nutnou podmínkou pro minimum funkcionálu  $F$  je vymizení jeho variace  $\delta$ F, tedy  $\delta$ F = O. Protože "váhová funkce"  $\delta$ w (x) v rovnici (3.11) je libovolná, musí se integrand rovnat nule, což je právě rovnice  $(3.4).$ <sup> $\frac{\pi}{4}$ </sup>/

Metoda konečných prvků spočívá v tom, že definiční interval rozdělíme na měkolik podintervalů a v každém z nich aproximujeme skutečný průběh funkce  $W(x)$  nějakým polynomem pokud možno nízkého stupně. Koeficienty těchto polynomů stanovíme tak, aby byla zachována potřebná spojitost a popř. i hladkost náhradní funkce a aby funkcionál  $\begin{bmatrix} \begin{array}{ccc} \vdots & \vdots & \vdots & \vdots \\ \end{array} \end{bmatrix}$ minimální. Hodnotu tohoto funkcionálu počítáme jako součet na jednotlivých podintervalech, tj. jako součet příspěvkd <sup>z</sup> jednotli vých konečných prvků.

Kdybychom zvolili v našem případě po částech lineární náhradu, vyšly by první derivace nespojité a druhé derivace nulové až na body nespojitosti, kde by druhá derivace nebyla definována. Pokud bychom definovali tak, že bychom přímé úseky náhradní funkce spojili kruhovými obloučky, jejichž poloměr by v limitě klesal bez omezeni k nule, by druhá derivace do nekonečna (obr. 4). Při přechodu přes tyto zlomy by pak vznikal neurčitý příspěvek k integrálu  $F$  podle (3.6); jinými

 $*$ / Snadno srozumitelný úvod k variačním metodám najde čtenář v knize ELSGOLC, L. E.: Variační počet. Praha, SNTL 1965. Podrobný výklad viz REKTORYS, K.: Variační metody v inženýrských problémech a v problémech matematické fyziky'. Praha, SNTL 1974.

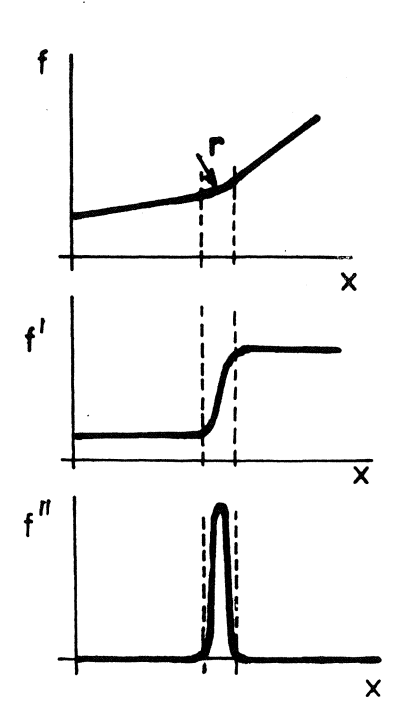

slovy, součet integráld nad jednotlivými prvky by nedával totéž co stejný integrál nad celým nosníkem. Proto by užití lineární aproximace vedlo k hrubé chybě. Náhradní funkce popisující průhyb musí být tedy nejen spojitá, ale i hladká, tj. spojitá i v první derivaci. Musíme tedy použít jako "násadové funkce" polynom třetího stupně.

Jestliže však danou diferenciální rovnici (3.4) čtvrtého řádu rozepíšeme na ekvivalentní soustavu dvou rovnic druhého řádu

> *d 2w*  $\overline{dx^2}$   $\frac{9}{4}$  $\frac{d^2y}{dx^2} = 1$ ( 3.12 )

Obr. 4 dostaneme funkcionál závislý na dvou funkcích  $W(x)$ ,  $y(x)$  ve tvaru

$$
F^* = \int_0^1 \left(\frac{4}{2}y^2 + y'w' + w\right) dx
$$
 (3.13)

Změníme-li funkci  $y$  o  $\delta y$ ,  $w$  o  $\delta w$ , snadno vypočteme, že

$$
\delta F^* = \int_0^1 (y \, \delta y + y' \delta w' + w' \delta y' + \delta w) \, dx \qquad (3.14)
$$

Integrací per partes odtud vyjde variace

 $\lambda$ 

$$
\delta F^* = \int_0^1 [y - w'') \, \delta y - (y'' - 1) \delta w \, d x \,. \tag{3.15}
$$

Má-li tato hodnota vymizet pro libovolné funkce  $\delta \gamma$ ,  $\delta w$ , musí být  $y - w'' = 0$ ,  $y'' - 1 = 0$ . To jsou však právě rovnice (3.12). Píšeme tedy podmínku  $\delta^{u^2*}$  o pro stacionární hodnotu funkcionálu (3.13), v němž je nejvyšší první derivace, takže náhrada pro funkce  $\mathcal{Y}(\mathsf{x})$  ,  $\mathsf{W}(\mathsf{x})$  může být po částech lineární <sup>a</sup> nemusí být hladká. Stačí, je-li spojitá.

Tato výhoda je vyvážena jinou nevýhodou, že totiž určujeme dvě neznámé funkce, kdežto dříve jsme měli jen jednu. Ale to není tak nepříjemné. Funkce  $\mathcal{Y}(x)$  má význam ohybového momentu, jehož průběh beztak potřebujeme znát pro dimenzování nosníku.

$$
-26 -
$$

Na tomto příkladu jsme ukázali, že zdánlivě složitější formulace úlony pomocí dvou rovnic (3.12) místo jedné rovnice (3.4) může vást K jednoduššímu řešení. Jiný takový příklad ukážeme detailněji v další kapitole.  $\frac{H}{I}$ 

#### 4. METODA DYNAMICKÉ RELAXACE

Budeme nyní hledat statický prdhyb nosníku zcela neobvyklým způsobem. Začneme s jinou úlohou, totiž s tlumeným kmitáním nosníku. Tato druhá úloha je zdámlivě mnohem složitější. Ukáže se však, že algoritmus k jejímu řešení není tak složitý a že dovoluje řešit stejně snadno i některé nelineární úlohy (nosník jednostranně opřený o nelineárně pružný podklad). Statický prdhyb dostaneme jako ustálený tvar výkmitové čáry, když se přechodové kmitání utlumí. NUmerický výpočet se uskutečňuje diferenční metodou. Obdobně lze řešit i průhyb desek.  $\overline{X}X$ /

Prdhyb spojitě zatíženého pružného nosníku je popsán soustavou rovnic

$$
\frac{d^2M}{dx^2} = -q(x), \qquad (4.1)
$$

$$
\frac{d^2w}{dx^2} = -\frac{M(x)}{E(x)J(x)} \qquad (4.2)
$$

Rovnice (4.1) vyplývá z podmínky rovnováhy uvolněného elementu nosníku o délce  $\alpha$ x, rovnice (4.2) vyjadřují kompatibilitu deformací užitím Bernoulliho-Nawierovy hypotézy. Podle ní zůstávají průřezy při ohybu rovinné a střednice jimi prochází vždy kolmo.

 $K$ / Metodou konečných prvků jsme se podrobně zabývali na semináři v Domě techniky ČSVTS v Praze roku 1976.

\*\*/ Viz RUSHTON, K. R.: Dynamic relaxation solutions of elastic plate problem,s - "Journal of Strain Analysis" sv. 3 (1968), s. 23, nebo od téhož autora: Large defleetions of plates with unsupported edges. Tamtéž sv. 7 (1972), s. 44.

 $-27 -$ 

Rovnici (4.1) doplníme o setrvačnou a tlumicí sílu. Dostaneme tak pohybovou rovnici

$$
\frac{\partial^2 M}{\partial x^2} = -q(x) + c \frac{\partial w}{\partial t} + \varrho S \frac{\partial^2 w}{\partial t^2}
$$
 (4.3)

Zde <sup>C</sup> značí součinitel útlumu, Q hustotu a S průřez. Kdyby byl nosník prizmatický, byla by ohybová tuhost EJ konstantní, nezávislá na  $\lambda$ . Pak podle (4.2) a (4.3)

$$
EJ \frac{\partial^{4}w}{\partial x^{4}} = Q - C \frac{\partial w}{\partial t} - \varrho S \frac{\partial^{2}w}{\partial t^{2}} \qquad (4.4)
$$

Předpokládejme, že nosník je prostě podepřený. Při jeho volném kmitání bude  $q = 0$  a první vlastní tvar kmitu bude možno popsat rovnicí  $\frac{\pi}{4}$ 

$$
W(x,t) = \alpha \sin \frac{x x}{l} \cdot e^{i\omega t}.
$$
 (4.5)

Exponenciální funkce představuje harmonické kmitání s kruhovou frekven $cf$   $\omega$  . Je totiž

$$
e^{i\omega t} = \cos \omega t + i \sin \omega t \qquad (4.6)
$$

a lze si představit, že fyzikální význam má jenom reálná část v rovnici  $(4.5)$ . Dosazením (4.5) do (4.4) dostaneme (pro  $q = 0$ )

$$
(\mathbf{E} \mathbf{J} \frac{\pi^4}{\ell^4} + \dot{c}c\omega - \mathbf{\varphi} \mathbf{S}\omega^2) \mathbf{a} = 0. \qquad (4.7)
$$

Kdyby nebylo kmitání tlumené (tj. kdyby C = 0), dostali bychom odtud vlastní kruhovou frekvenci

$$
\Omega = \frac{\pi^2}{\pi^2} \sqrt{\frac{EJ}{\varphi S}} \tag{4.8}
$$

Pro tlumený pohyb se musí rovnat nule celá oblá závorka, takže bude

 $\mathbb{Z}/$  V následujících rovnicích značí  $\dot{\iota}$  imaginární jednotku.

 $-28 -$ 

$$
\omega^2 - \mathbf{i} \frac{c}{\varrho s} \omega - \frac{\pi^4 E J}{\ell^4 \varrho s} = 0. \qquad (4.9)
$$

Řešením této kvadratické rovnice dostaneme

$$
\omega = i \frac{c}{2\varrho S} \pm \sqrt{-\frac{c^2}{4\varrho^2 S^2} + \frac{\pi^4 EJ}{\ell^4 \varrho S}}
$$
 (4.10)

Na pravé straně bude tedy obecně komplexní číslo, které můžeme zkráceně zapsat jako  $^*/$ 

$$
\omega = \alpha + i \beta \tag{4.11}
$$

<sup>Z</sup> rovnice (4.5) pak vyjde

$$
w(x,t) = a \sin \frac{\pi x}{\ell} e^{i\omega t} e^{-\beta t}
$$
 (4.12)

Součin exponenciálních funkcí představuje tlumený pohyb, neboť

$$
e^{i\omega t} \cdot e^{-\beta t} = e^{\beta t} (cos \omega t + i sin \omega t).
$$
 (4.13)

Vymizí-li hodnota  $\propto$  , stane se pohyb aperiodický. Na hranici tohoto aperiodického pohybu bude mít tlumení kritickou hodnotu  $C_{kr}$ . Při něm bude diskriminant pod odmocninou v rovnici (4.10) nulový, takže

$$
C_{\epsilon r} = \frac{2\pi^2}{l^2} \sqrt{E J \varrho S} = 2g S \Omega.
$$
 (4.14)

Je výhodné, zvolíme-li pro náš nosník právě kritické tlumení (nebo nějakow hodnotu nepříliš od něho různou). Nosník se pak pod zatížením  $q(x)$ prohne, ale jeho výkmit se rychle ustálí v poloze, která odpovídá statickému průhybu, aniž bude "překmitávat" přes tuto polohu. Považujeme-li pohyb za utlumený, když  $\beta t = 3$  (neboť  $e^{-3} = 0,05 \ll 1$ ), bude celý výkmit trvat

 $*$ / Ve skutečnosti jde o dva takové výrazy, neboť rovnice  $(4.9)$  má obecně dva kořeny.

$$
\Upsilon = \frac{3}{\beta} = \frac{6\rho S}{C_{\text{kr}}} = \frac{3\ell^2}{\pi^2} \sqrt{\frac{\rho S}{EJ}} = \frac{3}{\Omega} \tag{4.15}
$$

Uvedené tvrzení by bylo zcela správné, kdyby šlo skutečně jen o průhybovou čáru ve tvaru sinusovky  $Q\,\text{dim}\left(\frac{x}{x}\right)\rho$  podle předpokladu (4.5). Ve skutečnosti bude mít průhyb obecnější tvar a při kmitání se uplatní i vyšší harmonické složky. Protože jde nakonec o statickou úlohu, bude mít první harmonická složka dominantní význam a závěry, ke kterým jsme došli, budou i tehdy přibližně platit.

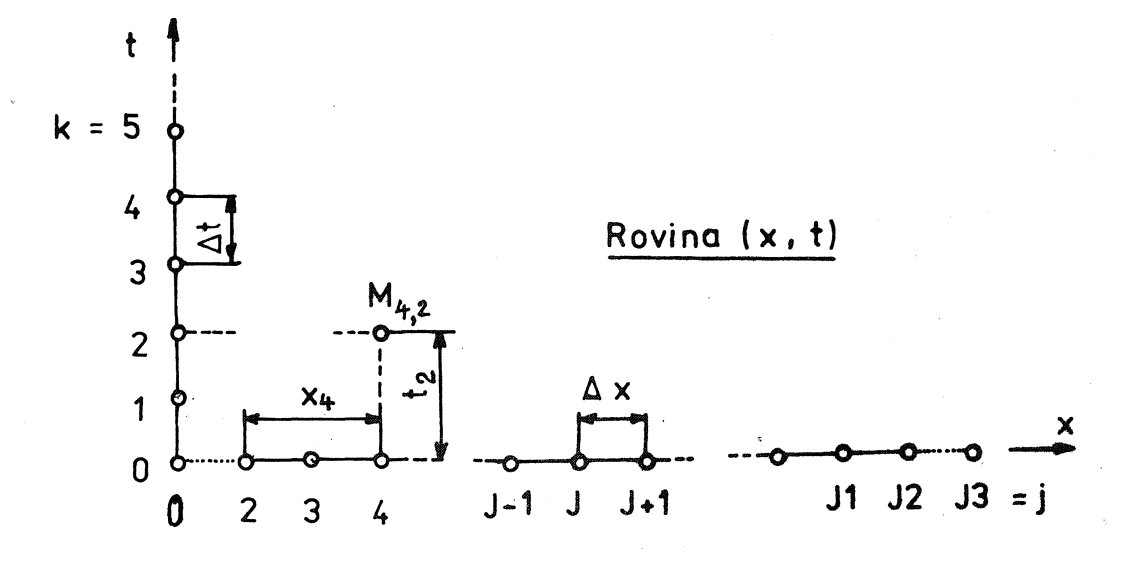

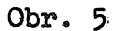

Nyní přikročíme k numerickému řešení dané úlohy. Derivace nahradíme přibližně centrálními diferencemi. Vzdálenost  $X$  rozdělíme na stejné díly  $\Delta$  $\vee$  , kdežto čas budeme měřit po intervalech  $\Delta t$  (obr. 5). Protože proměnné veličiny závisí jednak na  $\chi$ , jednak na  $t$ , připojíme ke"každé veličině dva indexY- První bude značit číslo uzlu na ose  $X$ , druhý na ose  $t$ . Takže např. M<sub>trl</sub> bude znamenat ohybový moment v místě  $x = x_{\mu}$  a v čase  $t - t_2$  (obr. 5). Obecně tyto indexy označíme  $j$  ,  $k$  . Jejich hodnoty určují uzlový bod sítě v rovině  $x$  ,  $t$  . Pak budou platit tyto vztahy  $\frac{\pi}{4}$ 

 $*$  Odvodíme je snadno z Taylorovy řady. Viz např. PRAGEROVÁ, A.: Diferenční rovmice. Praha, SNTL 1971, popř. REKTORYS, K.: Přehled užité matematiky. Praha, SNTL 1968. Výraz  $(0)(\Delta x^2)^{\frac{1}{2}}$  $\therefore$  píšeme místo přesnějšího  $0((\Delta x)^2)$ . Je to rychlost konvergence při limitním přechodu  $\Delta x \rightarrow 0$ .

$$
\left(\frac{\partial M}{\partial x^2}\right)_{j,k} = \frac{1}{(\Delta x)^2} (M_{j-1,k} - 2 M_{j,k} + M_{j+1,k}) + O\left(\Delta x^2\right),
$$
 (4.16)

$$
\left(\frac{\partial^2 w}{\partial t^2}\right)_{j,k} = \left(\frac{\partial v}{\partial t}\right)_{j,k} = \frac{1}{2\Delta t} \left(v_{j,k+1} - v_{j,k-1}\right) + o\left(\Delta t^2\right). \tag{4.17}
$$

V mich jsme zavedli rychlost  $V = \frac{\partial w}{\partial t}$  jako novou proměnnou. Pro ni bude platit vztah

$$
v_{j,k} = \frac{1}{2\Delta t} (w_{j_1 k + 1} - w_{j_1 k - 1}) + 0 ( \Delta t^2).
$$
 (4.18)

Tyto výrazy dosadíme do rovnic (4.2) a (4.3). Vyjde

$$
W_{j-1,k} - 2 W_{j,k} + W_{j+1,k} = -\frac{M_{j,k}}{E_j J_j} \Delta x^2, \qquad (4.19)
$$

$$
M_{j-1,k} - 2 M_{j,k} + M_{j+1,k} = -q_{j} \cdot \Delta x^{2} + c v_{j,k} \cdot \Delta x^{2} +
$$
  
+  $Q S (v_{j,k+1} - v_{j,k-1}) \frac{\Delta x^{2}}{2 \Delta t}$  (4.20)

Nadále budeme předpokládat, že modul pružnosti se nemění, takže  $E_j =$  $=$   $E =$  konst. Poslední tři rovnice ještě nepatrně upravíme. Z rovnice ( 4.18) vypoěteme

$$
W_{j_1k+1} = W_{j_1k-1} + 2 \Delta t \, v_{j_1k} \qquad (4.21)
$$

Index v rovnici (4.19) zvětšíme *Oi* jednotku a vypočteme

$$
M_{j_1k+1} = -\frac{EJ_j}{\Delta x^2} (v_{j-1,k} - 2w_{j,k} + w_{j+1,k})
$$
 (4.22)

Konečně v rovnici (4.20) nahradíme výraz  $v_{\hat{j}|k}$  aritmetickým průměrem sousedních hodnot (abychom mohli poslední dva členy sloučit), tedy

$$
\mathcal{V}_{j|k} = \frac{1}{2} \left( \mathcal{V}_{j|k+1} + \mathcal{V}_{j|k-1} \right). \tag{4.23}
$$

Pak zmenšíme index  $k$  o jednotku a vypočteme

 $-31 -$ 

$$
v_{j_1 \ell} = \frac{1}{1 + \frac{c_{\Delta t}}{\varrho s}} \left[ (1 - \frac{c_{\Delta t}}{\varrho s}) v_{j_1 \ell - 2} + \frac{2 \Delta t}{\varrho s_{\Delta x}^2} (M_{j-1_1 \ell - 1} - 2 M_{j_1 \ell - 1} + M_{j+1_1 \ell - 1}) + \frac{2 \Delta t}{\varrho s_{\Delta y}^2} q_j \right].
$$
 (4.24)

Postup výpočtu je nyní takový

- (1) pro okamžik  $t = (k-1)\Delta t$  vypočteme z rovnice (4.24) rychlost  $v_{j,k}$ v příštím okamžiku  $t = k \Delta t$
- (2) tuto rychlost dosadíme do rovnice (4.21) a vypočteme průhyb v oka $mžiku t = (k+1)\Delta t$ :
- (3) podle (4.22) vypočteme ohybový moment v témže okamžiku.
- (4) Zvětšíme k o jednotku a znovu počítáme od bodu (1).

Okrajové podmínky se vsunou mezi body  $(2)$  a  $(3)$  resp.  $(3)$  a  $(4)$ .

Myní ještě několik poznámek k praktickému výpočtu. Za tlumení zvolíme hodnotu podle (4.14) bez ohledu na to, zda je nosník skutečně prostě podepřen nebo jinak uložen. Protože nejde o dynamickou, ale o statickou úlohu, můžeme hmotnost nosníku volit libovolně, např.  $\mathcal{C}(\mathsf{x})$   $\mathcal{S}(\mathsf{x})$ = konst = 1 kg m<sup>-1</sup>. Pak bude číselně  $C_{kY} = 2 \Omega - 2 \pi k \sqrt{E J}/\ell$ . Za plošný moment setrvačnosti dosadíme nějakou odhadnutou reprezentativní hodnotu

 $J(x)$  proměnlivý, jinak samo- $J_1$  (je-li moment setrvačnosti průřezu zřejmě dosadíme jeho skutečnou hodnotu).

Protože metoda centrálních diferencí je jen podmíněně stabilní, musíme volit časový krok dostatečně malý; zpravidla postačí zvolit \*/

$$
\Delta t \leq \frac{1}{2} \Delta x^2 \sqrt{\frac{\varrho S}{E J_1}} = \frac{\pi^2 \Delta x^2}{2 e^2 \Omega} \,. \tag{4.25}
$$

Je-li  $\mathbb{S} = 1$ , je číselně

$$
\Delta t \leq \frac{1}{2} \Delta x^2 / \sqrt{E J_f} \qquad (\varrho S = 1). \qquad (4.26)
$$

\*/ CRANDALL, S. H.: Numerical treatment of a fourth order parabolic partial differential equation. - "Journ. Assoc. Comp. Mach." sv. 1 (1954), s. 111-118. - Nerovnost (4.25) by platila přesně pro prizmatický nosník ( $EJ(x) = EJ_1$  = konst).

Potřebný počet iterací *N* je pak podle (4.15) <sup>a</sup> (4.25)

$$
N = \frac{T}{\Delta t} = \frac{6\ell^2}{\pi^2 \Delta x^2} \qquad (4.27)
$$

Protože nosník nebude obecně ani prizmatický, ani prostě podepřený, jsou tyto hodnoty jenom informativní. Zjistíme-li, že řešení diverguje, zmenšíme  $\Delta t$  a řešíme znovu. Podobně se může stát, že ani po  $\mathcal N$  časových krocích nebude řešení ustálené. Potřebný limitní počet kroků pak najdeme touto úvahou: vyhledáme počet N*<sup>1</sup>* iterací, jichž bylo třeba <sup>k</sup> dosaženi prvního extrému rychlosti  $\vee$  (např. pro  $j = 5$ ; za tím účelem si dáme vždy po 40, krocích vytisknout mezivýsledky). Tomu odpovídá největší netická energie, tedy zhruba čtvrtina prvního kmitu. Odhadneme-li, že k ustálení je třeba asi dvou tlumených kmitů, bude  $N \cong \beta N_t$ .

Připojujeme program v jazyku BASIC, upravený pro výpočet nosníku volně uloženého na pružném podkladu. Uložení je jednostranné, takže reakce z podkladu se přenáší jen tehdy, je-li průhyb kladný

$$
q_R = -k
$$
w pro  $w > 0$ ,  
\n $q_R = 0$  pro  $w \le 0$  (4.28)

Později ukážeme, jak lze program zobecnit i na jiné případy.

VSTUPNí VELIČINY

 $\emptyset$ Ø2Ø W(Y1) = Ø  $\emptyset$ Ø3Ø M(Y1) = Ø  $\emptyset$ Ø4Ø V(Y1) = Ø NEXT Yl DELTA <sup>X</sup> = Dl, MODUL PRUŽNOSTI *<sup>V</sup>* TAHU-TLAKU = E, MOMENT SETRVAČNOSTI PRŮŘEZU = I (J), REFERENČNÍ HODNOTA MOMENTU SETRVAČNOSTI = I1, PRŮHYB = W(J), RYCHLOST = *V(J),* OHYBOVÝ MOMENT = M(J), ZATíŽENí = <sup>Q</sup> MODUL PODKLADU = K, SOUČINITEL ÚTLUMU = C, POČET ITERACÍ = M 2  $\emptyset$  $\emptyset$ 1 $\emptyset$  FOR Y1 = 1 TO J3 0050 0100· REM VYPOCET KONSTANT  $\emptyset$ 11 $\emptyset$  D2 = D1  $\mathbb{R}$  D1  $\emptyset$ 12 $\emptyset$  Tl =  $\emptyset$ .25 x D2/ (SQR (E x I1))  $\emptyset$ 13 $\emptyset$  D3 = 2  $\frac{1}{2}$  T1/D2

 $\emptyset$ 14 $\emptyset$  D4 = 1/D2  $\emptyset$ 15 $\emptyset$  D5 = E x D4  $\emptyset$ 16 $\emptyset$  K1 = 1/ (1 + C x T1)  $\emptyset$ 17Ø B1 = 1 - C \* T1  $Ø18Ø$   $I7 = Ø$ Ø2ØØ REM HLAVNI ITERACNI SMYCKA  $\emptyset$ 21 $\emptyset$  FOR M1 = 1 TO M2  $\cancel{0}22\cancel{0}$  FOR  $\eta = 2$  TO J2 Ø23Ø REM POHYBOVA ROVNICE  $\emptyset$ 24 $\emptyset$  Z = D3 x (M(J - 1) - 2 x M(J) + M(J + 1)) + 2 x T1 x Q(J) Ø25Ø IF W(J)  $\lt \emptyset$  THEN Ø27Ø  $\emptyset$ 26 $\emptyset$  2 = 2 - 2 x T1 x K x W(J)  $\emptyset$ 27 $\emptyset$  V(J) = K1 x (B1 x V(J) + Z) Ø28Ø NEXT J  $\emptyset$ 300 FOR  $J = 2$  TO J2  $\emptyset$ 31 $\emptyset$  W(J) = W(J) + 2 \; T1 \; V(J) Ø32Ø NEXT J Ø4ØØ REM OKRAJOVE PODMINKY NULOVY MOMENT  $\emptyset$ 41 $\emptyset$  W(1) = 2 x W(2) – W(3)  $\emptyset$ 42 $\emptyset$  W(J3) = 2 x W(J2) - W(J1) Ø5ØØ REM VYPOCET MOMENTU Ø51Ø FOR  $J = 2$  TO J2  $\emptyset$ 52 $\emptyset$  M(J) = - D5 x I(J) x W (J + 1) - 2 x W(J) + W (J - 1)  $\emptyset$ 53 $\emptyset$  NEXT J Ø54Ø REM OKRAJOVE PODMINKY NULOVA POSOUVAJICI SILA  $\emptyset$ 55 $\emptyset$  M(1) = M(3)  $\emptyset$ 56 $\emptyset$  M(J3) = M(J1) Ø6ØØ REM KONVERGENCE TISKNE PO 40 ITERACICH  $\emptyset$ 61 $\emptyset$  I7 = I7 + 1 Ø62Ø IF I7  $\lt$  4Ø THEN Ø7ØØ  $\emptyset$ 63 $\emptyset$  PRINT M1, W(5), V(5), M(5)  $\emptyset$ 64 $\emptyset$  I7 =  $\emptyset$ Ø7ØØ NEXT M1

Ø8ØØ PRINT "PRUHYB MOMENT ZATIZENI RYCHLOST"

 $\emptyset$ 81 $\emptyset$  FOR J1 = 1 TO J3

 $\emptyset$ 82 $\emptyset$  PRINT W(J1), M(J1), Q(J1), V(J1)

0830 NEXT J1

0849-' END

#### Eoznámky k programu

Aby se spolehlivě předešlo divergenci, je volen poloviční časový krok vzhledem k mezmí hodnotě  $(4.26)$ . V programu je označen Tl a počítá se v řádku Ø12Ø. Kdyby řešení přesto divergovalo, což se může stát při nevhodném odhadu referenční hodnoty plošného momentu setrvačnosti Il, zaměníme v tomto řádku součinitel  $\emptyset$ .25 za menší. Kdyby byla maopak konvergence pomalá, můžeme jej zvětšit. V řádku Ø25Ø se program větví v souladu s podmínkou (4.28). Kdyby reakce podkladu byla popsána nelineární funkcí  $(F(W(J)),$  která by musila být v programu definována, nahradili bychom řádek Ø26Ø jiným  $Z = Z - 2 \times T1 \times F(W(J))$ . Okrajové podmínky vyjadřují, že na volném konci nosníku jsou ohybový moment i posouvající síla mulové. Kdyby byl nosník uložen jinak, bylo by nutné podmínky upravit. Např. pro kloubově uložený nosník by se vynechaly řádky Ø55Ø a Ø56Ø a místo nich by se zařadily řádky

> $0403$  W(2) =  $0$  $\emptyset$ 4 $\emptyset$ 6 W(J2) =  $\emptyset$

Kdybychom chtěli popsanou metodou řešit dynamickou, nikoli statickou úlohu, tedy přechodový stav kmitání vynucený náhlým přiložením zatížení  $Q(J)$ , musili bychom zvolit skutečné tlumení, nikoli kritické, a do výpočtu bychom musili dosadit skutečné hodnoty  $\varphi \mathcal{S}(\mathbf{x})$ .

Nyní ještě odpovíme na otázku, zda a proč je metoda dynamické relaxace výhodnější než přímé řešeni statické úlony diferenční metodou. Především proto, že jde o iterační metodu, která rychle konverguje a dovoluje bez velkých nesnází zahrnout do výpočtu nelineární vratné síly. Zadáni vstupních dat je přitom velmi jednoduché i u neprizmatického nosníku. Nároky na operační pamět počítače jsou velmi malé.

Číslicového počítače lze použít k "vzorkování" spojitě proměnných funkcí času, které získáváme z různých experimentálních zařízení nejčastěji v podobě elektrických veličin. Zpravidla bývá takovou veličinou napětí. Tím odpadá pracné a zdlouhavé zapisování mezivýsledků před jejich dalším výpočtovým zpracováním.

Mění-li se nějaká veličina v čase spojitě, nazýváme ji analogovou (nebot s takovými veličinami pracujeme na analogových počítačích). Odečítáme-li hodnotu analogové veličiny v určitých ekvidistantních okamžicích, získáváme její "vzorek". Označíme-li analogovou veličinu  $x(t)$ , je její vzorek  $x_i = \chi(t_i)$ ;  $t_i = \iota \Delta t$ ;  $i = 0, 1, 2, \ldots$ . Vyjádříme--li prvky tohoto souboru (přibližně<sup>)</sup> číslicovými údaji, mluvíme o analogo-číslicové přeměně (převodu). Vzhledem k velké operační rychlosti počítače může být vzorkování analogové funkce velmi "husté", tzn. můžeme volit velmi malý časový krok, ba dokonce můžeme odečítat v rychlém časovém sledu údaje z mnoha čidel či snímačů (resp. z mnoha výstupních kanálů příslušných měničů) za sebou a získat tak po jejich zpracování přehled o všech sledovaných veličinách zároveň. Je-li např. operační' rychlost našeho zařízení půl miliónu bitů za sekundu (bit = binary digit = jednotka ve dvojkové soustavě), můžeme snímat asi 300 signálů prakticky najednou s vzorkovací frekvencí 100 za sekundu, přičemž pro jeden údaj bude vyhrazeno 15 bitů. Je totiž

 $300 \times 100 \times 15 = 450000$  bitů za sekundu.

K analogo-čislicové přeměně (analog-to-digital conversion, zkratka ADC) lze užít buď přímo reciproké dvojkové soustavy nebo binárních kódů pro čísla v desítkové soustavě (binary coded decimal, zkratka BCD).

Uvedeme příklad patnáctibitové soustavy ADC. Analogový signál se převede na číslo  $a$  z intervalu -1 <  $a$  < +1, přičemž první binární znak $-\infty$ o rozhoduje o znaménku, zbývajících čtrnáct znaků  $\propto_1$  ,  $\propto_2$  $\alpha_{14}$  o velikosti čísla podle vzorce  $\bullet$   $\bullet$   $\bullet$   $\bullet$ 

$$
a = (-1)^{\alpha_o} \sum_{i=1}^{\alpha} \frac{\alpha_i}{2^i}
$$
 (5.1)

#### Příklady

Binární číslo

```
Značí
```
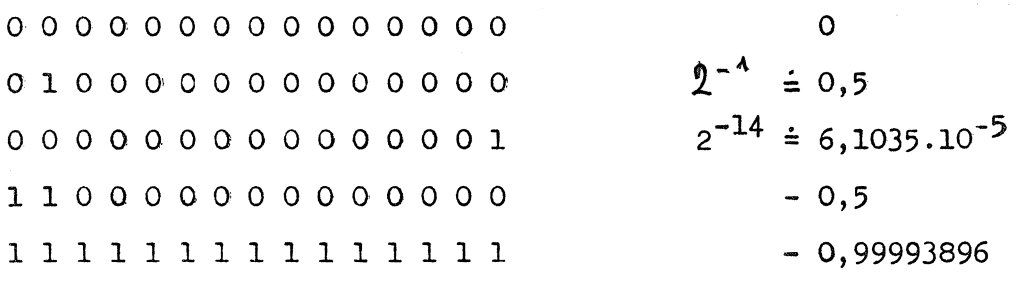

Poslední číslo je součtem geometrické řady

 $-\left(\frac{1}{2} + \frac{1}{4} + \frac{1}{8} + \cdots + \frac{1}{2^{14}}\right) = -\left(1 - 2^{-14}\right).$ 

Při tomto způsobu můžeme dosáhnout přesnosti na 4 až 5 platných cifer.

Číslicové voltmetry mívají 4 bity na jedna číslici v desítkové soustavě a jsou v systému BCD kódovány takto:

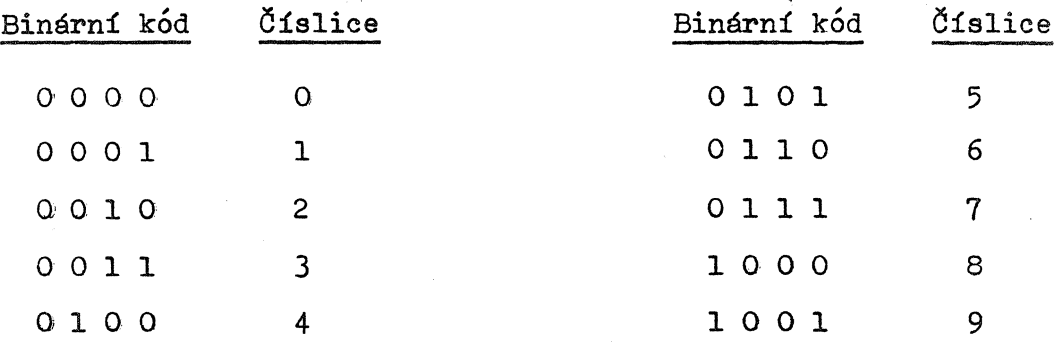

Před čtyři bity binárního kódu se přidávají podle typu počítače ještě dva nebo čtyři nulové bity, aby se dosáhlo kompatibility s počítačem. Pak např. záznam

000001 001001 000000 000010 000111 001000

znamená číslo 190278 apod.

Rozdíl mezi oběma způsoby je v tom, že zpracování BCD systému se snadno programuje, avšak binární ADC systém je ekonomičtější, zpracovávaji-li se velké soubory dat.

Na obr. 6 je zakresleno uspořádáni analyzátoru pro sběr časových dat v reálném čase. Fyzikálni veličiny se nejprve přeměňuji na

elektrická časově proměnná napětí, snímaná postupně elektronickým přepínačem (multiplexorem). Soubor analogových údajů z multiplexoru se digitalizuje v analogo-číslicovém převodníku (měniči) a zpracovává dále na rocitadi.

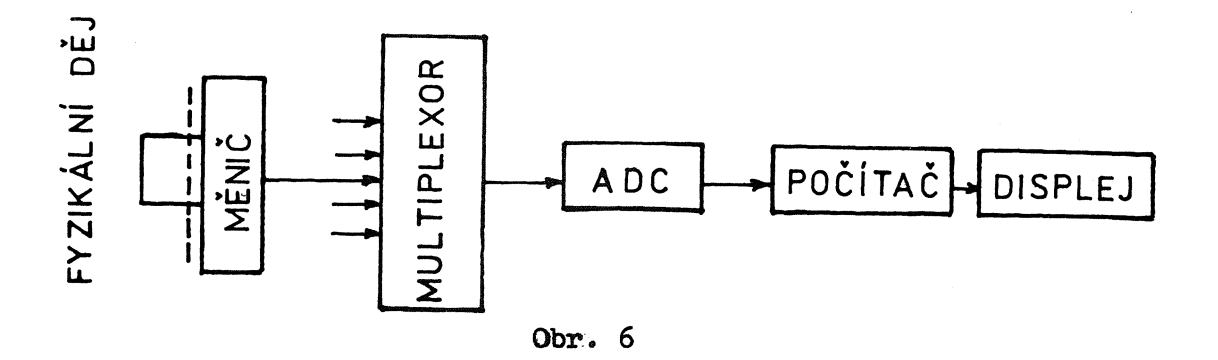

Existují však i mnohem důmyslnější soustavy pro smímání a zpracování analogových veličin mimo reálný čas. Např. paralelně snímaná data se přemění v sériové uspořádání, jednotlivé bity se "značkují" dvěma nastavenými frekvencemi elektromagnetických vln (jedna značí binární znak O a druhá 1) a po bezdrátovém přenosu z daného stroje (vozidla, letadla, družice) se zaznamenávají na magnetickou pásku. Ve výpočetním středisku se pak záznam dekóduje a zpracovává bez zřetele na probíhající fyzikální proces. K rozlišení jednotlivých "slov" a jejich sekvencí se zařazují kódovací znaky. Jiný způsob se zakládá na tom, že analogové výstupy z měniče se vedou do napětově řízených oscilátorů a přeměňují na frekvenci úměrnou přiváděnému mapětí a to tak, že každému kanálu je přiděleno určité frekvenční pásmo, podle něhož se později po bezdrátowém přenosu sériový záznam opět rozděluje na paralelní a zpracovává obdobně jako při ostatních způsobech. Konečným výstupem je vždy magnetická páska se souborem číslicových údajd kalibrovaných tak, aby - zpravidla v soustavě ponyblivá desetinné čárky - popisovaly měřenou fyzikální veličinu ve zvolených jednotkách.

Je zřejmé, že popsaný zpdsob je složitý a že výsledek mdže být zatížen různými chybami. Pomineme-li chyby vzniklé hrubou poruchou některých čidel, snímačů nebo přístrojů, mohou to být zejména tyto chy by:

#### 1. Číslicový šum

Měřená,veličina se mění spojitě, kdežto binární číslo na výstupu amalogo-číslicového převodníku se mění po skocích. Je-li napětí analogového signálu  $C = \mathcal{L}(t)$ , přiřadí mu převodník číslo  $\propto$  takové, že hodnota  $\propto$  bude společná pro celý interval  $e_1 < \alpha < e_1 + \Delta e$
$$
\alpha_{\ell} = R(\varepsilon - \varepsilon_o), \qquad (5.2)
$$

kde  $e_o$  je prahová hodnota (korekce nuly),

R převodní činitel.

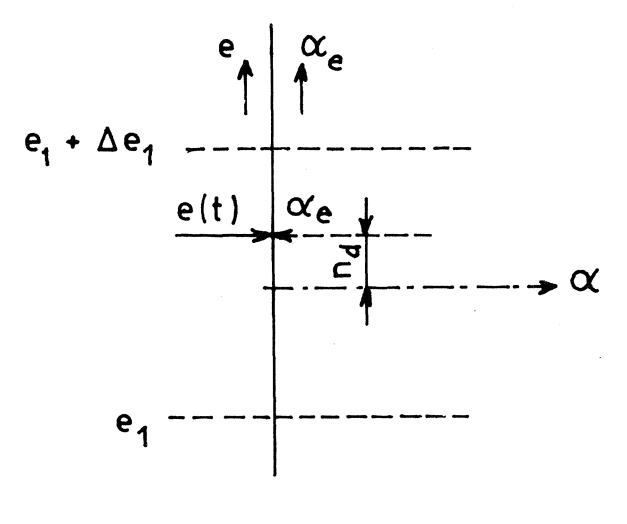

Obr. 7

Na displeji nebo ve výpisu z tiskárny však přečteme

$$
\alpha = \alpha_e - n_d \tag{5.3}
$$

kde  $n_d$  je chyba diskretizace (obr. 7). Tato chyba bude zhruba rovnoměrně rozdělená a bude představovat v zaznamenaném souboru náhodný šum. Je to obdoba zaokrouhlovací chyby.

## 2. Štěrbinová chyba

Přeměna elektrického napětí  $C(t)$  na číslicový údaj  $\alpha = X_i$  neprobíhá okamžitě, ale v určitém, byt nepatrném časovém intervalu- "oknu": • Není-li toto okno úzká vzhledem k vzorkovacímu intervalu, vzniká chyba. Obdobnou chybu způsobuje pohyb štěrbinové uzávěrky při fotografování rychlých dějů.

#### 3. Třes

Není-li interval  $\Delta^{\dagger}$  mezi jednotlivými daty  $\chi_i$  konstantní, ale mění se nahodile v určitém rozmezí, vzniká chyba zejména při posuzování fáze a spektrální výkonové hustoty při vysokých frekvencích. Chybu lze porovnat s třesením filmového obrazu při nerovnoměrném pohybu filmu v promítací kameře.

## 4. Nelinearity

Vznikají buď chybným seřízením nebo přehlcením některého zesilovače, převodníku apod., avšak také úplným nebo chvilkovým selháním některého prvku [ vynecháním některých bitů, nulovou hysterezí ADC (při přechodu přes nulu se mění prahová hodnota  $\mathcal{C}_{\mathcal{O}}$  v rovnici (5.2)) atd.].

- 39 -

Avěak í při bezchybném sběru a vzorkování časových dat nemusí být výsledek reprezentativní pro daný fyzikální děj. Je-li do procesu zpracování dat zařazena integrace, může se stát, že výsledná posloupnost je zatižena lineárním nebo pomalu se měnícím parazitním časovým průběhem, jako by k dané funkci  $x(t)$  byla superponována nějaká "cizí" funkce  $\psi(t)$  popsaná polynomem nízkého stupně

$$
\varphi(\mathfrak{t}) = a_o + a_1 \mathfrak{t} + \cdots + a_n \mathfrak{t}^m \quad (n = 1, 2, \ldots). \tag{5.4}
$$

Místo správných údajů  $\mathcal{X}_i$  pak máme soubor

$$
\xi_{\lambda} = x_{\lambda} + \sum_{k=0}^{n} a_k (i \Delta t)^k
$$

Tato chyba bývá způsobena nesprávnou kalibrací nuly (lineární trend) nebo zesílením nízkofrekvenčního šumu (proměnlivý trend). Chybu lze přibližně odstranit tak, že na záznamu určité délky  $\dot{\nu}$  = 0, 1, 2, ...,  $m$  odhadneme hodnoty  $\mathcal{Y}_i = \varphi(t_i)$  a pak odečteme. K tomu použijeme jako kritéria metodu nejmenších čtverců. Půjde o to, aby součet čtverců odchylek  $\xi$ <sub>i</sub> -  $\varphi$  ( $t$ i) byl minimální. Označíme-li

$$
S = \sum_{i=0}^{m} \left[ \xi_i - \sum_{k=0}^{n} a_i (i \Delta t)^k \right]^2, \qquad (5.6)
$$

budeme požadovat, aby

$$
\frac{\partial S}{\partial a_{\lambda}} = 0 \quad \text{pro} \quad \dot{\mathbf{u}} = 0, 1, 2, ..., n \tag{5.7}
$$
\n
$$
m > n
$$

Zvolíme-li  $m$  sudé, můžeme číslování formálním posunutím změnit tak, aby

$$
\lambda = -\frac{m}{2}, -\frac{m}{2} + 1, \cdots, 0, -\frac{m}{2} - 1, \frac{m}{2}
$$

 $\mathbb{N}$ apř. pro  $\mathcal{W} = 40$  bude  $\hat{\iota} = -20, -19, -18, ..., -1, 0, 1, ..., 18,$ 19, 20. Pak odpadnou součty lichých mocnin  $\dot{\boldsymbol{\nu}}$  a výrazy pro součinitele  $a_i$  se zjednoduší.

Pro lineární polynom (5.4) např. dostaneme

$$
a_{\rho} = \frac{\sum \hat{\xi}_{\cdot} \cdot}{N} , \qquad a_{\rho} = \frac{\sum i \hat{\xi}_{\cdot} \cdot}{\sum i^{2} \Delta t} , \qquad (5.8)
$$

 $-40 -$ 

**kde**

$$
\sum_{i=1}^{m} i^{2} = \sum_{i=-\frac{m}{2}}^{\frac{m}{2}} i^{2} = \frac{N (N^{2}-1)}{12} , \qquad N = m+1.
$$

Podobně pro  $\mathcal{M}$  = 2 (kvadratický polynom) vyjde

$$
a_{0} = \frac{\sum i^{2} \sum i^{2} \xi_{i}}{(\sum i^{2})^{2} - N \sum i^{4}}, \qquad a_{1} = \frac{\sum i \xi_{i}}{\sum i^{2} \Delta t},
$$
  

$$
a_{2} = \frac{\sum i^{2} \sum \xi_{i} - N \sum i^{2} \xi_{i}}{(\sum i^{2})^{2} - N \sum i^{4} \sum (\Delta t)^{2}},
$$
  
(5.9)

**kde**

$$
\sum i^{4} = \frac{N (N^2-1) (2N^2-7)}{240}
$$

Konečně pro  $\boldsymbol{m}$  = 3  $(kubický polynomial)$  máme součinitele

$$
a_{o} = \frac{\sum \xi_{i} \sum t^{\prime} - \sum i^{2} \sum t^{\prime} \xi_{i}}{N \sum t^{\prime} - (\sum i^{2})^{2}}
$$

$$
a_1 = \frac{\sum i^4 \sum i^3 \xi_i - \sum i^2 \sum i \xi_i}{\left[\sum i^4\right]^2 - \sum i^2 \sum i^6 \right] \Delta t},
$$

( 5.. 10)

$$
a_2 = \frac{\sum i^2 \sum \xi_i - N \sum i^2 \xi_i}{\left[\left(\sum i^2\right)^2 - N \sum i^4 \right] (\Delta t)^2},
$$

$$
a_3 = \frac{\sum_{i} i^4 \sum_{i} \xi_i - \sum_{i} i^2 \sum_{i} i^3 \xi_i}{\left[ \left( \sum_{i} i^4 \right)^2 - \sum_{i} i^2 \sum_{i} i^6 \right] (at)^3},
$$

kde

$$
\sum_{i=1}^{N} t_0 = \frac{N(N^2-1)(3N^4-18N^2+31)}{1344}
$$

Poznamenejme ještě, že záznam časových dějů mu $\blacktriangleleft$ i být dostatečně dlouhý nejen proto, abychom mohli posoudit stacionárnost děje, ale také proto, abychom mohli spolehlivě uskutečnit např. harmonickou (frekvenční) amalýzu. Není-li vzorkovací frekvence dostatečně vysoká vzhledem k nejvyšší pozorované frekvenci, mdže vzniknout stroboskopický efekt. Je-li nejvyšší pozorovaná frekvence  $f$  ma $x$ , měl by být časový krok vzorkování

$$
\Delta t \leq 2/(5f_{\text{max}}) \tag{5.11}
$$

Stroboskopický efekt vysvětlíme na příkladu. Chceme vzorkovat sinusovou funkci

$$
x = \text{dim } \mathcal{L} \cdot \mathcal{L} + t
$$

Bude-li  $t = k \Delta t (k = 0, 1, ...)$  a zvolíme-li frekvenci

$$
f = f_N(n+p), \qquad (5.13)
$$

kde  $\,{}^{\circ}\!$  je celé číslo $\langle$ , $f_N$  = 1/2 $\Delta\,t$   $\rangle$  je tzv. Nyquistova mezní frekvence  $^{\mathbf{x}}$ /  $a 0 \leq p < 1$ , pak

$$
\mathbf{x}_{k} = \mathbf{x} (k \Delta t) = \sin 2\pi f k \Delta t = \sin 2\pi k \Delta t \frac{n+p}{2\Delta t} =
$$
  
= \sin [ \pi k (n+p) ] = \sin \pi k n \cos \pi k p +  
+ \cos \pi k n \sin \pi k p = \cos \pi k n \sin \pi k p, (5.14)

neboť  $\sin kw = 0$ . Označíme-li

$$
\int^* = \frac{p}{2\Delta t} = p \int_N
$$
 (5.15)

a dosadíme do (5.14), dostaneme

<sup>~/</sup> Nyquistova frekvence je mezní v tom smyslu, že potřebujeme vice ne~ dva body na jednu periodu ovzorkované harmonické vlny, abychom byli schopni posoudit její frekvenci.

$$
x_{\ell} = \sin 2\pi f^* t_{\ell}
$$
 (5.16)

kde  $t_k = k \Delta t$ 

(b) pro liché  $m$ 

$$
x_k = \cos \pi k \sin \pi k p = \sin (\pi k - \pi k p)
$$
 (5.17)  
=  $\sin \left[ 2 \pi (f_N - f^*) + j \right]$ 

kde  $f_N = 1/2\Delta t$  je Nyquistova frekvence.

Je-li tedy  $f > f_N$  , vy počteme podíl  $f/f_N$  a stanovíme  $\mathcal{M}$  ,  $\beta$ . Je-li  $w$  sudé, je zdánlivá frekvence  $f^* = p f_N$  podle (5.15) a (5.16); je-li liché, je zdánlivá frekvence *{1-p)jN* podle (5.17).

Stroboskopický efekt mdžeme pozorovat na filmovém záznamu pohybu ozubených kol. Skutečná frekvence je zde dána součinem počtu zubů a počtu otáček za sekundu. Snímá-li filmová kamera 32 obrázků za sekundu, je **Myquistova frekvence**  $f_N = 16 \text{ s}^{-1}$ . Kdybychom filmovali pohyb pastorku se 16 zuby, pak každá rychlost rotačního pohybu větší než 1 otáčka za sekundu by způsobovala stroboskopické zkreslení. Na filmovém plátně bychom získali dojem, že kolo se otáčí s nějakou frekvencí  $f^*$ , pro niž by platilo, že  $0 \leq \int^{*}$ < 16. Na plátně bychom tedy pozorovali pohyb se zdánlivou úhlovou rychlostí  $\omega^*$  (0  $\leq \omega^* < 2\pi$ ). Skutečnou úhlovou rychlost  $\omega$  bychom z filmového záznamu nemohli posoudit.

#### Pf'ík1ad

Položme si otázku, jaká by byla posloupnost  $x_i$ , kterou bychom získali vzorkováním harmonické funkce s Nyquistovou frekvencí  $f = f_N$  ?

Zřejmě by platilo, že

 $x = A sin (2\pi f_N t + \varphi),$ 

je-li lf nějaký fázový úhel nezávislý na čase. Pak

$$
\begin{array}{lcl}\n\mathbf{x}_t &=& \mathbf{x} \left( \; t = i \Delta t \; \right) \\
&=& A \sin \left( \; 2 \pi \; \frac{1}{2 \Delta t} \; \mathbf{i} \, \Delta t + \mathbf{\varphi} \right) \\
&=& A \sin \left( \pi \mathbf{i} + \mathbf{\varphi} \right) \\
&=& A \left( -1 \right)^{\mathbf{i}} \sin \mathbf{\varphi} \, .\n\end{array}
$$

Dostali bychom tedy alternující posloupnost hodnot  $-a$ , +a, , -a,  $+\alpha$ ,  $-\alpha$ , ..., kde  $\alpha = A \sin\phi$ . Tedy  $0 \le |\alpha| \le A$ . Pro  $\phi > 0$  bychom mě li jen řadu nul.

 $- 43 -$ 

## 6. ČÍSLICOVÝ RC FILTR A SIGNALIZACE CHYB

S číslicovou digitální filtrací jsme se již setkali při řešení obrácené úlohy o nosníku v první kapitole. Tam jsme viděli, že filtrací lze zachránit podstatnou část informací ze vstupních dat zatížených náhodnými chybami, které by bez použití filtrace úplně znehodnotily další výpočet. Je však třeba připomenout, že filtrace přináší i riziko vyloučení užitečné části informací, takže úspěch je do značné míry závislý na zkušenosti a intuici řešitele.

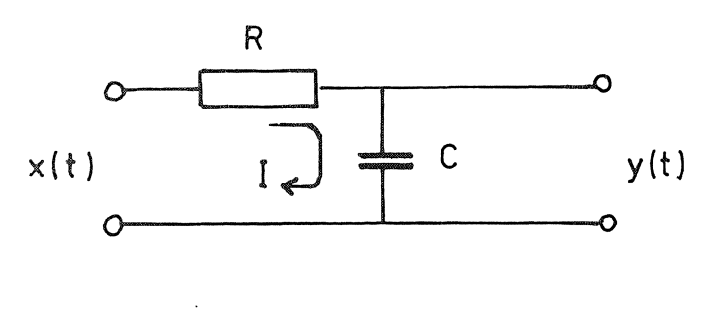

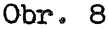

Filtr je nějaké zařízení nebo fyzikální proces, který působí na časově pro $$ měnnou veličinu azeela určitým způsobem její průběh mění. Máme-li např. na vstupu RC-obvodu na obr. 8 napětí  $\mathcal{L}(t)$  , dostaneme na výstupu napětí  $y(t)$ o jiném časovém průběhu, tedy s jinou "historií".

Vestavěný odpor  $R$  tvoří spolu s kondenzátorem  $C$  elektrický filtr. Jeho činnost je popsána známými zákony

$$
R I = \mathcal{L}(t) - \mathcal{L}(t), \qquad (6.1)
$$

$$
\mathcal{C} \frac{d\psi}{dt} = \mathcal{I} \tag{6.2}
$$

Rovnice (6.1) představuje Ohmův zákon. Spád napětí na ohmickém odporu R je dán rozdílem napětí na vstupu  $\mathcal{L}(t)$  a na výstupu  $\mathcal{Y}(t)$  a je úměrný procházejícímu proudu  $I$  . Rovnice (6.2) vyjadřuje poznatek, že proud přicházející ke kondenzátoru je úměrný jeho kapacitě a časové změně (derivaci) napětí na jeho elektrodách (deskách, po1epech). Dosazením (6.2) do (6.1) dostaneme diferenciální rovnici prvního řádu

$$
RC \frac{dy}{dt} + y(t) = x(t) \qquad (6.3)
$$

Je-li na vstupu střídavý proud popsaný reálnou částí komplexní funkce

$$
x = X e^{i2\pi f t}, \qquad (6.4)
$$

- 44 -

bude mít funkce  $y(t)$  tvar

$$
y = Y e^{i2\pi f t} \qquad (6.5)
$$

když

$$
Y = \frac{X}{1 + \lambda 2\pi f RC}
$$
 (6.6)

O tom se snadno přesvědčíme dosazením z rovnic  $(6.4)$  a  $(6.5)$  do  $(6.3)$ . Poměr amplitud na výstupu  $|Y|$  a na vstupu  $|X|$  bude

$$
\frac{|\psi|}{|x|} = \left| \frac{Y}{X} \right| = \frac{1}{\sqrt{1 + 4x^2 f^2 R^2 c^2}}
$$
 (6.7)

ma výstupu bude tím menši napětí, čím větší bude frekvence f napětí na vstupu (obr. 9). Filtr na obr. 8 je tedy dolní propust.

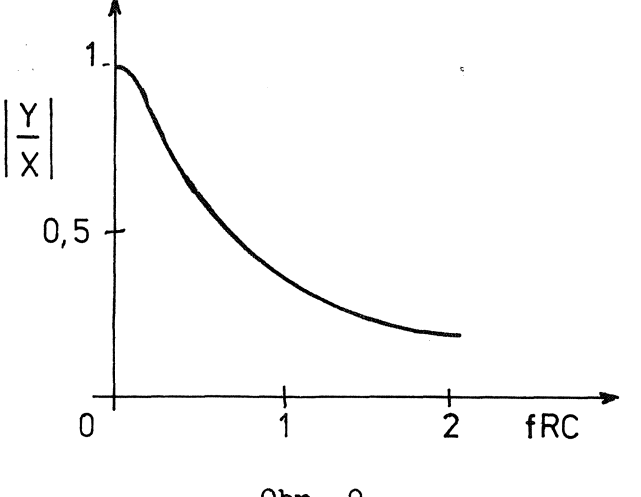

Obr. 9

Rovnice ( 6.3 ) dává návod, jak sestrojit obdobný filtr, který by působil na nějakou posloupnost číselných dat  $x_i = x (i \Delta t)$  a měnil ji v posloupnost  $\mathcal{Y}_i$  . Diferenční přepis rovnice (6.3) užitím vzorce (4.17) dá

$$
\frac{RC}{2\Delta t} \left( y_{k+1} - y_{k-1} \right) + y_k = x_k
$$
 (6.8)

Odtud

$$
y_{\ell+1} = y_{\ell-1} - \frac{2 \Delta t}{RC} (y_{\ell} - x_{\ell}). \qquad (6.9)
$$

Rekurentní filtry druhého řádu mají obecný tvar

$$
y_{k} = h_{1} y_{k-1} + h_{2} y_{k-2} + q(x_{k}).
$$
 (6.10)

Je tedy v naěem případě

$$
h_1 = -\frac{2\Delta t}{RC}
$$
,  $h_2 = 1$ ,  $q(x_k) = \frac{2\Delta t}{RC}x_{k-1}$ 

Snadno dokážeme, že filtr  $(6.9)$  není stabilní, takže by vedl k neomezeně rostoucím numerickým chybám. Výsledky výpočtu by vůbec neodpovídaly fyzikálnímu filtru složenému z ohmického odporu a z kondenzátoru podle obr. 8.

Vysvětlíme, jak by k tomu došlo. Kdyby počáteční hodnoty  $y_o$ ,  $y_1$ byly zatíženy nějakou malou (např. zaokrouhlovací) chybou, přičetlo by se k partikulárnímu řešení rovnice (6.10) ještě obecné řešení homogenního problému

$$
y_{k} - h_{1}y_{k-1} - h_{2}y_{k-2} = 0, \qquad (6.11)
$$

závislé na chybách počátečních hodnot. Vyjádříme-li řešeni rovnice (6.11) geometrickou řadou

$$
y_{\kappa} = \lambda y_{\kappa-1} \tag{6.12}
$$

 $\ell$  -120  $\ell$ 

dostaneme dosazením do (6.11) charakteristickou rovnici

$$
t^{2} - h_{1} t - h_{2} = 0. \tag{6.13}
$$

Odtud vypočteme

$$
L = \frac{h_1}{2} \pm \sqrt{\frac{h_1^2}{4} + h_2}
$$
 (6.14)

Je-li  $h_1 \ge -h_1^2/4$ , jsou kořeny  $\lambda$  reálné. Nemá-li počáteční chyba narůstat, má-li naopak vymizet, musí být  $|\lambda| < 1$ . To je podmínka stability. Nebude-li splněna, bude se chyba při každém kroku zvětšovat geometrickou řadou s kvocientem  $\lambda$ . <sup>X</sup>/

 $*$ / Pro  $|\lambda|$  = 1 by zůstala absolutní hodnota chyby nezměněná.

Nha hranicích stability bude  $\lambda$  = 1 resp.  $\lambda$  = -1 . Z rovnice  $(6.14)$  pak bude

$$
(t 1 - \frac{h_1}{2})^2 = \frac{h_1^2}{4} + h_2
$$

čili

$$
1 = h_2 \pm h_1. \tag{6.15}
$$

To je rovnice dvou přímek vymezujících pro oblast stability klín v ro- $\texttt{vině}$   $(h_1, h_2)$ .

Je-li  $h_1 < h_1'^2$ / 't , budou kořeny komplexně sdružené. Jejich modul (absolutní hodnota) bude

$$
|\lambda| = \left(\frac{R_1}{2}\right)^2 + \left[\sqrt{-\left(R_2 + \frac{R_1^2}{4}\right)}\right]^2 - R_2
$$
 (6.16)

a z podmínky  $|\lambda| = 1$  vyjde na hranici stability  $h_2 = -1$ . To je rovnice přímky rovnoběžné s osou *hi'*

Filtr (6.10) bude proto stabilní jen uvnitř trojúhelníku znázorněného na obr. 10. Tuto podm1nku filtr (6.9) nesplňuje. Nezbývá tedy, chceme-li dostat rozumné výsledky, než užít jiného zpdsobu přepisu diferenciální rovnice (6.3) na diferenční rovnici.

Nejjednodušší vzorec pro stabilní číslicovou RC filtraci dostaneme, když užijeme vzorce

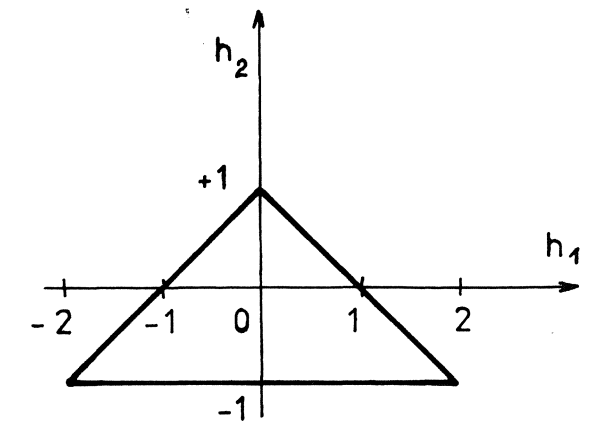

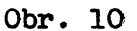

$$
\frac{dy}{dt} = \frac{y_e - y_{e-1}}{\Delta t} + O(\Delta t),
$$
 (6.17)

který sice konverguje pomaleji než vzorec (4.17), ale vede k diferenční rovnici prvého řádu

$$
y_{\varepsilon} = (1 - \frac{\Delta t}{\text{RC}}) y_{\varepsilon - 1} + \frac{\Delta t}{\text{RC}} x_{\varepsilon} , \qquad (6.18)
$$

- 47 -

která má výhodné vlastnosti. Označime-li zkráceně

$$
1 - \frac{\Delta t}{RC} = \alpha, \qquad (6.19)
$$

bude rekurentní vzorec RC filtru

$$
\mathbf{y_k} = \alpha \mathbf{y}_{k-1} + (1 - \alpha) \mathbf{x}_k \tag{6.20}
$$

# a bude stabilní pro  $0 \le x < 1$ .

Obdobně bychom mohli sestrojit horní propust; platilo by pro ni, že

$$
y_k = \beta y_{k-1} + (1+\beta) x_k, \qquad (6.21)
$$

když – 1  $\langle \beta \leq 0.$ 

Je-li  $\alpha = 0$  nebo  $\beta = 0$ , filtr nepracuje (nemění vstupní posloupnost). Kdyby naopak bylo  $\phi \rightarrow 1$  nebo  $\beta \rightarrow -1$ , byl by výstup prakticky nezávislý na vstupních hodnotách, tj. vstupní hodnoty by byly zcela odfiltrovány a veškerá vstupní informace by byla zmařena.

Dolní propusti můžeme užít k eliminaci chybných dat. Vyskytne-li se ve sledovaném souboru nějaký hrubě chybný údaj ("ulítlá hodnota"), což může vzniknout náhodným selháním některého článku v celém řetězu registrace a zpracováni vstupních veličin (např. kazem na magnetické pásce, účinkem cizího indukovaného impulsu atd.), mohl by tento údaj znehodnotit výpočet. Abychom tomu předešli, vkládáme před vlastní výpočet program, podle kterého se posloupnost měřených hodnot  $\mathcal{X}_{\mathcal{L}}$  sleduje a "hlídá". Děje se to např. podle schématu na obr. 11.

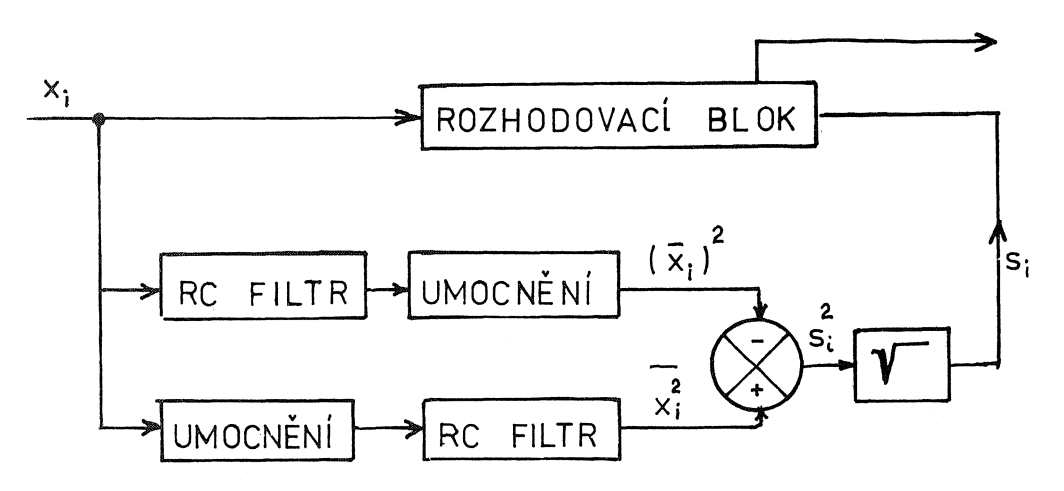

Obr. II

 $- 48 -$ 

Vstupní hodnoty se jednak filtrují <sup>a</sup> pak umocňuji, takže vzniká posloupnost čtverců filtrovaných hodnot  $(\bar{x}_i)^2$ , jednak nejdříve umocňují a pak filtrují, čímž vzniká posloupnost  $\overline{\chi}_i^2$  . Tyto hodnoty se od sebe odečítají, takže bude

$$
\hat{\delta}^2_{\mathbf{t}} = |\overline{\mathbf{v}}^2_{\mathbf{t}} - (\overline{\mathbf{x}}_{\mathbf{t}})^2|
$$
 (6.22)

Po odmocnění se zkoumá, zda příští hodnota na vstupu  $\mathcal{L}_{\mathcal{L}_{+1}}$  je v mezích

$$
\overline{x_i} - \xi \Delta_i < x_{i+1} < \overline{x_i} + \xi \Delta_i \,, \tag{6.23}
$$

kde  $\xi$  se volí v intervalu 3 až 5, obvykle  $\xi$  = 4. Je-li podmínka (6.23) splněna, údaj  $X_{i+1}$  se propustí beze změny. Není-li tato podmínka splněna, údaj se pozastaví a nahradí novým na základě lineární extrapolace

$$
\hat{\mathbf{Y}}_{i+1} = \mathbf{Y}_i + (\mathbf{X}_i - \mathbf{X}_{i-1}) = 2 \mathbf{Y}_i - \mathbf{X}_{i-1} \tag{6.24}
$$

Je nutné kontrolovat, zda k této korekci nedochází víckrát za sebou. Mohlo by se totiž stát, že extrapolovaná hodnota by způsobila chybné ocenění následujících dat a tím jejich nesprávné vylouČení z výpočtu a "vykolejeni" celého procesu. Jestliže k tomu dojde, musí rozhodovací jednotka hlásit chybu. *Kl*

Jiný způsob detekce chyb spočívá v tom, že čtyřmi body  $x_{t-2}$ ,  $x_{t-1}$ ,  $x_{t+1}$ ,  $x_{t+2}$  v okolí výpočetního bodu  $x_t$  proložíme kubickou parabolu. Posuneme-li počátek do výpočetního bodu (tj. zvolíme  $t =$  $= 0$ ), bude pro  $\Delta t = 1$ 

$$
X_{-2} = a_{0} - 2a_{1} + 4a_{2} - 8a_{3}
$$
  
\n
$$
X_{-1} = a_{0} - a_{1} + a_{2} - a_{3}
$$
  
\n
$$
X_{1} = a_{0} + a_{1} + a_{2} + a_{3}
$$
  
\n
$$
X_{2} = a_{0} + 2a_{1} + 4a_{2} + 8a_{3}
$$
  
\n(6.25)

<sup>\*/</sup> Podrobněji viz např. OTNES, R. K. - ENOCHSON, L.: Digital time series analysis. New York, John Wiley 1972.

Řešením vyjdou koeficienty kubické paraboly  $x = \alpha_0 + \alpha_1 t + \alpha_2 t^2 + \alpha_3 t^3$ 

$$
a_0 = \frac{1}{6} \left( -x_{-2} + x_{-1} + x_{+2} - x_2 \right),
$$
  
\n
$$
a_1 = \frac{1}{12} \left( x_{-2} - 8x_{-1} + 8x_1 - x_2 \right),
$$
  
\n
$$
a_2 = \frac{1}{6} \left( x_{-2} - x_{-1} - x_1 + x_2 \right),
$$
  
\n
$$
a_3 = \frac{1}{12} \left( -x_{-2} + 2x_{-1} - 2x_1 + x_2 \right).
$$
\n(6.26)

Odchylka ve výpočetním bodu  $t = 0$  je

$$
\delta_0 = \alpha_0 - x_0 = \frac{1}{6} \left( -x_{-2} + 4x_{-1} - 6x_0 + 4x_1 - x_2 \right).
$$
 (6.27)

V obecnám bodu

$$
\delta_{t} = \frac{1}{6} \left( -x_{t-2} + 4 x_{t-1} - 6 x_{t} + 4 x_{t+1} - x_{t+2} \right).
$$
 (6.28)

Tato rovnice představuje filtr, kterým z posloupnosti  $\mathcal{X}_t$  dostameme posloupnost  $\delta_t$  . Průběh této posloupnosti citlivě indikuje jakoukoli chybu porušující předpokládanou hladkost původního souboru X<sub>t</sub>. Kritáriem přípustnosti chyb je podmínka

> $|\delta_{+}| < \epsilon$ . (6.29)

Hodnotu  $\epsilon$  zvolíme po pečlivé úvaze. Zpravidla to bývá 0,002 až O,005krát maximální "výkmit" posloupnosti  $X_t$  proti střední hodnotě.  $\frac{1}{2}$ 

Všimneme-li si vzorce (6.28) blíže, shledáme, že je úměrný čtvrté diferenci (konstanta úměrnosti je *-1/6)*

$$
\delta^{l} x_{t} = x_{t-2} - l + x_{t-1} + 6 x_{t} - l + x_{t+1} + x_{t+2} \tag{6.30}
$$

 $\mathbb{H}/$  NYMAN, D.: The interpolation error operator: time series error. detection and correction. - "Geophysics" sv. 42 (1977), č. 4, s. 773-777.

Skutečně, v diferenční tabulce zazáří každá chyba ve čtvrtém sloupci jako hvězda na temné obloze. Uvedeme příklad diferenční tabulky kvadratické funkce  $x = t^2$  s porušenou hodnotou pro  $t = 6$ 

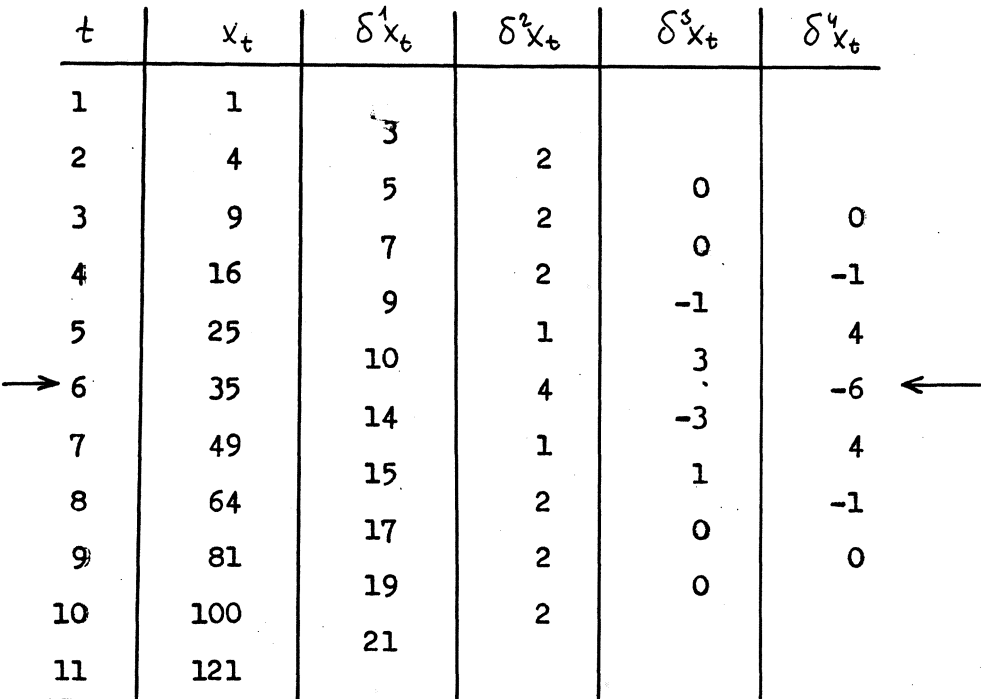

#### Poznámka

Diferenční tabulku sestavujeme tak, že v každém sloupci jsou rozdíly sousedních hodnot předcházejícího sloupce. Podle (6.30) a uvedené tabulky je

 $6^{4}x_{6} = -6 = 16 - 4.25 + 6.35 - 4.49 + 64.$ 

# 7 • UŽITí Z-TRANSFORMACE

Dříve než se budeme zabývat Fourierovou transformaci, která má velký význam při studiu náhodně buzených vibrací a jiných procesů, vysvětlíme, v čem spočívá tzv. Z-transformace posloupnosti  $g_i = g(i \Delta t)$ ,  $\Delta t =$  konst.

Mechť je dána např. posloupnost  $q_i$  = 0 pro  $i$   $\leq$  0 nebo  $i > 5$  a necht podle obr. 12

 $q_1 = 1, q_2 = 1, 5, q_3 = 3, q_4 = 2, 5, q_5 = 1.$ 

$$
-51-
$$

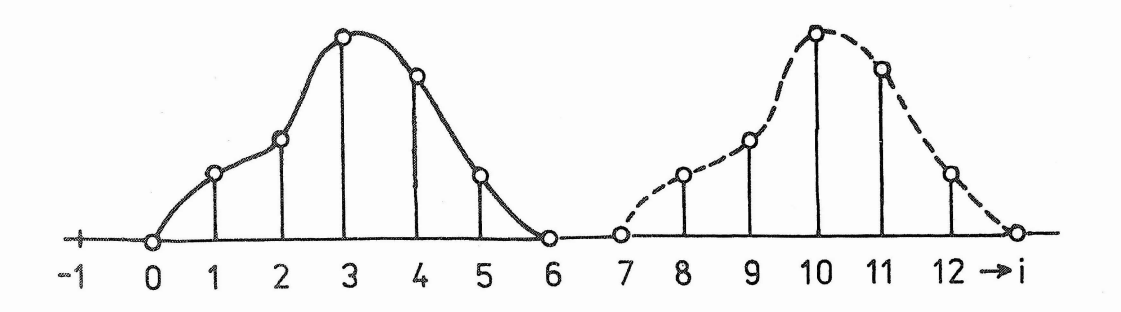

Obr~ 12

Této posloupnosti přiřadíme polynom proměnné  $\vec{\mathcal{Z}}$  takový, že hodnoty  $q_i$ budou součiniteli u mocnin  $\tilde{z}^{\tilde{t}}$  . Bude tedy

> $G(Z) = Z + 1, 5 Z^{2} + 3 Z^{3} + 2, 5 Z^{4} + Z^{5}.$  $(7.1)$

Jaký má tato - na první pohled podivná - transformace dané posloupnosti [ ovzorkované funkce  $g(t)$ ] význam?

Především si všimněme, že násobením  $z^{k}$  se celá posloupnost posune - aniž se změní - <sup>o</sup> <sup>k</sup> intervaló vpravo (k je celé kladná číslo; je~li záporné, vznikne posuv doleva). Např. součin

$$
Z^7 G(Z) = Z^8 + 1.5 Z^9 + 3 Z^{10} + 2.5 Z^{11} + Z^{12}
$$
 (7.2)

odpovídá čárkovanému průběhu na obr. 12.

Funkce znázorněná na obr. 12 by mohla představovat nějakou napětovou vlnu, která se šiří pružným prostředím Kdyby druhá taková vlna vznikala o 3 *ó.i* později než první, dostali bychom superpozicí výslednou vlnu. Kdybychom ji popsali např. v okamžiku  $t = g_{\Delta t}$  po vzniku první vlny, bylo by

$$
Y(z) = G(z) + Z^{3}G(z) = (1 + Z^{3})G(z)
$$
 (7.3)

Mohli bychom psát, že

$$
Y(2) = \mathbf{X}(\mathbf{Z}) \oplus (\mathbf{Z}) \tag{7.4}
$$

kde  $X(z) = 1 + z^3$  značí posloupnost vstupních impulsů a  $G(z)$  odezvu na jednotkový impuls. Vyšlo by (obr. 13)

$$
Y(z) = Z + 1.5 Z2 + 3 Z3 + 3.5 Z4 + 2.5 Z5 ++ 3 Z6 + 2.5 Z7 + Z8
$$
 (7.5)

 $-52 -$ 

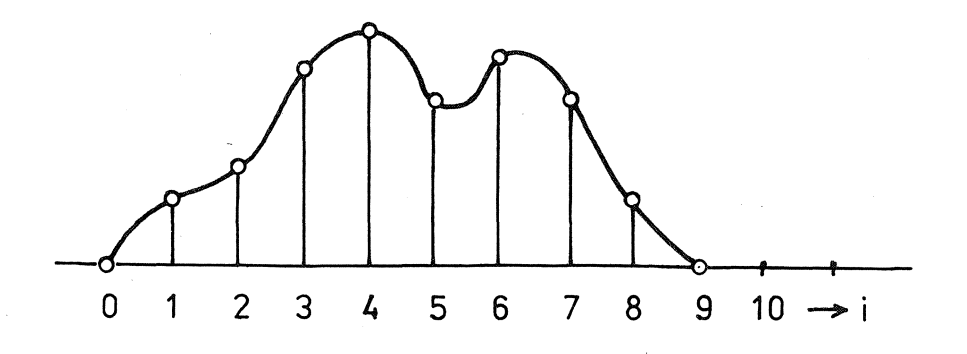

Obr. 13

Kdyby po dalším intervalu  $2\Delta t$  vznikla třetí, v průběhu podobná napěťová vlna s polovičními výchylkami, byla by výsledná vlna popsána opět rovnicí (7.4), v níž by bylo  $X(\bar{z}) = 1 + \bar{z}^3 + 0.5 \bar{z}^5$ .

Rovnice (7.4) představuje filtraci vstupní posloupnosti  $\lambda(Z)$  na výstupní posloupnost  $Y(\mathcal{Z})$ . Jinou takovou filtraci představuje rovnice (1.35). Zde vstupní vektor  $X(Z)$  představuje ohybové momenty

$$
X(Z) = M_0 + M_1 Z + M_2 Z^2 + \dots + M_k Z^k + \dots
$$
 (7.6)

výstupní vektor  $Y(\overline{z})$  jejich derivace, tedy posouvající síly (neboť  $T = (dM/dx)$ , takže

$$
Y(Z) = T_0 + T_1 Z + T_2 Z^2 + \cdots + T_k Z^k + \cdots
$$
 (7.7)

Přenosovou funkci  $G(Z)$  dostaneme jako polynom

 $\mathbf{1}$ 

$$
G(z) = (2 \overline{z}^2 + \overline{z}^{-1} - \overline{z} - 2 \overline{z}^2) \frac{1}{10 \, \hbar}
$$
 (7.8)

Dosazením do  $(7.4)$  dostaneme (porovnáním koeficientů u k -té mocniny)

$$
T_{\kappa} = \frac{1}{10 \, \hat{h}} \left( -2 \, M_{\kappa-2} - M_{\kappa-1} + M_{\kappa+1} + 2 \, M_{\kappa+2} \right), \tag{7.9}
$$

což je rovnice (1.35). Všimněme si, že koeficienty jsme do polYnomu  $G$  (2) zařadili v opačném pořadí než jsou v závorce v rovnici (1.35).

Podobně můžeme popsat RC filtr  $(6.20)$  transformací  $(7.4)$ , zvolíme- $-1i$ 

$$
G(\vec{z}) = \frac{1 - \alpha}{1 - \alpha \, \vec{z}}
$$
 (7.10)

 $-53 -$ 

Je-li  $|x \nbrace |z|$ , bude možno poslední výraz upravit dělením

$$
G (2) = (1 - \alpha)(1 + \alpha Z + \alpha^2 Z^2 + \alpha^3 Z^3 + \cdots) \tag{7.11}
$$

Potom

$$
Y(z) = G(z) X(z) = (1 - x) [x_0 + (x x_0 + x_1) Z + (x^2 x_0 + x x_1 + x_2) Z^2 + \cdots ]
$$
 (7.12)

#### Příklad

Aplikujme RC filtr (6.20) nebo vzorec (7.12) na soubor  $\{x\}$  $\{ 0, 1, 2, 2, 3, 2, 4, ... \}$ . Oběma způsoby dostaneme pro  $\propto$  = 0,6 hodnoty uvedené v tabulce

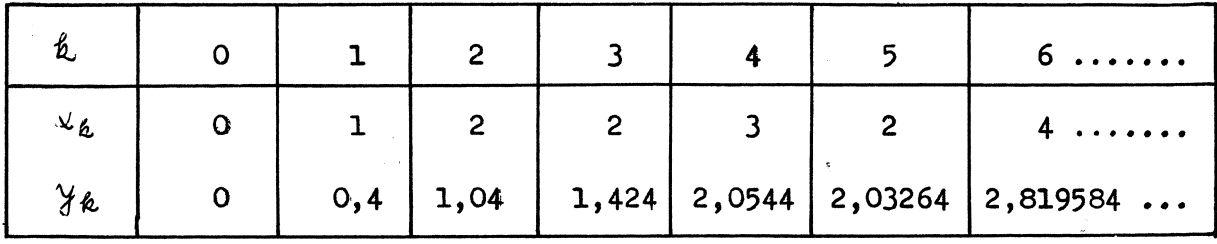

Je tedy zřejmé, že digitální filtraci dostaneme pomocí Z-transformace jako součin polynomů. Mocniny  $Z$  mohou být i záporné. Jsou-li v polynomu obsaženy záporné mocniny, znamená to, že některé hodnoty existovaly i před počátkem děje (pro  $t < 0$ ). Protože funkce  $G(Z)$ představuje odezvu na jednotkový impuls v čase  $t = 0$ , pak záporná mocnina v tomto polynomu by znamenala existenci odezvy ještě před vznikem impulsu. To je fyzikálně nemožné. Mluvíme pak o nerealizovatelnám filtru. Při zpracování zaznamenané posloupnosti si však můžeme počátek formálně posunout kamkoli; pak známe i data pro záporné časy a můžeme s nimi počítat. Nerealizovatelnost filtru není tedy na závadu, nepracujeme-li se souborem dat v reálném čase.

Rozložíme-li polynom  $G(Z)$  na součin dvou polynomů

$$
G (2) = P(Z). G(Z),
$$
 (7.13)

můžeme filtr  $G(Z)$  nahradit dvěma sériově řazenými filtry podle obr. 14

$$
U(z) = p(z) \times (z),
$$
  
\n
$$
Y(z) = Q(z) \cup (z).
$$
 (7.14)

 $-54 -$ 

$$
\begin{array}{c}\nX(Z) \\
\hline\nG(Z)\n\end{array}
$$

$$
\xrightarrow{\chi(Z)} P(Z) \xrightarrow{U(Z)} Q(Z) \xrightarrow{\gamma(Z)}
$$

# **Obr. 14**

Všimněmě **si, jak probíhá násobení** polynomů **v rovnici (7.4)**

$$
(x_0 + x_1 \overline{z} + x_2 \overline{z}^2 + \cdots), (g_0 + g_1 \overline{z} + g_2 \overline{z}^2 + \cdots)
$$
  
=  $y_0 + y_1 \overline{z} + y_2 \overline{z}^2 + \cdots$ 

**Porovnáním** součinitelů **u stejných mocnin Z dostaneme**

$$
y_0 = x_0 g_0
$$
  
\n
$$
y_1 = x_1 g_0 + x_0 g_1
$$
  
\n
$$
y_2 = x_2 g_0 + x_1 g_1 + x_0 g_2
$$
  
\n
$$
y_3 = x_3 g_0 + x_2 g_1 + x_1 g_2 + x_0 g_3
$$
  
\n
$$
y_k = \sum_{i=0}^{k} x_{i} a_i
$$
 (7.15)

**Vztah (7 .15) se nazývá !c0nvoluce. Je to diskretní obdoba** konvolučniho **integrálu**

$$
\mathcal{Y}(t) = \int_{-\infty}^{\infty} x(t-\tau) \mathcal{G}(\tau) d\tau
$$
 (7.16)

Zvolíme-li formálně za  $(t-\tau)$  novou proměnnou, můžeme - po změně označení **-** převést **rovnici (7 .16 ) na ekvivalentní tvar**

$$
\gamma(t) = \int_{-\infty}^{\infty} x(\tau) g(t-\tau) d\tau
$$
 (7.17)

**- 55 -**

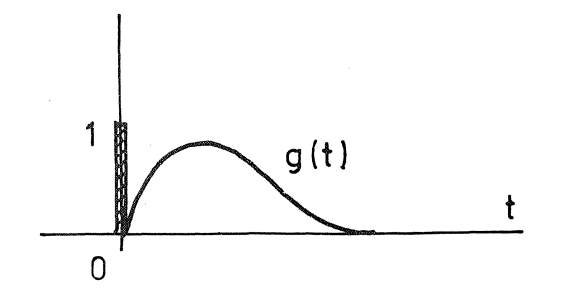

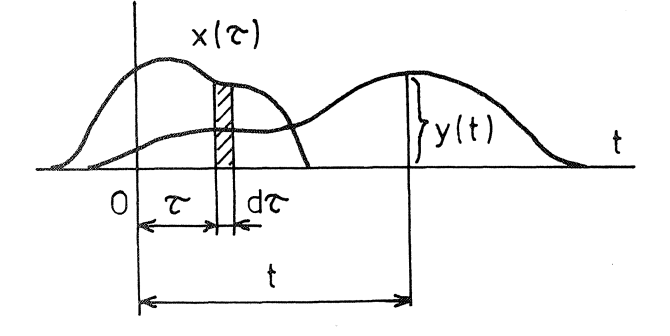

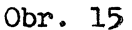

Je-li  $q(t)$  odezvou na jednotkový impuls v okamžiku  $t = 0$ , pak *Ct)* představuje odezvu na funkci  $x(t)$ , jak je zřejmé z obr. 15. Impuls  $\kappa(\tau) d\tau$ v okamžiku T způsobí v čase *t* odezvu  $\mathcal{Y}(t)$  dr.  $q(t-\tau)$ . Výsledná odezva v čase t je pak dána součtem účínkd věech impulsů, tedy integrálem (7.17).

Vše, co bylo dosud řečeno, předpokládá platnost zákona superpozice. Jde-li např. o šíření napětových vln, musí plstit Hookeův zákon a posuvy musí být malé, aby platila lineár*ni* teorie pružnosti.

Obr. 15 Pro pozorného čtenáře zůstává záhadou, jaký význam

(matematický nebo fyzikální) má proměnná  $\bar{z}$  v uvedené transformaci. Pojednáme o tom v příští kapitole. Uvedeme ještě program ve FORTRANU pro finitní diskretní konvoluci, tj. pro výpočet hodnot  $\mathcal{H}_K$  podle rovnice (7.4), mají-li všechny polynomy jen konečnou délku. \*/ Program respektuje i zvláštnosti na obou koncích daných soubord a je natolik srozumitelný, že nepotřebuje komentáře.

C PROGRAM PRO DISKRETNI KONVOLUCI DIMEN8ION X (LX), G (LG), Y (LY)  $DO_1Ø I = 1, LY$  $1\emptyset$   $Y(T) = \emptyset$ . DO 2 $\emptyset$  I = 1, LX  $DO 2Ø J = 1, LG$ 2 $\emptyset$  Y (I + J - 1) = Y (I + J - 1) + X (I) x G (J) END

 $*$ / S mekonečnou délkou nelze v počítači pracovat. V následujícím programu musí být LY  $\geq$  LX + LG - 1.

# 8. FOURIERŮV INTEGRÁL

Z-transformaci jsme definovali výrazem ( $t$  je celé číslo)

$$
X(\mathbf{Z}) = \sum_{t} \chi_{t} \mathbf{Z}^{t}.
$$
 (8.1)

Proměnná  $\bar{z}$  neměla až dosud žádný specifický význam. Nyní zvolíme  $Z = e^{i\omega}$  a dostaneme

$$
X(z) = X(e^{i\omega}) = \sum_{t} x_t e^{i\omega t}.
$$
 (8.2)

Bude-li pro  $\Delta t = t_{k+1} - t_{k}$  platit, že lim  $\Delta t \rightarrow 0$  , přejde součet (8.2) ve Fourierův integrál

$$
\chi(\omega) = \int_{-\infty}^{\infty} x(t) e^{i\omega t} dt
$$
 (8.3)

Dosadíme-li naopak do (8.3) vzorkovanou funkci  $x(t)$ , totiž (obr. 16)

$$
\mathbf{X}(t) = \sum_{k} \mathbf{X}_{k} \delta(t - k), \qquad (8.4)
$$

kde *CLi)* znamená Diracovu funkci, dostaneme součet (8.2). V rovnicích (8.1) a (8.4) jsme zvolili  $\Delta t = 1$ , což není na závadu, nebot jednotku času můžeme volit libovolně malou. Tak jsme dostali přímou souvislost mezi Z-transformací a Fourierovým integrálem. Vzorec (8.2) představuje diskretni podobu tohoto integrálu.

Tato souvislost má dalekosáhlý význam. Fourierův integrál lze mnohdy jen obtížně vypočítat, často je výpočet v uzavřeném tvaru nemožný. Ale Z-transformace je velmi snadná, triviální záležitost. Je-li

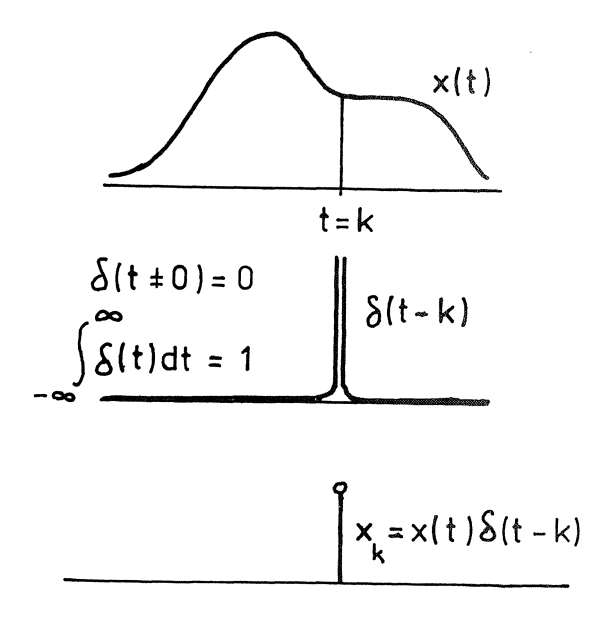

Obr. 16

 $-57 -$ 

dán soubor dat  $x_t$ , můžeme polynom  $X(\zeta)$  podle (8.1) ihned napsat. Můžeme jej pak interpretovat buď pomocí hodnot  $x_t$  jako funkci času nebo po dosazení  $\vec{z}$  =  $e^{\omega}$  jako funkci kruhové frekvence. Poznamenejme, že změně  $W$  od nuly do  $2\pi$  odpovídá úplný oběh bodu  $E$  na jednotkové kružnici ve smyslu proti hodinovým ručičkám, neboť  $\vec{\epsilon} = e^{i\omega} =$  $=$  conwt<sub>+</sub> $i$  sin wt.  $\frac{H}{A}$ 

V minulé kapitole jsme ukázali, že konvoluci v časové oblasti přísluší násobení polynomd ve frekvenční oblasti. To je známá věta o konvoluci, kterou zde dostáváme jako samozřejmý ddsledek Z-transfor mace.  $\frac{XX}{A}$ 

Z-transformace spočívá v tom, že k hodnotám souboru dat v časové oblasti přiřazujeme mocniny proměnné  $Z$ . Pak inverzní transformace bude spočívat v tom, že součinitele u různých mocnin  $\bar{z}$  ztotožníme s odpovídajícími prvky souboru v časové oblasti. Zkoumejme, jak se to projeví při inverzní Fourierově transformaci

$$
\mathbf{x}(t) = \frac{1}{2\pi} \int_{-\infty}^{\infty} \chi(\omega) \, e^{i\omega t} d\omega \tag{8.5}
$$

Nejprve si všimněme, že integrace  $\bar{z}^n$  na jednotkové kružnici dá vždy nulu, pokud není  $m = 0$ . Platí totiž

$$
\frac{A}{2\pi} \int_{-\pi}^{\pi} e^{in\omega} d\omega = \frac{1}{2\pi} \int_{-\pi}^{\pi} (cos n\omega - i sin n\omega) d\omega =
$$
\n
$$
= \begin{cases} 1 & \text{pro} \quad n = 0 \\ 0 & \text{pro} \quad n \neq 0 \end{cases}
$$
\n(8.6)

V diskretní podobě má integrál  $(8.5)$  tvar (t je celé číslo)

$$
x_{\frac{1}{2}} = \frac{1}{2\pi} \int_{-\pi}^{\pi} \left( \dots + x_1 e^{-i\omega} + x_0 + x_1 e^{i\omega} + x_2 e^{2i\omega} + \dots \right) e^{-i\omega t} d\omega \quad (8.7)
$$

\*/ V Gaussově rovině vynášíme na osu úseček reálnou část, na osu pořadnic imaginární část. Pak  $Z$  představuje bod na kružnici s poloměrem rovným jedné.

 $~^{xx}/$  K tomu srovnej rovnice (7.4) a (7.15).

 $-58 -$ 

Je zřejmé, že bude nenulový pouze člen obsahující  $x<sub>t</sub>$ . Takže

$$
X_{t} = \frac{1}{2\pi} X_{t} \int_{-\pi}^{\pi} d\omega = X_{t}.
$$
 (8.8)

Zpětná Fourierova transformace je tedy skutečně jen přiřazování součinitelů u mocnin proměnné  $\vec{z}$  .  $*$ /

# 9• RYCHLÁ FOURIEROVA TRANSFORMACE

Napíšeme-li

$$
X(z) = x_0 + x_1 Z + x_2 Z^2 + \cdots \tag{9.1}
$$

máme zároveň soubor dat v časové oblasti  $x_0$ ,  $x_1$ ,  $x_2$ , ..., který představuje ovzorkovanou funkci času  $x(t)$ , i jeho Fourierovu transformaci  $X(\omega)$  . Vyneseme-li do diagramu hodnoty  $\vee_{\sigma}$  ,  $\vee_{i}$  ,  $\vee_{i}$  , ..., pro  $t = 0, 1, 2, ...$ , máme časový průběh. Vyneseme-li  $\chi(\mathcal{F}(\omega))$ pro různé hodnoty  $\omega$ , když  $\zeta = e^{i\omega}$ , máme Fourierovu transformaci, tj. závislost obrazu  $X$  na kruhové frekvenci  $\omega$ . Potíž je v tom, že W se mění spojitě, ale do počítače mohou vstupovat jen diskretni číselné údaje. Musíme proto uvážit, jak ze spojitě proměnné hodnoty  $\omega$ vytvoříme posloupnost  $\omega_{k}$ ,  $k = 0, 1, 2, ...$  Asi bude výhodné volit konstantní interval  $\Delta\omega$ . Nejnižší frekvence je zřejmě  $\omega$ o = 0. Poznamenejme, že  $\angle$ (0) =  $e^{\theta}$  = 1. Nejvyšší frekvenci  $\omega$  =  $2\pi$  už nepotřebujeme brát, nebot vzhledem k periodicitě funkce *e íw* je

$$
\chi \left( \mathcal{Z} (2\pi) \right) = \chi \left( \mathcal{Z} (0) \right). \tag{9.2}
$$

Proto vezmeme

$$
\omega_{k} = \frac{2\mathcal{X}}{M} k \frac{\left(0, \frac{1}{2}\right) \left(0, \frac{1}{2}\right) \left(1, \frac{1}{2}\right)}{\left(k - \left(\frac{1}{2}\right) \left(1, \frac{1}{2}\right) \left(1, \frac{1}{2}\right) \left(1, \frac{1}{2}\right)\right)}
$$
(9.3)

*Rl* V některé matematické literatuře se užívá v Z-transformaci záporných mocnin  $\zeta$  ; pak se mění znaménka v exponentech v transformacích (8.3) a (8.5). Viz např. oborovou encyklopedii APLIKOVANÁ matematika I/II, Praha, SNTL 1977-8.

kde  $M$  je nějaké kladné celé číslo. Abychom zjednodušili zápis, označíme

$$
X_k = X(Z(\omega_k)) ; \qquad W = e^{i2\pi/M}.
$$
 (9.4)

Pro zvláštní případ čtyřbodové časové funkce ( $N = 4$ ) dostaneme z rovnice (9.1) v maticovém tvaru

$$
\begin{bmatrix} X_0 \\ X_1 \\ X_2 \\ X_3 \end{bmatrix} = \begin{bmatrix} 1 & 1 & 1 & 1 \\ 1 & W & W^2 & W^3 \\ 1 & W^2 & W^4 & W^6 \\ 1 & W^3 & W^6 & W^9 \end{bmatrix} \begin{bmatrix} \psi_0 \\ \chi_1 \\ \chi_2 \\ \chi_3 \end{bmatrix} .
$$
 (9.5)

Není nutné volit vždy  $M = N$ , ale je to výhodné. Matice v rovnici (9.5) je pak čtvercová <sup>a</sup> lze ji invertovat

$$
\begin{bmatrix} x_0 \\ x_1 \\ x_2 \\ x_3 \end{bmatrix} = \frac{1}{N} \begin{bmatrix} 1 & 1 & 1 & 1 \\ 1 & W^{-1} & W^{-2} & W^{-3} \\ 1 & W^{-2} & W^{-4} & W^{-6} \\ 1 & W^{-3} & W^{-6} & W^{-9} \end{bmatrix} \begin{bmatrix} x_0 \\ x_1 \\ x_2 \\ x_3 \end{bmatrix}.
$$
 (9.6)

Protože  $W^{-1}$  je komplexně sdružené s  $W$ , jsou matice v rovnicích (9.5) a (9.6) vzájemně komplexně sdružené. Není tedy žádný podstatný rozdíl mezi funkcemi z časové a frekvenční oblasti. Symetrie by byla ještě zřejmější, kdybychom - jak se to někdy dělává - rozdělili činitel  $1/N$  v rovnici (9.6) mezi obě rovnice (9.5) a (9.6) a nahradili jej tak dvěma stejnými výrazy  $1/\sqrt{N}$  . To nás vede k poznatku, že ve všech větách lze zaměnit vzhledem k dualitě označení "časová" a "frekvenční" oblast, aniž se změní jejich platnost.

Diskretní Fourierova transformace  $X(\mathcal{Z}(\omega))$  má oproti spojitému Fourierovu integrálu tu vlastnost, že je periodická (srov. s rovnicí  $(9.2)$ . Proto stačí sledovat jen interval  $-K \leq W < \mathbb{R}$ . Zvolíme-li např.  $N = 8$ , budeme sledovat posloupnost

$$
X_{4}, X_{5}, X_{6}, X_{7}, X_{9}, X_{1}, X_{2}, X_{3}
$$
 (9.7)

odpovídající hodnotám *W*

$$
-\pi_{+} - \frac{3\pi}{4} + -\frac{\pi}{2} + -\frac{\pi}{4} + 0 + \frac{\pi}{4} + \frac{\pi}{2} + \frac{3\pi}{4}
$$
 (9.8)

Tento posun má za následek, že při dostatečně hustém vzorkování funkce  $x(t)$  budou hodnoty na obou koncích posloupnosti (9.7) malé. Jsou-li hodnoty  $x(t)$  reálné, je posloupnost reálných částí  $X_k$  osově souměrná (sudá) k počátku $\quad \times_{\mathfrak{d}}$  . Imaginární části jsou středově souměrné (liché) k tému~ počátku. Protože jsme zvolili *N* sudé, není nulový bod přesně uprostřed. Z ddvodů, které ihned poznáme, zvolíme však *N* sudé.

Násobení matice  $N$  -tého řádu vektorem podle (9.5) vyžaduje  $2N^2-N$ násobení a sečítání. Ukážeme nyní obrat, nazývaný rychlá Fourierova transformace, který sníží počet těchto matematických operací na  $N \log_2 N$ . Kdyby  $N = 1024$ , byl by tento počet 10 240 ve srovnání s  $2N^2 - N =$ <br>= 2 096 128. Počet potřebných operací se tedy v tomto případě zmenší asi na půl procenta.

Haavní myšlenkou v rychlá Fourierově transformaci je zdvojováni. Máme-li dán nějaký soubor hodnot v časové oblasti  $(x_0, x_1, x_2, ..., x_{N-1})$ a jeho Fourierovu transformaci,  $(X_0, X_1, X_2, ..., X_{N-1})$  a pak ještě jiný takový soubor,  $(y_0, y_1, y_2, ..., y_{N-1})$  a jeho Fourierův obraz  $($   $Y_0$ ,  $Y_1$ ,  $Y_2$ , ...,  $Y_{N-1}$ ), utvoříme z nich nový soubor zdvojením podle předpisu

$$
Z_{t} = (x_{0}, y_{0}, x_{1}, y_{1}, x_{2}, y_{2}, \ldots, x_{N-1}, y_{N-1}) \qquad (9.9)
$$

a budeme hledat jeho Fourierův obraz. Za $\hskip10pt{\rm N}$  přitom zvolíme nějaké číslo, které je mocninou čísla 2, např.  $N = 2^3 = 8$ .

Začneme tím, že náš osmibodový soubor  $x_0$  až  $x_1$  rozdělíme na osm souborů po jedné hodnotě. Fourierova transformace každého takového "souboru"  $(\times_k)$  je právě hodnota  $\chi_k$  . Myní vytvoříme poloviční počet (tj. čtyři) zdvojených souborů (x<sub>0,</sub> x<sub>4</sub>), (x<sub>1</sub>, x<sub>5</sub>), (x<sub>2,</sub> x<sub>6</sub>),  $(\chi_{3, \chi_{2}})$  . Dalším zdvojením vzniknou dva soubory po čtyřech prvcích<br>( $\chi_{0, \chi_{2, \chi_{3}}}, \chi_{4, \chi_{4}}$ ) , ( $\chi_{1, \chi_{3, \chi_{5, \chi_{2}}}$   $\chi_{7, \chi_{7}}$ ) a konečně osmibodový soubor  $(x_0, x_1, x_2, x_3, x_4, x_5, x_6, x_7).$ 

Prozkoumáme nyní podrobněji, co se při takovém zdvojování děje. Označíme

$$
V = e^{i2\pi/2N} = \sqrt{W},
$$
  
\n
$$
V^N = e^{\tilde{\mathbf{v}}\pi} = -1.
$$
 (9.10)

- 61 -

Transformace dvou N-bodových souborů dá

$$
X_k = \sum_{j=0}^{N-1} x_j V^{2j k} \qquad (k = 0, 1, \ldots, N-1), \qquad (9.11)
$$

$$
Y_{k} = \sum_{j=0}^{N-1} Y_{j} V^{2j k} \qquad (k = 0, 1, \ldots, N-1).
$$
 (9.12)

Transformace zdvojenáho souboru (9.9) je pak podle definice

$$
\mathcal{Z}_{k} = \sum_{\ell=0}^{2N-1} z_{\ell} V^{\ell \ell} \qquad (\ell = 0, 1, 2, ---, 2N-1).
$$
 (9.13)

Výpočet podle tohoto vzorce rozdělíme na dvě části; jedna bude platit pro  $k = 0, 1, ...$ , N -1 a druhá pro  $k = N$ , N + 1, ..., 2 N - 1. Nejprve tedy vYpočteme

$$
\mathcal{F}_{k} = \sum_{\ell=0}^{2N-1} z_{\ell} V^{\ell k} \qquad (\ell = 0, 1, \ldots, N-1) \ . \qquad (9.14)
$$

Wšimneme si, že  $x_j$  násobíme v souboru (9.9) sudými mocninami  $V$  a  $y_j$ lichými mocninami. Bude proto vhodné napsat poslední výraz ve tvaru

$$
Z_k = \sum_{j=0}^{N-1} x_j V^{2j^k} + V^k \sum_{j=0}^{N-1} y_j V^{2j^k} = X_k + V^k Y_k
$$
 (9.15)

Druhou polovinu hodnot  $Z_k$  dostaneme ze vzorce

$$
Z_{k} = \sum_{\ell=0}^{2N-1} z_{\ell} V^{\ell k} \qquad (k = N, N+1, \ldots, 2N-1)
$$
  
= 
$$
\sum_{\ell=0}^{2N-1} z_{\ell} V^{\ell (m+N)} \qquad (k - N = m = 0, 1, \ldots, N-1)
$$
  
= 
$$
\sum_{\ell=0}^{2N-1} z_{\ell} V^{\ell m} (V^{N})^{\ell}.
$$
 (9.16)

Protože  $V^N = -1$  podle (9.10), dá poslední výraz

$$
Z_{k} = \sum_{\ell=0}^{2N-1} z_{\ell} V^{\ell m} (-1)^{\ell} = \sum_{j=0}^{N-1} x_{j} V^{2j m} - V^{m} \sum_{j=0}^{N-1} y_{j} V^{2j m}
$$
  
=  $X_{m} - V^{m} Y_{m}$  (9.17)

takže (po dosazení  $m = k - N$  )

$$
Z_{k} = X_{k-N} - V^{k-N} Y_{k-N} \qquad (k = N, N+1, \dots, 2N-1).
$$
 (9.18)

Wzorce (9.15) a (9.18) popisují celý algoritmus výpočtu Fourierova obrazu zdvojeného souboru. Aplikujeme jej postupně, jak jsme naznačili. Z uvedeného návodu je zřejmé, proč musí být  $N$  voleno jako celá mocnina čísla 2. Tomu lze prakticky vždy vyhovět.

Rychlá Fourierova transformace způsobila převrat zvláště při výpočtech náhodných vibrací v mechanice, ale také v jiných odvětvích fyziky. Za autory se v literatuře uvádějí Cooley a Tukey (1965). Algoritmus rychlé Fourierovy transformace však nezávisle odvodil už roku 1962 a po léta užíval Vern Herbert (Chevron Standard Ltd., Calgary, Kanada), aniž jej publikoval.  $\frac{\pi}{4}$ 

Připojujeme program pro rychlou Fourierovu transformaci v jazyku FORTRAN.  $\overline{xx}$ / Vyvoláme-li tento program (subroutinu) dvakrát, dostaneme pdvodní soubor dat. Musíme. však volit SIGNl =1. <sup>v</sup> prvám případě, SIGNl =-1. <sup>v</sup> druhém případě. Hodnota LX musí být celou mocninou dvojky. Soubor dat je uspořádán do vektoru CX. Předpokládá se výpočet s komplexní proměnnou.

<sup>\*/</sup> Viz IEEE Trans. Audio Electrostat., zvláštní vydání věnované rychlé Fourierově transformaci; June 1967.

**<sup>\*\*/</sup>** Viz CLAERBOUT, J. F.: Fundamentals of geophysical data processing. New York, McGraw-Hill 1976.

```
SUBROUTINE FFT (LX, CX, SIGNI)
C RYCHLA FOURIEROVA TRANSFORMACE
C<sub>LX</sub>
C CX = \text{SQRT} (1/LX) \text{ SUM} ((X(J) * EXP (2*PI*SIGNIKIK (J-1) * (K-1)/LX))\mathbf{C} \mathbf{J}=\mathbf{1}C FOR K = 1, 2, \ldots, LX = 2 \times \mathbb{X} INTEGER
      COMPLEX CX (LX), CARG, CEXP, CW, CTEMP
      J = 1SC = SQRT (1./LX)DO 3\emptyset I = 1, LX
      IF (I.GT.J) GOTO 10CTEMP = CX (J) \times SCCX (J) = CX(I) \angle SC
      CX (I) = CTEMP1\emptyset M = LX/2
2\emptyset IF (J.LE.M) GOTO 3\emptysetJ = J - MM = M/2IF (M.E.1) GOTO 2Ø
3\% J = J + ML = 14\emptyset ISTEP = 2 x L
      DO 5Ø M = 1, LCARG = (\emptyset, 1.) \# (3.14159265 \# SIGNI \# (M - 1)) /L
      CW = CEXP (CARG)DO 5\emptyset I = M, LX, ISTEP
      CTEMP = CW \angle CX (I + L)
      CX (I + L) = CX (I) - CTEMP5\% CX(I) = CX(I) + CTEMP
      L = ISTEPIF (L.L.T.LX) GOTO 4\emptysetRETURN
      END
```
 $- 64 -$ 

#### 10. KORELACE A SPEKTRUM

Fourierova transformace převádí posloupnost  $x_0$ ,  $x_1$ ,  $x_2$ , ... z časové oblasti do posloupnosti  $X_0$  ,  $X_1$  ,  $X_2$  , ... ve frekvenční oblasti. Uspořádaná posloupnost hodnot nějaké veličiny jakožto funkce kmitočtu, popř. vlnové délky nebo kruhové frekvence se nazývá spektrum. <sup>»</sup>/ Protože veličiny  $X_0$ ,  $X_1$ ,  $X_2$ , ... jsou komplexní, budeme za spektrum daného souboru považovat posloupnost

$$
|X_0|^2 + |X_1|^2 + |X_2|^2 = \qquad (10.1)
$$

Je to tedy posloupnost čtverců amplitud transformovaného souboru. Je-li původní soubor  $(x_i)$  složen z reálných čísel, je  $R_e(x_i)$  sudou funkcí a J<sub>m</sub>  $(\chi_i)$  lichou funkcí ( $\omega$  . Posloupnost  $(|\chi_i|^2)$  je však vždy sudá. To znamená, že u kmitavého pohybu nemá smysl rozlišovat kladnou a zápornou kruhovou, frekvenci.

Jde-li však o rotační pohyb, má  $\omega$  význam skutečně úhlové rychlosti a vstupní soubor dat je složen z komplexních čísel. Pak je nutné rozlišovat kladnou a zápornou úhlovou rychlost. Např. poloha bodu  $\Lambda$ na obr. 17 je dána komplexním číslem

$$
X_{t} = \alpha \cos(\omega_{0} t - \varphi) + i \alpha \sin(\omega_{0} t - \varphi).
$$
 (10.2)

Fourierova transformace (8.3) dá

$$
X_{\omega} = \alpha \int_{-\infty}^{\infty} e^{i(\omega_0 t - \varphi)} e^{i\omega t} dt = \alpha \int_{-\infty}^{\infty} e^{i\omega t} e^{i[\omega_0 + \omega]t} e^{i\varphi} dt =
$$
  
=  $\alpha e^{i\varphi} \cdot \delta(\omega + \omega_0)$ . (10.3)

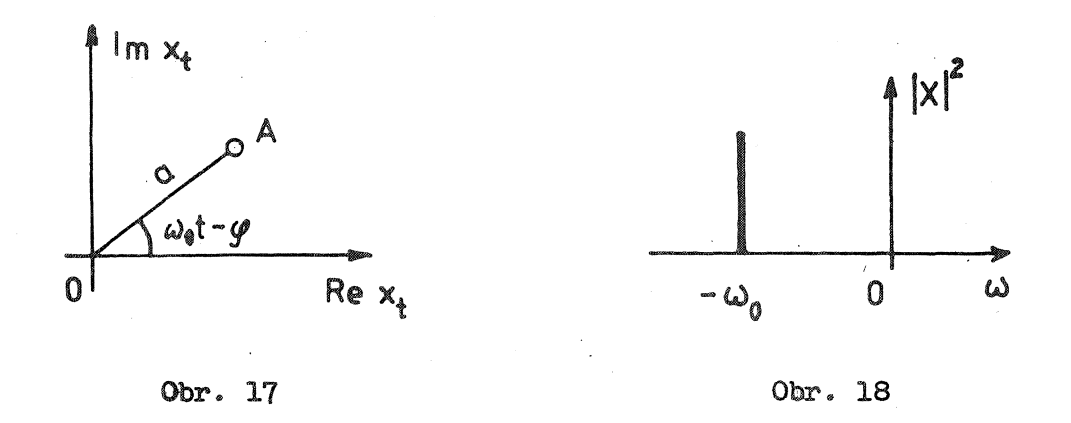

~/ HOrovnej s ČSN Ol 1400, Názvosloví mechanického kmitání a rázů.

Zde  $\mathcal{E}(\omega)$  značí Diracovu funkci. Spektrum má jedinou nenulovou hodnotu  $\int X_{\omega}$   $\int^{2} = \alpha^{2} \mathbf{v}$  bodě  $\omega = -\omega_{c}$  (obr. 18). Kdybychom změnili smysl  $\omega$ , dostali bychom tuto hodnotu v bodě  $w = +\omega_0$ . To by odpovídalo rotaci vektoru 0A na obr. 17 v opačném smyslu. Spektrum není v tomto případě ani sudou ani lichou funkcí  $\omega$ .

Abychom se tedy zbytečně neomezovali, budeme předpokládat, že soubor vstupních dat sestává z komplexních čísel.

Pokusme se nyní posoudit, zda nelze k výpočtu spektra užít Z-transformace. Podle definice hledáme výraz

$$
R(\omega) = |X(\omega)|^2 = X(\omega) \cdot X(\omega) \qquad (10.4)
$$

Pruhem jsme označili komplexně sdružené číslo. Kdyby šlo např. o tříbodový soubor, bylo by

$$
R(\omega) = (\bar{x}_o + \bar{x}_1 \tilde{e}^{i\omega} + \bar{x}_2 \tilde{e}^{2i\omega})(x_o + x_1 e^{i\omega} + x_2 e^{2i\omega})
$$
 (10.5)

Použijeme-li označení  $\vec{z}$  -  $e^{\hat{i}\omega}$  =  $\vec{z}(\omega)$ , bude

$$
R(\bar{z}(\omega)) = (\bar{x}_0 + \bar{x}_1 \frac{1}{\bar{z}} + \bar{x}_2 \frac{1}{\bar{z}^2})(x_0 + x_1 \bar{z} + x_2 \bar{z}^2)
$$
 (10.6)

čili

$$
R(z) = \overline{X} \left( \frac{1}{z} \right) \times (z) \tag{10.7}
$$

Po rozepsání

$$
R(z) = \frac{\bar{x}_{2} x_{0}}{\bar{z}^{2}} + \frac{\bar{x}_{1} x_{0} + \bar{x}_{2} x_{1}}{\bar{z}} + (\bar{x}_{0} x_{0} + \bar{x}_{1} x_{1} + \bar{x}_{2} x_{2}) +
$$
  
+  $(\bar{x}_{0} x_{1} - \bar{x}_{1} x_{2}) \bar{z} + \bar{x}_{0} x_{2} \bar{z}^{2} =$   
=  $\frac{r_{2}}{\bar{z}^{2}} + \frac{r_{1}}{\bar{z}} + r_{0} + r_{1} \bar{z} + r_{2} \bar{z}^{2}$  (10.8)

Obecně může mít soubor  $N$  prvků a součinitel u  $\mathbb{Z}^{\mathcal{L}}$  je

$$
\gamma_k = \sum_{j=0}^{N-1} \bar{y}_j \cdot \bar{y}_{j+k}
$$
 (10.9)

 $- 66 -$ 

Vzorec (10.9) je p $\bar{n}$ dpisem pro výpočet autokorelace.  $\bar{x}/\bar{n}$ 

Jaký je význam hodnot  $\gamma_{\nu}$  ? Index k značí počet kroků  $\Delta t$ , o který je posloupnost  $X_{i+k}$  posunuta vzhledem k posloupnosti  $\mathbf{x}_j$  při vytváření součind v součtu (10.9). Na obr. 19 je uveden příklad souboru reálných dat (1, 2, 4,3,2,1,2,3,2,1). Nenulové hodnoty  $r_k$  zde dostaneme pro  $k = -9, -8,$ -7, ••• , 7, a, 9. Z, nich jsou na obr. 19 zakresleny posunuté funkce pro  $\hbar = 0$  až 3. Z názoru je zřejmé, že  $r_k$  je mírou "podobnosti" mezi posunutou a původní posloupností. Celkem vyjde

 $\Upsilon_k = (1, 4, 11, 19, 25,$ 26, 27, 35, 46, 53, 46, 35, 27, 26, 25, 19, 11, 4, 1).

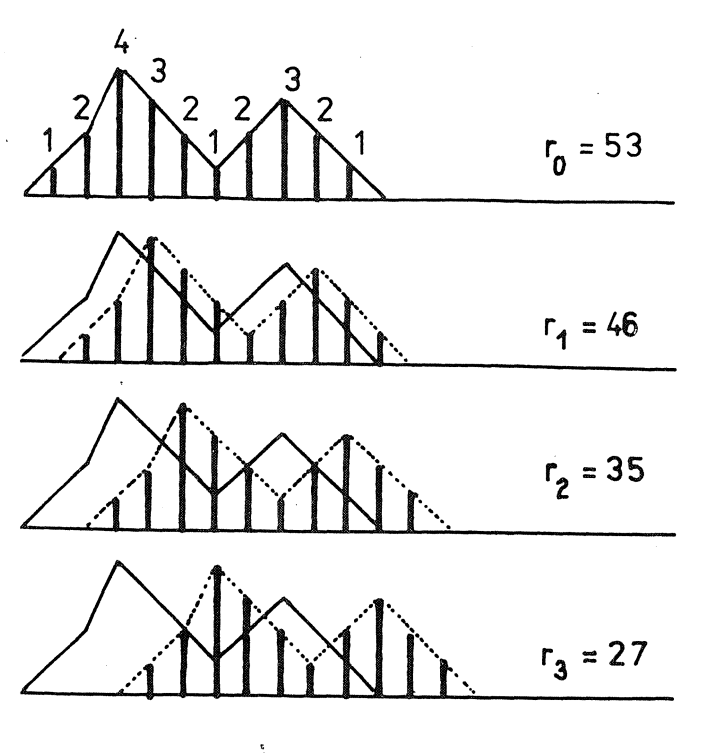

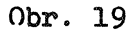

*V* tomto souboru je jeden maximální prvek, a to  $\gamma_o$  = 53. Kdyby byla posloupnost  $x_j$  periodická s periodou  $w_j$ , tj. kdyby  $x_{j+m}$  =  $x_{j}$ , opakovalo by se lokální maximum v posloupnosti  $r_k$ , takže  $r_{max} = r_o =$ <br>=  $r_n = r_{2n} = \ldots$ . Protože posunutí druhé posloupnosti vpravo proti první lze považovat za posunutí první posloupnosti vlevo proti druhé (a obě posloupnosti  $\bar{x}_j$ ,  $x_j$  jsou stejné, neboť jde o reálná čísla), musí být  $r_{\ell}$  -  $r_{\ell}$ , což se výpočtem potvrdilo.

 $^{\texttt{\#}}\texttt{/}$  Pro spojitou funkci  $\mathcal{X}(t)$  (stacionární proces) se definuje autokorelační funkce vztahem

$$
\tau(\tau) = \lim_{T \to \infty} \frac{1}{T} \int_{0}^{T} \overline{x(t)} \cdot x(t + \tau) dt.
$$

 $- 67 -$ 

Když ovzorkujeme tzv. "bílý šum", dostaneme posloupnost natolik ehaotickou, že bude  $\tau_{\nu} \cong 0$  pro  $\kappa \neq 0$  (jakkoli posunutá posloupnost se původní posloupnosti téměř vůbec nepodobá). Je to posloupnost náhodných čísel (kladných i záporných).  $\frac{H}{f}$ 

Pro reálné soubory bude tedy  $r_{_{\rm A}}$  =  $r_{_{\rm A}}$  , takže (10.8) dá

$$
R(z) = r_0 + r_1 (z + \frac{1}{z}) + r_2 (z^2 + \frac{1}{z^2}). \qquad (10.10)
$$

Protože

$$
\bar{z}^{i} + \frac{1}{\bar{z}^{i}} = e^{ik\omega} + e^{-ik\omega} - 2\cos k\omega
$$
 (10.11)

bude nakonec

$$
R(z) = 2 \sum_{k=0}^{N-1} r_k \cos k\omega - r_0.
$$
 (10.12)

Poslední rovnice, která je jednoduchým a přirozeným důsledkem výpoětd užitím Z-transformace, vyjadřuje větu, jež se dokazuje pro spojité funkce mnohem složitěj<sup>i.</sup> Podle ní se dvojnásobek kosinové Fourierovy transformace autokorelační funkce rovná spektrální výkonová hustotě. <sup>WX</sup>/ Uvedená věta platí pro reálné funkce času, jimž přísluší sudá autokorelační funkce. Spektrální výkonová hustota je pak čtvercem amplitud Fourierovy transformace  $|\times(\omega)|^2$  a je tedy určena spektrem  $R(\tilde{z})$ .

Souvislost těchto pojmů objasníme pro spojitou funkci  $\times(t)$  ; nechť tato funkce představuje rychlost kmitající hmoty zavěšené na hydraulickém tlumiči s lineární charakteristikou, takže  $F(t) = \ell \times (t)$ je síla v tlumiči ( $\kappa$  nezávisí ani na  $\kappa$  ani na  $t$  ). Elementární práce vykonaná tlumičem je  $dA = kx^2 dt$ . Předpokládejme, že  $t = 1 N m^{-1}$ sec. Pak práce rozptýlená tlumičem ( během časového přírůstku  $t_2 - t_1$  ) bude

$$
\Delta A = \int_{\mathbf{t}}^{\mathbf{t}_{2}} x^{2}(\mathbf{t}) dt.
$$
 (10.13)

- $\frac{\pi}{1}$  Ideální bílý šum je fyzikálně nerealizovatelný; je to zvláštní případ staeionárního procesu na intervalu .co  $\zeta \nmid \zeta$  os.
- **XX/ Viz např. KOŽEŠNÍK, J.: Kmitání mechanických soustav. Praha,** Academia <sup>1979</sup> (str. 470).

Průměrný výkon dostaneme, budeme-li tuto práci dělit časovým přírůstkem

$$
P = \frac{\Delta A}{t_2 - t_1} - \frac{1}{t_2 - t_1} \int_{t_1}^{t_2} x^2(t) dt
$$
 (10.14)

Položme počátek do středu časového intervalu, jehož délku označíme  $T = t_2 - t_1$  • Bude

$$
\mathsf{P} = \frac{1}{T} \int_{-T/2}^{T/2} x^2(t) dt
$$
 (10.15)

Protože kmit  $x(t)$  si lze myslit rozdělen do harmonických složek užitím Fourierovy řady nebo - pro neperiodické funkce - užitím Fourierova integrálu, mdže nás zajímat, jak se která harmonická složka s kruhovou frekvencí  $\omega$  podílí na celkovém výkonu. Zavedeme proto spektrální výkonovou hustotu  $S(2\pi f)$  takovou, že výkon ve frekvenčním pásmu od  $f = \omega/2\pi$  do  $f + df$  bude právě dP =  $S(2\pi f)df = S(\omega)\frac{d\omega}{2\pi}$ . Pak ovšem

$$
\mathcal{P} = \frac{4}{2\pi} \int_{0}^{\infty} \mathcal{S}(\omega) d\omega
$$
 (10.16)

Abychom mohli porovnat poslední dva výrazy, převedeme integrand v rovnici (10.15) do frekvenční oblasti. Nejprve si uvědomíme, že  $x^1 = \overline{x}, x$ . a že podle (8.5)

$$
x(t) = \frac{1}{2\pi} \int_{-\infty}^{\infty} \chi(\omega) e^{-i\omega t} d\omega
$$
 (10.17)

Pak místo (10.15) mdžeme psát

$$
\mathcal{P} = \frac{1}{T} \int_{-T/2}^{T/2} \left[ \frac{1}{2\pi} \int_{-\infty}^{\infty} X(\omega) e^{i\omega t} \alpha \omega \right] \overline{x(t)} dt
$$
 (10.18)

Zaměníme pořadí integrace. Protože podle  $(8.3)$   $\frac{H}{ }$ 

 $^{\pi}/$  U stacionárních procesů není limita (10.19) definována, existují však limity  $(10.20)$  a  $(10.21)$ . Proto zavádíme v rovnici  $(10.19)$ Fourierovu transformaci  $X_T(\omega)$  na konečném intervalu  $\langle T^2/2, T^2 \rangle$ .

$$
\overline{X(\omega)} = \lim_{T \to \infty} \overline{X_{T}(\omega)} = \lim_{T \to \infty} \int_{\frac{T}{\mu}}^{\frac{T}{\mu}} \overline{x(t)} \ e^{-i\omega t} dt \qquad (10.19)
$$

bude pro  $\lim T \to \infty$ 

$$
P = \frac{1}{2\pi} \frac{1}{T} \int_{-\infty}^{\infty} X_{T}(\omega) \overline{X_{T}(\omega)} d\omega
$$
 (10.20)

Porovnáním (10.16) a (10.20) dostaneme pro spektrální výkonovou hustotu

$$
S(\omega) = \lim_{T \to \infty} \frac{1}{T} |X_T(\omega)|^2 = \lim_{T \to \infty} \frac{1}{T} R_T(\omega)
$$
 (10.21)

Tím se potvrzuje význam spektra  $R(\omega)$ . Činitel  $1/T$  souvisí s tím, že u stacionárních (tedy nekonečných) procesů by nebyly bez tohoto činitele některé integrály na nekonečném intervalu definovány [ viz poznámky k rovnicím (10.9) a (10.19)]

Účelem této kapitoly bylo ukázat, jak Z-transformace přispívá k objasnění některých matematických vět a pojmů užívaných v teorii náhodných procesů a jak usnadňuje číslicové zpracování souborů dat vzniklých ovzorkovánim časově proměnných veličin. \*/

#### Příklad

Dokažte, že posloupnost

$$
\frac{2}{3i} \left( 4i \cdot 1 + 4i \cdot 1 + \frac{4}{9}i \cdot 1 + \frac{4}{9}i \cdot 1 + \frac{4}{9}i \cdot 1 + \frac{4}{9}i \cdot 1 + \frac{4}{9}i \cdot \frac{4}{5} + \frac{4}{5}i \cdot \frac{4}{7}i \cdot \dots \right)
$$

dává stejnou autokorelační posloupnost jako bílý šum, ačkoli daná posloupnost je deterministická.

ςV

*Kl* Podrobnou teorii Z-transformace obsahuje např. publikace VíCH, R.: Z-Transformation, Theorie und Anwendung. Berlin, Verlag-Technik 1964.

## Poznámka

 $\frac{\pi^2}{8}$  = 1 +  $\frac{1}{9}$  +  $\frac{1}{25}$  +  $\frac{1}{49}$  +  $\frac{1}{81}$  ... • Vyjde  $r_k$  = (..., 0, 0, 0,  $1, 0, 0, 0, ...$ . K dané posloupnosti lze vypočítat autokorelační posloupnost; obrácená úloha je však mnohoznačná.

## 11. CHYBY PŘI REGRESNÍ ANALÝZE

V souborech programů tvořících software minipočítačů a stolních kalkulátorů bývá obsažen i program pro regresní analýzu pomocí polynomů. <sup>X</sup>/ Dokonce i mnohé kapesní kalkulátory bývají vybaveny vestavěným programem pro stanovení součinitelů regresní přímky. Snad si tím lze vysvětlit, že ve výzkumných zprávách i v technické literatuře se čím. dál tím častěji setkáváme s křivkami, jež se prokládají metodou nejmenších čtverců souborem bodů představujících experimentálně zjištěná data nějaké funkční závislosti. To nahrazuje dříve obvyklé kreslení křivek "od oka". To je potěšitelná skutečnost, neboť užitím regresní analýzy se minimalizují podle zvoleného kritéria subjektivní chyby; Stává se však, že uživatelé těchto počítačů nerozumějí detailně tomu, co se vlastně při regresní analýze děje s vloženými daty, zejména se nedovedou rozhodnout pro správný kompromis mezi dvěma protichůdnými požadavky. Na jedné straně totiž chceme, aby křivka co nejvěrněji vystihovala zkoumanou funkční závislost, kterou předem neznáme - alespoň ne do všech podrobností. Kdybychom tento požadavek přehnali, dosáhli bychom volbou dostatečně vysokého stupně regresního polynomu toho, že by regresní křivka procházela všemi body. Pak by již nešlo o regresi, ale o polynomiální interpolaci. To by však znamenalo, že se budou "kopírovat" i všechny chyby měření, ba že se budou i zveličovat, neboť polynomy vysokého stupně budou dávat křivku "hadovitého tvaru". Na druhé straně požadujeme, aby se metodou nejmenších čtverců co nejlépe vyrovnaly (odstranily) měřičské chyby. Kdybychom kladli příliš velký důraz na tento požadavek, odstranili bychom spolu s těmito chybami i podstatnou část informací, které potřebujeme znát. Totiž tím, že bychom volili příliš nízký stupeň regresního polynomu, bychom získali o skutečné funkční závislosti nesprávnou představu ( považovali bychom např. za lineární i takovou funkci, která lineární není).

<sup>\*/</sup> Přesněji řečeno, jde o aproximaci funkcí metodou nejmenších čtverců pomocí polynomů.

Jinou častou chYbou je to, že se programó uvedených většinou bez podrobnějšího komentáře používá mechanicky, neuváženě. Program pro regresní analýzu pomocí polynomů bývá sestaven tak, že se daným souborem dat prokládá nejprve lineární polynom, pak kvadratický, kubický atd. To znamená, že výsledkem je řešení ve tvaru

$$
\gamma^{(t)} = a_0 + a_1 t + a_2 t^2 + \cdots + a_n t^n. \qquad (11.1)
$$

Konečný stupeň polynomu  $w$  volí buď uživatel nebo počítač. Víme-li však, že hledaná závislost musí mít (z fyzikálních důvodů) určité vlastnosti, musíme je při volbě regresní křivky respektovat. Jde-li napf'. o lichou funkci, musi vymizet na pravá straně rovnice (11.1) všechny sudé funkce. Musíme proto předem ze svých úvah vyloučit všechny sudé mocniny a položit  $a_0 = 0$ ,  $a_2 = 0$  atd. Neučiníme-li tak, nedostaneme přesnější výsledky, ale právě naopak; nevyužijeme-li věechny informace, jež se vztahují k řešenému problému, zatížíme řešení větší chybou.

Abychom ukázali, jak se takových chyb vyvarovat, probereme detailně výpočet koeficientů regresní funkce metodou nejmenších čtverců a výpočet středních chyb popř. intervalů spolehlivosti pro tyto koeficienty. Uvedeme také objektivní kritéria pro volbu žádoucího stupně polYnomické aproximace.

Předpokládejme, že určitý fyzikální jev je přesně popsán rovnicí

$$
Y(t) = A_1 f_1(t) + A_2 f_2(t) + \cdots + A_n f_m(t)
$$
 (11.2)

Fuñkce  $f_1(t)$  až  $f_{\mathcal{W}}(t)$  známe, ale součinitele  $A_1$  až  $A_{\mathcal{W}}$  chceme teprve určit. Proto uskutečníme opakovaná měření pro  $t = t_1$ ,  $t_2$ , ...,

t<sub>w</sub> a volíme  $m > n$ , abychom měli větší "jistotu", pokud jde o správnost výchozího předpokladu i o správnost výsledků. Protože naše měření jsou zatížena chybami, získáme hodnoty  $y(t)$  místo správných hodnot  $Y(t)$  . Také koeficienty  $A_1$  až  $A_M$  můžeme pouze odhadnout, neboť přesné hodnoty neznáme. Odhadnuté hodnoty budeme značit  $a_1$ ,  $a_2$ , *Q<sub>3</sub>*, ..., Q<sub>N</sub>. Použijeme zkráceného zápisu

$$
y_{i} = y(t_{i}) \qquad f_{ij} = f_{j}(t_{i}) \qquad (11.3)
$$

pro  $\hat{\boldsymbol{\nu}}$  = 1, 2, ...,  $m$  ;  $\hat{j}$  = 1, 2, ...,  $m$  . Z pokusů dostaneme pro hledaně součinitele  $a_4$  až  $a_{\bm{\cdot} \bm{v}}$  přeurčenou soustavu rovnic

$$
\begin{bmatrix} \gamma_1 \\ \gamma_2 \\ \vdots \\ \gamma_m \end{bmatrix} = \begin{bmatrix} f_{11} & f_{12} & \cdots & f_{1m} \\ f_{21} & f_{22} & \cdots & f_{2m} \\ \vdots & \vdots & \vdots & \vdots \\ f_{mn} & f_{mn} & f_{mn} \end{bmatrix} \begin{bmatrix} a_1 \\ a_2 \\ \vdots \\ a_m \end{bmatrix}
$$
 (11.4)

Struěně ji zapíěeme takto

$$
\{y\} = [F][a]
$$
 (11.5)

Matice  $[F]$  je typu  $m \times m$ ,  $m \times n$ . Protože měření nejsou přesná (ani součinitele  $\{a\}$  neznáme přesně), budou si rovnice v této soustavě obecně odporovat. Rozdíl  $[\; \text{F} \; ] \{ \alpha \} - \{ \gamma \}$  nebude dávat nulový vektor, ale nějaký reziduální vektor

$$
\{r\} = [F]\{a\} - \{y\}.
$$
 (11.6)

Je třeba odpovědět na otázku, jak máme odhadnout součinitele  ${a}$ . Jedním z možných způsobů je žádat, aby norma vektoru  $\|\uparrow\|$  resp. její čtverec

$$
\|r\|^2 = \{r\}^T \{r\} = \sum_{i=1}^m r_i^2
$$
 (11.7)

byly minimální. Dosazením z rovnice (11.6) dostaneme

$$
\|\tau\|^2 = \{a\}^T[\Gamma]\Gamma[\Gamma]\{a\} - 2\{a\}^T[\Gamma]\Gamma\{\gamma\} + \{y\}^T\{\gamma\} \quad (11.8)
$$

Horní index  $\bar{1}$  znamená transpozici matice. Jestliže čtenář maticovému zápisu  $(11.8)$  a  $(11.9)$  dobře nerozumí, ať si tyto výrazy rozepíše a porovná s výpočtem uskutečněným pomocí součtu  $r_t^L$  podle (11.7).

Výraz (11.8) budeme derivovat podle jednotlivých součinitelů  $a_1$ až  $\alpha_{\mathcal{W}}$  a derivace sestavíme do vektoru. Vyjde

$$
\frac{\partial ||r||^2}{\partial \{a\}} = 2 [F]^T [F][G] \{a\} - 2 [F]^T \{y\}
$$
 (11.9)

Nutná podmínka pro minimum  $\left\| r \right\|^2$  je, aby se tyto derivace rovnaly nule. Po zkrácení dv6ma

$$
[FJ^{T}[F][a] - [FJ^{T}[y] - \{0\}]
$$
 (11.10)

- 73 -

To je soustava tzv. normálních rovnic. Výsledkem řešení je

$$
\{a\} = (\text{[FJ}^{\top}[\text{FJ}^{\top}[\text{FJ}^{\top}[\text{y}]). \qquad (11.11)
$$

Poznamenejme ještě, že podle (11.10) je

$$
[F]^T([F][a] - \{y\}) = \{0\}
$$
 (11.12)

 $Q_{\epsilon}$ 

čili - s přihlédnutím k  $(11.6)$  -

$$
[F]^{T} \{r\} = \{0\}.
$$
 (11.13)

Složky reziduálního vektoru  $r_1$ ,  $r_2$ , ...,  $r_m$  tedy už nejsou nezávislé. Vzhledem k odhadu  ${a}$  podle (11.11) splňují tyto hodnoty rovnici (11.13), tj. soustavu *m* rovnic

$$
\sum_{i=1}^{m} f_{ij} r_i = 0 \qquad (j = 1, 2, ..., n). \qquad (11.14)
$$

Jak je to s chybami popsaného řešení? O měřických chybách budeme předpokládat, že mají normální (Gaussovo) rozdělení. To znamená, že kladná chyba je stejně pravděpodobná jako záporná chyba o stejné absolutní. hodnotě a že chyba je tím pravděpodobnější, čim má menší absolutní hodnotu. Je zvykem definovat

přesná hodnota = přibližná hodnota + chyba.  $^{*}/$ 

Je-li přesná hodnota  $U$  a měřená  $u$ , pak chyba této hodnoty

$$
\mathcal{E} = \mathbf{U} - \boldsymbol{\mu} \tag{11.15}
$$

Opakujeme-li měření  $N$  -krát, dostaneme  $N$  hodnot

$$
\mathbf{E}^{(i)} = \mathbf{U} - \mathbf{u}^{(i)}, \qquad i = 1, 2, ..., N. \qquad (11.16)
$$

Bude-li  $N$  dostatečně velké, pak podle prvého z uvedených předpokladů bude střední hodnota (aritmetický průměr)

$$
\mathcal{M} \ \epsilon^{(c)} = \frac{4}{N} \left( \ \epsilon^{(d)} + \ \epsilon^{(2)} + \ \cdots \ + \ \epsilon^{(N)} \right) = 0 \ \ . \tag{11.17}
$$

*Kl* V některých monografiích se cnyba definuje s opaěným znaménkem.

 $-74 -$
Zde  $m$  značí operátor, kterým se z daného souboru vytváří aritmetický průměr. Kdybychom měřili několik veličin  $\mathcal{U}_1$  ,  $\mathcal{U}_2$  , ...,  $\mathcal{U}_m$  , mohli bychom z nich utvořit vektor  $\{u\}$  typu  $m\times 1$  a psát

$$
m\{u\} = \frac{1}{N} \left\{ \begin{array}{ccc} u_1^{(1)} & + u_1^{(2)} + \cdots + u_1^{(N)} \\ u_2^{(1)} & + u_2^{(2)} + \cdots + u_2^{(N)} \\ \vdots & \vdots & \vdots \\ u_m^{(1)} & + u_m^{(2)} + \cdots + u_m^{(N)} \end{array} \right\} = \frac{1}{N} \left\{ \begin{array}{c} \sum u_1 \\ \sum u_2 \\ \vdots \\ \sum u_m \end{array} \right\} \tag{11.18}
$$

Nyní ještě zavedeme operátor  $\infty$ , který z daného vektoru  $\{u\}$  vytvof-í kovarianční matici

$$
\mathfrak{D}\{u\} = \frac{1}{N} \begin{bmatrix} \sum u_1^2 & \sum u_1 u_2 & \sum u_1 u_m \\ \sum u_2 u_1 & \sum u_2^2 & \sum u_2 u_m \\ \vdots & \vdots & \vdots \\ \sum u_m u_1 & \sum u_n u_2 & \sum u_m^2 \end{bmatrix}
$$
 (11.19)

Aplikujeme-li operátor  $\Omega$  na vektor chyb  $\{\epsilon\}$  , budou na diagonále rozptyly měřených hodnot, neboť podle definice

$$
\mathfrak{S}_{\mathbf{t}}^{\mathbf{t}} = \frac{1}{N} \left[ \left( \xi_{\mathbf{t}}^{(1)} \right)^{\mathbf{t}} + \left( \xi_{\mathbf{t}}^{(2)} \right)^{\mathbf{t}} + \cdots + \left( \xi_{\mathbf{t}}^{(N)} \right)^{\mathbf{t}} \right] = \frac{1}{N} \sum \xi_{\mathbf{t}}^{\mathbf{t}} \tag{11.20}
$$

Mimodiagonální prvky budou při nezávislých chybách a při velkém <sup>N</sup> nulové, protože kladné chyby jsou stejné časté jako záporné a ve smíšených součinech se v součtu ruší. Bude-li rozptyl všech měření stejný, bude podle toho

$$
\partial \{\epsilon\} = \mathbb{G}^2 \text{ [I]}, \tag{11.21}
$$

kde  $\texttt{[l]}$  je jednotková matice. Mezi oběma operátory existuje souvis-, kterou pochopíme, srovnáme-li výrazy (11.18) a (11.19)

$$
\mathfrak{D}\{u\} = m\left(\{u\} \{u\}^{T}\right). \tag{11.22}
$$

.. 75 -

V naší úloze jsou chyby jednotlivých měření

$$
\{ \varepsilon \} = \{ Y \} - \{ y \}.
$$
 (11.23)

Chyby součinitelů budou obdobně

$$
\{e\} = \{A\} - \{a\}.
$$
 (11.24)

Protože  $\{Y\} = [\bar{F}]\{A\}$  (přesně), dostaneme pomocí (ll.6) z rovnice (11.23 )

$$
\{\epsilon\} = [F](\{A\} - \{\alpha\}) + \{r\} = [F]\{\epsilon\} + \{r\}.
$$
 (11.25)

Tuto rovnici znásobíme zleva maticí  $\tilde{L} \in \tilde{L}^T$ . S přihlédnutím k vztahu (11.13) vynecháme poslední člen, neboť to bude nulový vektor. Takže

$$
[\Gamma_1^{\dagger} \{\epsilon\} = [\Gamma_1^{\dagger} [\Gamma_1 \{\epsilon\}] \qquad (11.26)
$$

To je soustava rovnic, která váže skutečné chyby měření a skutečná chyby součinitelů. Skutečné chyby však neznáme, musíme se spokojit s jejich odhadem.

Aplikujeme-li na poslední rovnici operátor ${}^{\circ}{\mathcal{M}}$  , dostaneme

$$
[F]^T M \{ \epsilon \} = [F]^T [F]^T M \{ \epsilon \}.
$$
 (11.27)

Vzhledem k platnosti (11.17) bude  $M$ <sup>{ $\epsilon$ }</sup> =  $\{0\}$ , takže

$$
m\{\epsilon\} = \{0\}.
$$
 (11.28)

To znamená, že při mnohokrát opakovaném měření dá aritmetický průměr odhadnutých součinitelů  $a_i$  přesnou hodnotu  $A_i$  (aritmetický průměr chyb  $c_i$  vymizí pro všechna  $i = 1, 2, ..., m$ ). Proto <u>odhad</u> součinitelů  $\{\alpha\}$  podle (11.11) považujeme za nestranný.

Aplikujeme-li na vektor  ${e}$  operátor  $\infty$ , dostaneme výpočtem z rovnice (11.26)

$$
\Omega \{e\} = \Omega \left( (\text{[FJ^{T} [FJ]^{T} [FJ^{T} [E]})). \tag{11.29} \right)
$$

Podle (11.22) to bude

$$
\mathfrak{D} \{\epsilon\} = m \left( \left( \text{[F]}^{\mathsf{T}} \text{[F]}^{\mathsf{T}} \text{[F]}^{\mathsf{T}} \text{[F]} \{\epsilon\} \{\epsilon\}^{\mathsf{T}} \text{[F]} (\text{[F]}^{\mathsf{T}} \text{[F]}^{\mathsf{T}}) \right) \right)
$$

Protože

$$
[C] = [F]^{T}[F]
$$
 (11.31)

 $-76 -$ 

je souměrná matice, musí být  $\left[\text{CI}^{\text{-T}}\colon\text{ICI}^{\text{-1}}\right]$ . Pak podle (11.30)

 $\mathcal{D}\left\{ \varepsilon\right\}$  = [C]<sup>-1</sup>[F]<sup>T</sup>,  $m$  { $\varepsilon$  } [e]<sup>T</sup>, [F][C]<sup>-1</sup>.  $(11.32)$ 

Podle (11.21) a (11.22) je věak

$$
m \{\varepsilon\}\{\varepsilon\}^T = \mathfrak{D} \{\varepsilon\} = \sigma^2 \mathbb{I} \mathbb{I} \tag{11.33}
$$

Proto podle (11.32) a (11.31)

$$
\mathfrak{D}\{\epsilon\} = \mathfrak{G}^2\left[\mathfrak{C}\right]^1\left[\mathfrak{F}\right]\left[\mathfrak{F}\right]\left[\mathfrak{C}\right]^{-1} - \mathfrak{G}^2\left[\mathfrak{C}\right]^1. \tag{11.34}
$$

To znamená, že matice

[ <sup>b</sup> <sup>J</sup> ., [C J-<sup>1</sup> .. (t <sup>F</sup> ] <sup>i</sup> [ <sup>F</sup> J ) -1 (11.35)

znásobená rozptylem  $G^2$  představuje kovarianční matici chyb  $\{e\}$  součinitelů  ${a}$  . Na její diagonále jsou rozptyly těchto součinitelů (srovnej (11.19) a (11.20)) :

$$
\mathfrak{D}\{\varrho\} = G^{2}[D] = \begin{bmatrix} G_{\alpha1}^{2} & * & \cdots & * \\ * & G_{\alpha2}^{2} & \cdots & * \\ \vdots & \vdots & \vdots & \vdots \\ * & * & \cdots & G_{\alpha n}^{2} \end{bmatrix}
$$
 (11.36)

Mimo diagonálu jsou nějaká čísla \* , vyjadřující statistickou vazbu mezi součiniteli  $a_i$ ,  $a_j$ , která nás nezajímá. Střední chyby jednotlivých součinitelů dostaneme odmocněním diagonálních prvků v matici  $(11.36)$ .

Skutečné chyby ani jejich rozptyly neznáme. Za chyby  $\{\epsilon\}$  · [F] $\{A\}$ · $\{y\}$ vezmeme proto přibližně vektor  $\{r\} = [F]\{a\} - \{y\}$  určený pomocí odhadnutých součinitelů  $\{a\}$  místo přesných součinitelů  $\{A\}$ . Složky vektoru  $\{r\}$  však nejsou nezávislé, neboť pro ně platí  $m$  rovnic  $(11.14)$ . To znamená, že k odhadu chyby můžeme použít jenom taková měření, jejichž počet  $m > n$ . Říkáme, že pro určení chyb máme  $m - n$ stupňů volnosti. Proto součet  $\sum \tau_i^2$  nedělíme počtem měření  $m$  , ale ěinitelem  $\forall n \cdot \nu$  . Odhad  $\Delta^2$ , rozptylu  $G^2$ , tedy vyjde ze ien  $\frac{1}{2}$  vzorce  $\frac{1}{2}$ /

 $\frac{\pi}{2}$  Pro  $m \cdot n$  bude čitatel i jmenovatel v rovnici (11.37) nulový. Rozptyl tedy nebude možno odhadnout. Musí být  $m > n$ .

$$
s^{2} = \frac{\sum_{i=1}^{m} r_{i}^{2}}{m-m} = \frac{1}{m-m} \{r\}^{T} \{r\}
$$
 (11.37)

Chceme-li, můžeme ještě dosadit z rovnice (11.6) a (11.11). Po úpravě dostaneme

$$
\delta^2 = \frac{1}{m - n} \left( \{y\}^T \cdot \{a\}^T [\top] \top \} \{y\} \right)
$$
 (11.38)

Pro odhad středních kvadratických chyb součinitelů  $a_i$  platí podle rovnice (11.36)

$$
\delta_{\alpha i} = \delta \sqrt{d_{ii}} \tag{11.39}
$$

Počítáme-li regresní křivku z posloupnosti funkcí  $f_1(t)$ ,  $f_{2}(t)$ ,  $\cdots$ ,  $f_{\gamma}$  (t) podle (11.2), sledujeme přitom, zda se přibráním další funkce významně zmenší odhad rozptylu  $A^2$  podle (11.38). Zůstane-li stejný nebo dokonce vzroste, vynecháme člen s funkcí, kterou jsme naposledy přidali. Při polynomiální regresi je to Gramův polynom  $m$ -tého stupně. Tím je rozhodnuto o tom, jakáho stupně má nejspíše být regresní funkce, aby měla rozumný vliv na vyrovnání chyb.

Jiným kritériem mohou být intervaly spolehlivosti pro součinitele  $a_i$ . Na hladině významnosti 0,05 je to např. interval

$$
\langle d_{\hat{v}} - 1, 96 \rangle_{a_{\hat{u}}} \quad ; \quad a_{\hat{v}} + 1, 96 \rangle_{a_{\hat{u}}} > . \tag{11.40}
$$

Obsahuje-li tento interval nulu, prohlásíme součinitel  $a_i$  za nevýznamně různý od nuly a příslušný člen z řady (11.2) vynecháme.

Často mají různá měření  $y_i$  různou váhu  $W_i$ . To znamená, že také normální rovnice v soustavě (11.10) budou mít různou váhu Wi Abychom do těchto rovnic váhu snadno dostali, sestavíme z váhových součiniteld *Wi* diagonální matici

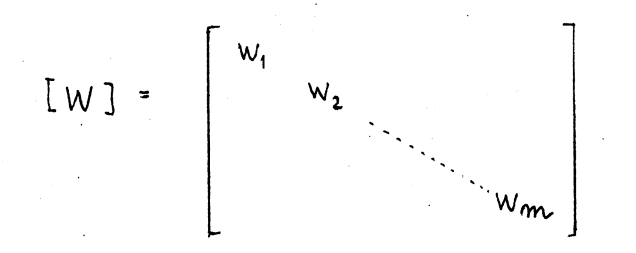

(11.41)

Místo normy (11.7) budeme minimalizovat výraz

$$
\{r\}^{\top}[W]\{r\} = \{a\}^{\top}[\Gamma]\{W][F]\{a\} - 2\{a\}^{\top}[\Gamma]\{W\}\{y\} +
$$
 (11.42)  
+  $\{y\}^{\top}[W]\{y\}$ 

a dostaneme místo (11.11) výsledek

$$
\{a\} = (IFJ^{T}[WJ[FI]^{T}[WJ{y}]
$$
 (11.43)

Matice  $(11.35)$  tedy bude

$$
[DJ = ([F]^{T}[W] [F])^{-1}
$$
 (11.44)

a místo (11.38) dostaneme  $\frac{\pi}{4}$ 

$$
\Delta^{2} = \frac{1}{m-m} \left( \{ y \}^{T} - \{ a \}^{T} [FJ^{T}] [W] \{ y \} \right)
$$
 (11.45)

Můžeme-li předpokládat, že měříme pokaždé se stejnou přesností, je váha úměrná počtu opakovaných měření. Není-li tomu' tak, bere se váha úměrná převrácené hodnotě rozptylu, tj. nepřímo úměrná čtverci střední kvadratické chyby. To vyplývá z Gaussova zákona normálního. rozdělení. Čím je tedy menší rozptyl opakovaného měření, tím větší váhu mu přisoudíme. Na konstantě úměrnosti nezáleží; výsledek se nezmění, znásobíme-li všechny váhové součinitele stejným číslem.

### 12. GOLUBOVA METODA VÍPOČTU ZOBECNĚNÉ INVERZNÍ MATICE

V nejrůznějších úlohách vyrovnávacího počtu se setkáváme s výpočtem zobecněné inverzní matice

$$
[\mathbf{G}] = (\mathbf{IAJ}^{\mathsf{T}}[\mathbf{AJ})^{\mathsf{T}} \mathbf{IAJ}^{\mathsf{T}} \tag{12.1}
$$

 $\frac{\pi}{4}$ / Odhad rozptylu normálního rozdělení chyby  $\mathcal{E}_i$  dává v tomto případě  $\lambda_i^2$  -  $\lambda^2/w_i$ .

- 79 -

k obdélníkové matici  $LA$ ] typu  $m \times w$ ,  $m \times w$ . Dospějeme k ní při řešení přeurčené soustavy rovnic metodou nejmenších čtverců, jak jsme to ukázali na příkladu soustavy (11.5). Dostali jsme řešení (11.11), v němž na pravé straně vystupuje zobecněná inverzní matice k matici  $[FF]$ 

Máme-li tedy přeurčenou soustavu rovnic

$$
[A] {x} = {b} \qquad (12.2)
$$

je její řešení metodou nejmenších čtverců

$$
\{x\} = [G]\{6\}, \qquad (12.3)
$$

kde  $[6]$  se vypočítá podle předpisu (12.1). Klíčovou roli v tomto výpočtu hraje inverze souměrné matice  $(\texttt{[A]}^{\mathsf{T}}\texttt{[A]})$ . V minulé kapitole jsme viděli, že její inverze

$$
[D] = (LAJT(AJ)-1
$$
 (12.4)

násobená rozptylem náhodných hodnot <sup>{ *C }*</sup> dává na diagonále rozptyly hodnot.  $\{x\}$ .  $\overline{x}/$ 

často se stává, zvláště jde-li o regresní analýzu s lineární kombinací neortogonálních funkcí nezávisle proměnné, že matice *([A*]<sup>T</sup>[A]) je špatně podmíněná a výpočet její inverze zatížen velkými zaokrouhlovacími chybami.  $\frac{H}{X}$ / Byl proto sestaven algoritmus výpočtu inverzní matice  $(\texttt{LAJTLAJ})^{-1}$ , který pracuje přímo s maticí  $\texttt{LAJ}$  a nikoli se součinem  $[A]^{T}[A]$ . Tak se dosahuje podstatného zvýšení přesnosti výpočtu (asi jaké by odpovídalo zdvojnásobeni počtu platných cifer).

Wšimněme si nejprve matice tvaru

$$
[R] = (LI] - 2 \frac{\{v\} \{v\}^T}{\{v\}^T \{v\}})
$$
 (12.5)

<sup>X</sup>/ Srovnej s rovnicí (11.36), kde šlo o rozptyly prvků vektoru <sup>{a}</sup>. Ten nyní značíme obecněji  $\{x\}$ .

### **XX/ Jde zejména o regresní funkci ve tvaru polynomu**

$$
y(t) = x_0 + x_1 t + x_2 t^2 + \dots + x_m t^m
$$

Podrobněji viz·RALSTON, A.: Základy numerické matematiky. Praha, Academia 1973.

- 80 -

Je zřejmě souměrná, neboť  $[RT]$ <sup>T</sup> $\sim$   $LR$ J  $\sim$  Je ortogonální, protože

 $[R]^{T}[R] = [T].$ ( 12.6)

To znamená, že transformací

$$
\{y\} = [R] \{x\}
$$
 (12.7)

se délka vektoru nezmění. Je totiž

$$
\|\gamma\|^{2} = \{y\}^{T}\{y\} = \{x\}^{T}[R]^{T}[R]\{x\} = \{x\}^{T}\{x\} = \|\kappa\|^{2}.
$$
 (12.8)

Matice  $[R]$  má ještě jednu důležitou vlastnost. Násobíme-li ji zprava vektorem  $\{v\}$ , dostaneme

$$
[R \exists \{v\} = \{v\} - 2 \frac{\{v\}\{v\}\{v\}\{v\}}{\{v\}\{v\}} = \{v\} - 2 \frac{\{v\}\{v\}\{v\}}{\|v\|^2} =
$$
  
=  $\{v\} - 2 \{v\} = - \{v\}$  (12.9)

Zvolíme-li soustavu souřadnic tak, aby jedna osa byla rovnoběžná s vektorem  $\{\nu\}$  , pak operátor  $\texttt{[R]}$  změní tuto souřadnici na opačnou  $(z<sub>m</sub>ění její znaménko)$ , kdežto ostatní souřadnice ponechá beze změny.  $\mathbb{F}/\mathbb{Z}$ Způsobuje tedy zrcadlení (reflexi, odtud označení [R] ).

Householderova transformace spočívá v tom, že se hledá reflexní matice  $[R] = [H]$ , která by způsobovala eliminaci poddiagonálních prvků 2 jednoho sloupce. Označme  $L$ H.j matici, která takto změní  $i$ -tý sloupec. Například bude platit, že

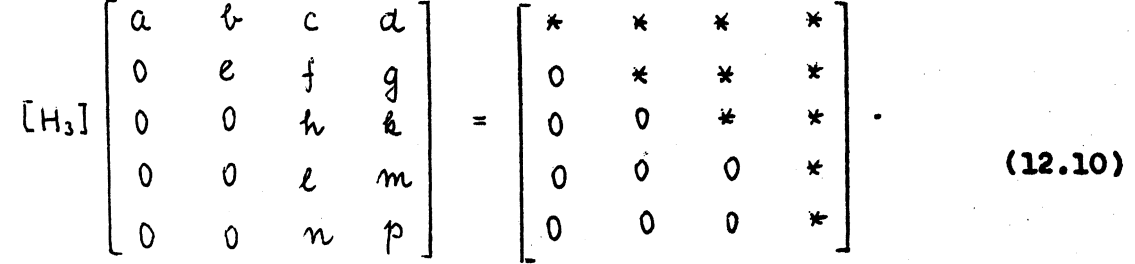

 $\mathbb{X}'$  Pro vektor  $\{u\}$  kolmý k  $\{v\}$  platí, že  $\{u\}^T\{v\}$  ·  $\{0\}$ . Pak také  $TRJ{u} - {u}$  , jak se přesvědčíme dosazením.

Budeme-li tuto transformaci znát, mdžeme danou matici postupně transformovat na tvar, v němž budou pod hlavní diagonálou jen nuly.

Golub rozpoznal výhodu této metody při řeŠení přeurčené soustavy rovnic metodou nejmenších čtverců. Je-li reziduální vektor  $\{r\}$ = [A] {x}<sup>-{6}</sup> transformován užitím ortogonální matice [H] do vektoru  $THJ{f \gamma}$ , je lhostejné - za předpokladu přesného počítání - , zda minimalizujeme výraz  $\{r\}^{\top} \{r\}$  nebo  $\{r\}^{\top}$ [H]<sup>T</sup>[H] $\{r\}$  vzhledem k složkám vektoru  $\{x\}$  . V obou případech jde totiž o čtverec "délky" vektoru a oba wektory,  $\{T\}$  i [H] $\{T\}$ , jsou stejně "dlouhé". A tak užitím opakovane Hbuseholderovy transformace pf'evedeme nejprve 'vektor *fr}* napf. na tvar

$$
\left\{\frac{r_1}{r_L}\right\} = \begin{bmatrix} * & * & * \\ 0 & * & * \\ 0 & 0 & * \\ 0 & -0 & 0 \\ 0 & 0 & 0 \\ 0 & 0 & 0 \end{bmatrix} \begin{bmatrix} x_1 \\ x_2 \\ x_3 \end{bmatrix} - \begin{bmatrix} * \\ * \\ * \\ * \\ * \end{bmatrix} .
$$
 (12.11)

Hvězdičkou označujeme nenulová čísla. Vzhledem k nulám v dolní části je zřejmé, že žádnou volbou činitelů  $x_1$ ,  $x_2$ ,  $x_3$  nemůžeme změnit subvektor.  $\gamma_2$ . Horní část soustavy (12.11) dává pro dané  $\gamma_1$  jednoznačné řešení  $x_1$  až  $x_3$  a naopak. Vektor  $\{r\}$  bude mít jen tehdy minimální normu vzhledem k  $\{x\}$ , bude-li  $\{r_i\} \times \{0\}$ , neboť část  $\{r_i\}$ nemůžeme volbou  $\{x\}$  ovlivnit. Odtud dostaneme ihned  $\{x\}$ , aniž potřebujeme počítat matici  $([A]^{T} [A])^{-1}$ . V tom je právě vtip Golubovy metody.  $\frac{\pi}{4}$ 

Pozorný čtenář. jistě postřehl, v čem se liší Householderova transformace (12.10) od Gaussovy eliminační metody. V obou případech transformujeme matici soustavy na tvar, v němž máme pod hlavní diagonálou nuly. Na rozdíl od Gaussovy metody nemění Householderova transformace aormu vektoru, nebot matice táto transformace je ortogonální.

Zbývá ještě určit reflexní matici I H] tak, aby měla požadovane vlastnosti. Do rovnice (12.5) zkusíme dosadit např.

$$
\{v\} = [0 \ 0 \ (a_3 - a) \ a_4 \ a_5]^\top
$$
 (12.12)

**a** s maticí [H] = [R(v)] pak násobit vektor [ $a_1 a_2 a_3 a_4 a_5$ ]'.

\*/ GOLUB, G.: Numerical methods for solving linear least squares problems. - "Numerische Mathematik" sv. 7 (1965), s. 206-216.

 $-82 -$ 

Dostaneme (pro určitou hodnotu  $\land$ )

$$
\left(\begin{bmatrix} 1 & & & & & \\ & 1 & & & & \\ & & 1 & & & \\ & & & 1 & & \\ & & & & 1 & \\ & & & & & 1 \end{bmatrix} - \frac{2}{(a_{3}-x)^{2}+a_{4}^{2}+a_{5}^{2}} \begin{bmatrix} 0 \\ 0 \\ a_{3}-b \\ a_{4} \\ a_{5} \end{bmatrix} \begin{bmatrix} 0 \\ 0 \\ 0 \\ 0 \\ a_{6} \end{bmatrix} \begin{bmatrix} a_{1} \\ a_{2} \\ a_{3} \\ a_{4} \\ a_{5} \end{bmatrix} \right)
$$

$$
\begin{bmatrix} a_1 \\ a_2 \\ a_3 \\ a_4 \\ a_5 \end{bmatrix} - \begin{bmatrix} 0 \\ 0 \\ a_3 \lambda \\ a_4 \\ a_5 \end{bmatrix} = \begin{bmatrix} a_1 \\ a_2 \\ \lambda \\ 0 \\ 0 \end{bmatrix}.
$$
 (12.13)

Snadno se přesvědčíme, že vztah (12.13) bude opravdu platit, zvolíme-li

$$
5 = \pm \sqrt{a_3^2 + a_4^2 + a_5^2}
$$
 (12.14)

K tomu stačí rozepsat příslušné součiny a porovnat oba druhé členy v rovnici (12.13). Když porovnáme operaci [H]  $[a_1 a_2 a_3 a_4 a_5]$ <sup>T</sup> podle (12.13) s operací naznačenou v rovnici (12.10), poznáme že [H] je hledanou Householderovou maticí [H<sub>3</sub>] pro eliminaci prvků  $\ell$ ,  $m$ z třetího sloupce. První a druhý sloupec se touto transformací neovlivní. Hodnotu  $\phi$  podle (12.14) počítáme od prvku na diagonále toho sloupce, v němž chceme mít po transformaci nulové poddiagonální prvky. V ukázaném příkladu tedy od  $a_3$ 

### Příklad

Řešte přeurčenou soustavu rovnic

$$
\begin{bmatrix} 4 & -2 & 3 \ -2 & 1 & 1 \ 1 & 3 & 2 \ 0 & -1 & 4 \ 2 & 1 & 3 \end{bmatrix} \begin{bmatrix} x_1 \ x_2 \ x_3 \end{bmatrix} = \begin{bmatrix} 6 \ 5 \ 2 \ 4 \ 5 \end{bmatrix}
$$

metodou nejmenších čtverců.

 $-83 -$ 

Řešení

První Householderovu transformaci zvolíme tak, abychom eliminovali v prvním sloupci všechny prvky s výjimkou prvního. Bude

$$
\begin{array}{rcl}\n\mathbf{A} &=& \sqrt{4^2 + (-2)^2 + 1^2 + 0^2 + 2^2} = \sqrt{25} = 5, \\
\mathbf{A} &=& \sqrt{4^2 + (-2)^2 + 1^2 + 0^2 + 2^2} = \sqrt{25} = 5, \\
\mathbf{A} &=& \sqrt{25} = 5, \\
\mathbf{B} &=& \sqrt{25} = 5, \\
\mathbf{C} &=& \sqrt{25} = 5, \\
\mathbf{D} &=& \sqrt{25} = 5, \\
\mathbf{D} &=& \sqrt{25} = 5, \\
\mathbf{D} &=& \sqrt{25} = 5, \\
\mathbf{D} &=& \sqrt{25} = 5, \\
\mathbf{D} &=& \sqrt{25} = 5, \\
\mathbf{E} &=& \sqrt{25} = 5, \\
\mathbf{E} &=& \sqrt{25} = 5, \\
\mathbf{E} &=& \sqrt{25} = 5, \\
\mathbf{E} &=& \sqrt{25} = 5, \\
\mathbf{E} &=& \sqrt{25} = 5, \\
\mathbf{E} &=& \sqrt{25} = 5, \\
\mathbf{E} &=& \sqrt{25} = 5, \\
\mathbf{E} &=& \sqrt{25} = 5, \\
\mathbf{E} &=& \sqrt{25} = 5, \\
\mathbf{E} &=& \sqrt{25} = 5, \\
\mathbf{E} &=& \sqrt{25} = 5, \\
\mathbf{E} &=& \sqrt{25} = 5, \\
\mathbf{E} &=& \sqrt{25} = 5, \\
\mathbf{E} &=& \sqrt{25} = 5, \\
\mathbf{E} &=& \sqrt{25} = 5, \\
\mathbf{E} &=& \sqrt{25} = 5, \\
\mathbf{E} &=& \sqrt{25} = 5, \\
\mathbf{E} &=& \sqrt{25} = 5, \\
\mathbf{E} &=& \sqrt{25} = 5, \\
\mathbf{E} &=& \sqrt{25} = 5, \\
\mathbf{E
$$

Vynásobením dané soustavy touto maticí dostaneme

$$
\frac{1}{5} \begin{bmatrix} 25 & -5 & 18 \\ 0 & 15 & 11 \\ 0 & 10 & 7 \\ 0 & -5 & 20 \\ 0 & -5 & 9 \end{bmatrix} \begin{bmatrix} x_1 \\ x_2 \\ x_3 \end{bmatrix} = \frac{1}{5} \begin{bmatrix} 26 \\ 17 \\ 14 \\ 20 \\ 33 \end{bmatrix}.
$$

Pětinu můžeme na obou stranách zkrátit. To má ovšem význam jen při ručním počítání. V dalším kroku bude

$$
\delta = \sqrt{15^2 + 10^2 + (-5)^2 + (-5)^2} = \sqrt{375} \div 19,364917.
$$

Budeme mít

$$
\{v\} = [0, -4, 3649167, 10, -5, -5]^{T}
$$

 $-84 -$ 

# a transformační matice vyjde

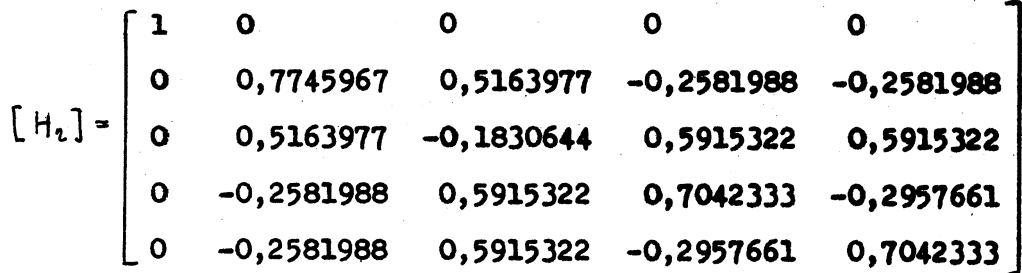

**Vynásobením** dostaneme

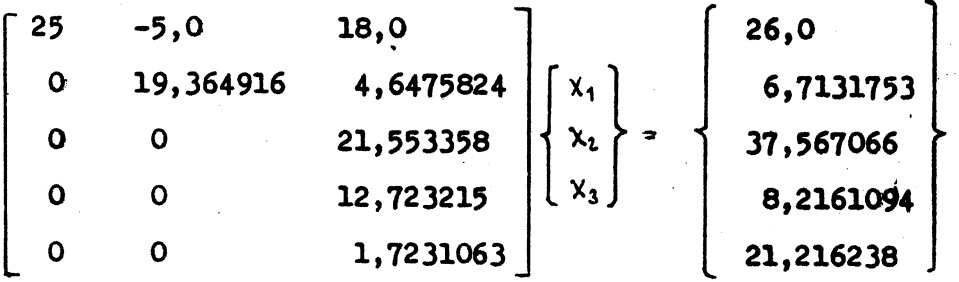

Konečně při třetí transformaci je

$$
\begin{array}{rcl}\nA &=& \left(21,553358^2 + 12,723215^2 + 1,7231063^2 \right) = & 25,087777, \\
\left\{v\right\} &=& \left[0, \quad 0, \quad -3,5344186, \quad 12,723215, \quad 1,7231063\right]^\mathrm{T} \n\end{array}
$$

 $\mathbf{1}$ 

Vyjde

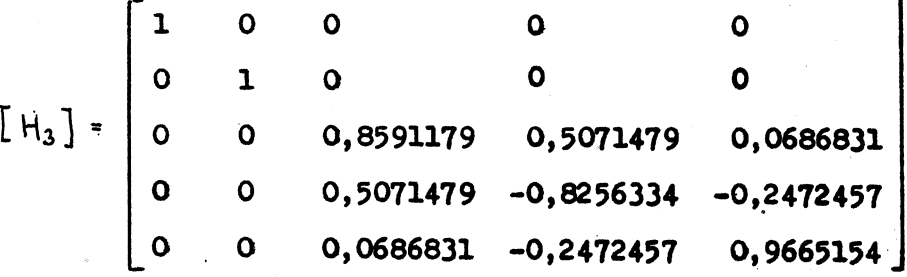

Transformovaná soustava má tvar

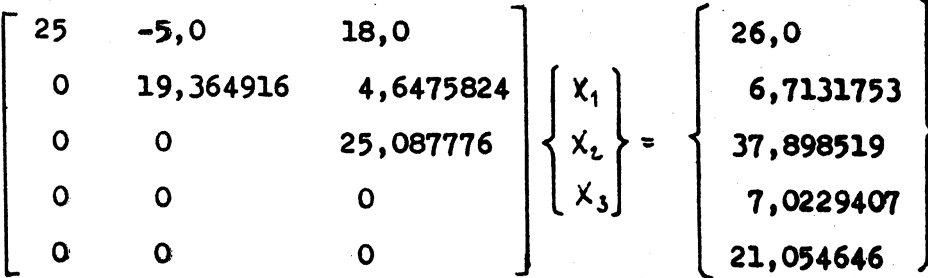

#### Řešením prvních tří řádků dostaneme

 $\sim 10^{-1}$  MeV

$$
x_1 = 0,050835764,
$$
  
\n
$$
x_2 = 0,01588615,
$$
  
\n
$$
x_3 = 1,5106369.
$$

Poslední dva řádky dají normu reziduálního vektoru, ovšem po násobení pětinou, kterou jsme krátili

$$
||r|| = \sqrt{\{r\}^T\{r\}} = \sqrt{\{r_2\}^T\{r_2\}} =
$$
  
=  $\frac{1}{5} \sqrt{7,02294^2 + 21,0546^2} = 4,439.$ 

Snadno se můžeme přesvědčit, že touž normu reziduálního vektoru dostaneme z původní netransformované soustavy rovnic. Je totiž

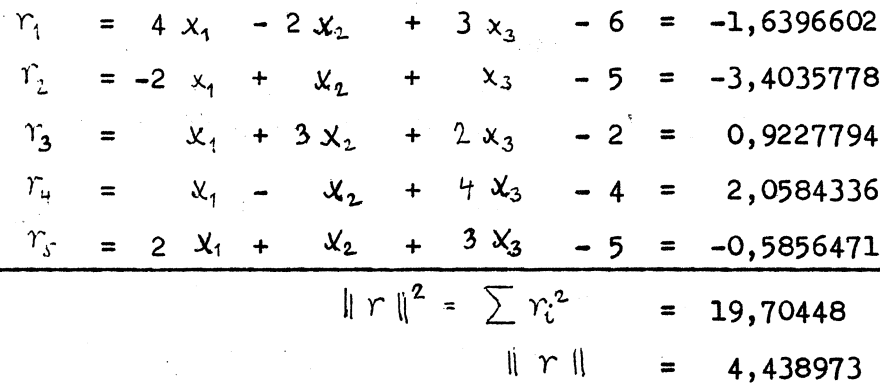

#### 1. poznámka

Golubovy metody by bylo možno užít také k řešení úlohy s vedlejšími podmínkami. Pro  $\,\mathcal{W}\,$  neznámých je dáno  $\,\,\dot{\mathcal{K}}\,$  podmínek  $(\,\,\dot{\mathcal{K}}\, \zeta\, n\,)\,$ , jež musí být splněny přesně, a  $m$  podmínek, jež splníme jen přibližně metodou nejmenších čtverců. Přitom  $m$  >  $n-$  k. · Např. v soustavě

$$
\left[-\frac{A}{B}-\right]\left\{x\right\} = \left\{\frac{a}{b}\right\} \tag{12.15}
$$

chceme přesně splnit  $[A]\{x\}$   $[\alpha]$ , přibližně  $[B]\{x\}$  =  $\{b\}$ . Necht  $[A]$ je typu 2 x 4,  $[R]$  typu 3 x 4. Householderovy matice vypočtené pro řádky (místo pro sloupce) označíme  $[H_i]$  . Bude např.

$$
\{y\} = [\tilde{H}_z] [\tilde{H}, \, \,] \{x\} \tag{12.16}
$$

 $\{x\}$  =  $\tilde{L}$   $\tilde{H}_1$   $\tilde{H}_2$   $\{y\}$ ,  $(12.17)$ 

neboť  $[\tilde{H}_1][\tilde{H}_2][\tilde{H}_2][\tilde{H}_1]$  -  $[1]$  (Householderova matice je ortogonální a souměrná). Dosazením (12.17) do (12.15) převedeme tuto soustavu na tvar

$$
\begin{bmatrix} A \\ \hline B \end{bmatrix} \begin{bmatrix} \tilde{H}_1 \end{bmatrix} \begin{bmatrix} \tilde{H}_2 \end{bmatrix} \begin{bmatrix} y \end{bmatrix} = \begin{bmatrix} x & 0 & 0 & 0 \\ x & x & 0 & 0 \\ x & x & x & \overline{x} \\ x & x & x & \overline{x} \\ x & x
$$

Násobením  $[H_3]$ ,  $[H_4]$  zleva dostaneme

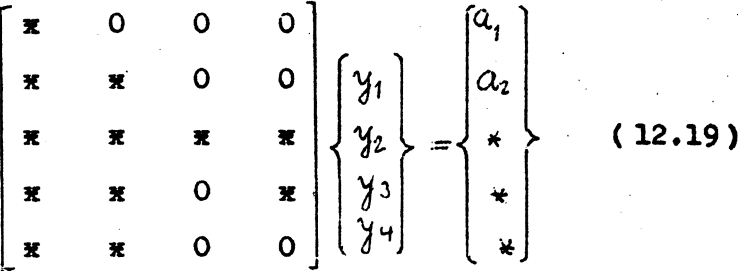

V daném příkladu jsou matice  $[\tilde{H}_i]$  typu 4 x 4, matice  $[H_i]$  typu 5 x 5. Z prvních dvou řádků soustavy (12.19), které musí platit přesně, dostaneme jednoznačně  $\mathcal{Y}_1$ ,  $\mathcal{Y}_2$ . Proto tyto dvě proměnné nemohou ovlivnit normu zbytkového vektoru (přesnost splnění zbývajících tří rovnic). Protože ostatní proměnné  $y_3$ ,  $y_4$  vůbec nevstupují do posledního řádku (násobí se nulami), můžeme čtvrtý řádek vynechat. Zbývá třetí a čtvrtý řádek, jež lze vždy přesně splnit volbou  $y_3$  a  $y_4$ Tím dostaneme celý vektor  $\{y\}$ . Vektor  $\{x\}$  pak plyne z rovnice  $(12.17)$ .

#### 2. poznámka

Užitím Golubovy metody převedeme soustavu rovnic

$$
[A] {\{x\}} = \{a\}
$$
 (12.20)

na tvar  $[H][A]{x}$  - [H] $[a]$  čili

$$
\begin{bmatrix} 0 \\ -0 \\ 0 \end{bmatrix} \{x\} = \begin{Bmatrix} 6 \\ 12.21 \end{Bmatrix}
$$
 (12.21)

 $-87 -$ 

Zde [U J značí horní trojúhelníkovou matici [ srovnej <sup>8</sup> (12.11)] • Odtud plyne jednak

$$
\{x\} = [0]^{-1} \{6\} ,
$$
 (12.22)

 $j$ ednak

$$
\|r\|^2 = \{c\}^T \{c\}.
$$
 (12.23)

V rovnici (12.11) totiž pokládáme  $\{\gamma_i\}$  =  $\{0\}$ . Proto  $\{r\}^T\{r\} = \{\gamma_i\}^T\{\gamma_i\} =$ =  ${c}^T{c}$ , Chceme-li najít matici [D] =  $(LA)^T[A]$ <sup>-4</sup> podle (11.35), vypočteme  $\frac{\pi}{4}$ 

$$
[AJT[AJ = LUT | 0 J  $\left[\frac{U}{0}\right]$  = [U]<sup>T</sup>[U] (12.24)
$$

a dále

$$
(EAJ^{T}[A])^{-1} = [U J^{1}[U]^{-T}
$$
 (12.25)

Lze dokázat, že inverze horní trojúhelníkové matice je opět horní trojúhelníková matice. K jejímu výpočtu máme velmi jednoduchý algoritmus. Označme  $\tilde{R}$ ] =  $\tilde{L} \cup \tilde{I}$ . Především si všimneme, že z rovnice  $\tilde{R}$ ] IU] = [  $\tilde{I}$ ] dostaneme

$$
C_{KE} = \mu_{EK}^{-1} \tag{12.26}
$$

Mimo to  $-$  z definice součinu matic  $-$  platí vztahy

$$
\sum_{i=k}^{3} \tilde{r}_{ki} u_{ij} = 0
$$
 pro  $k = j-1, j-2, ..., 1$ , (12.27)

z nichž vypočítáme všechny mimodiagonální prvky matice  $\tilde{\mathbb{R}^1}$  . Zobecněná inverzní matice je pak

$$
[G] = (LAJ^{T}[A]')^{-1}[AJ^{T} = [U]^{-1}[U]^{-T}[AJ^{T}]. \qquad (12.28)
$$

Vypočetli jsme ji, aniž jsme potřebovali invertovat Špatně podmíněnou matici  $(LAJ<sup>T</sup> [A])$ .

 $\frac{\pi}{\sqrt{2}}$  V ll. kapitole jsme užili jiného označení, neboť jsme sledovali jiný cíl než zde. Nezaměňujte proto matici  $\texttt{[A]}$  s vektorem  $\texttt{[A]}$ z předchozí kapitoly. Tam byla matice soustavy značena  $\begin{bmatrix} F \end{bmatrix}$ .

#### Program

Připojený program v jazyku FORTRAN vypracoval Don C. Riley. Řeší se jím jen přeurčené soustavy rovnic (m>n, jinak řešení selhává). SUBROUTINE GOLUB  $(A, X, B, M, N)$ C  $\mathbf C$ DANO  $A(M, N)$ ;  $B(M)$  PRO  $M > N$ . HLEDA SE X(N) TAKOVE **ABY**  $II B - A X II = MINIMUM$  $\mathbf C$ GOLUBOVA METODA, NUMERISCHE MATHEMATIK 7 (1965), 202-216  $\mathbf C$ IMPLICIT DOUBLE PRECISION (D) REAL  $A(M, N)$ ,  $X(N)$ ,  $B(M)$ ,  $U(50)$ DIMENSION U(M) C USKUTECNUJE N ORTOGONALNICH TRANSFORMACI MATICE A (., .)  $\overline{C}$  $\mathbf C$ NA HORNI TROJUHELNIKOVY TVAR DO  $3010 K = 1$ , N  $DSUM = \emptyset. \emptyset D \emptyset$ DO  $1\emptyset 1\emptyset$   $I = K$ , M  $DAJ = A(I,K)$ 1010  $DSUM = DSUM + DAJ \times x 2$  $DATA = A(K,K)$ DSIGMA = DSIGN (DSQRT (DSUM), DAI) DBI = DSQRT  $(1.00 \text{ D} 0) + \text{ DAT} / \text{DSIGMA}$ DFACT =  $1.0 D \times / (DSIGMA \times DBI)$  $U(K) = DBI$  $FACT = DFACT$ KPLUS =  $K + 1$ DO  $1020$  I = KPLUS, M 1020  $U(I) = FACT * A(I,K)$ C I - U U' JE SOUMERNA ORTOGONALNI MATICE  $\overline{c}$ VYNASOBENIM ANULUJE V MATICI A (, , , )  $\overline{C}$ PRVKY POD DIAGONALOU K DO 2Ø3Ø  $J = K$ , M

- 89 -

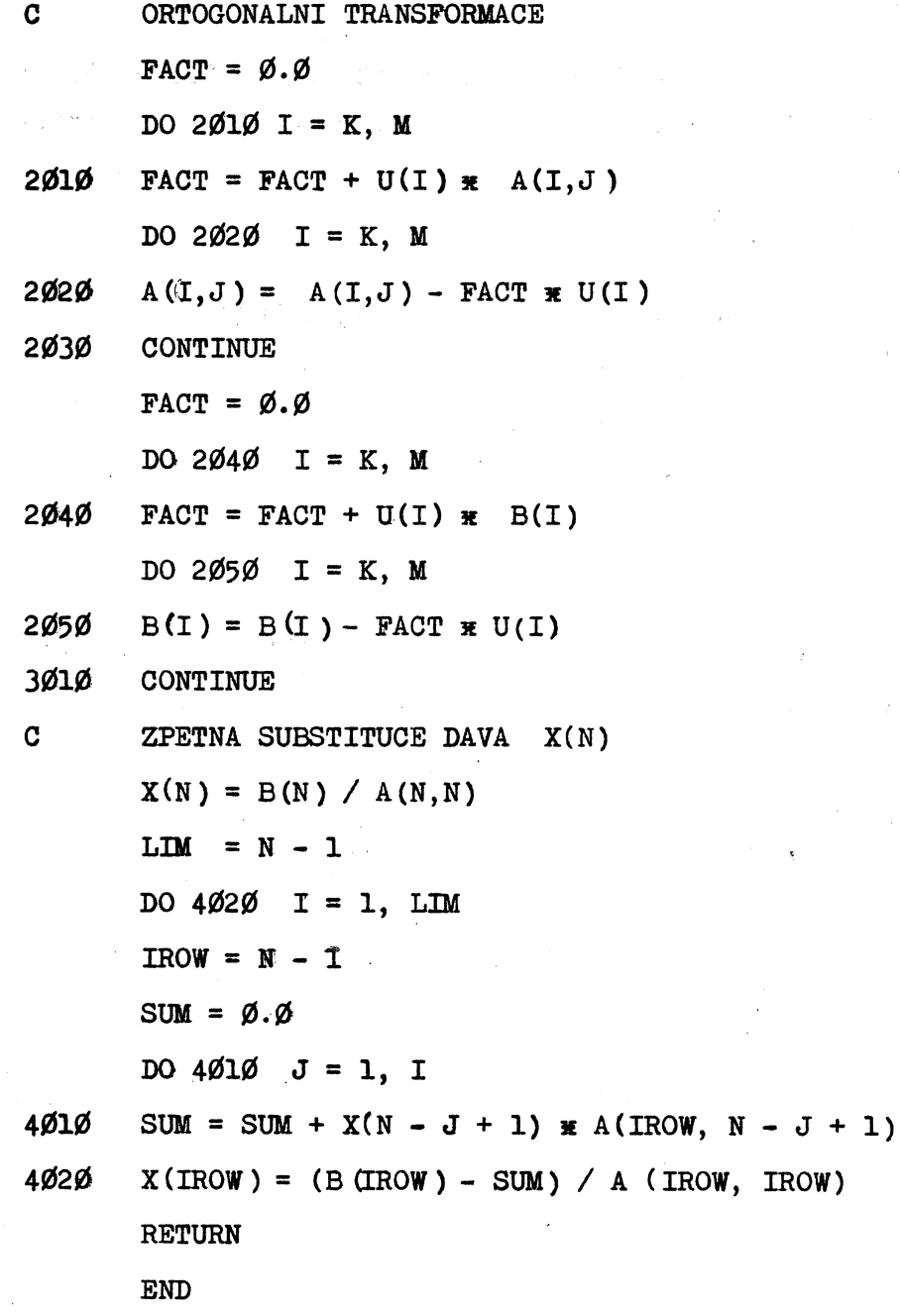

#### $13.$ AUTOMATICKÁ VOLBA STUPNICE

Často bývá výsledkem výpočtu nějaká funkce  $f(x,y) = 0$  nebo  $y \cdot y(x)$ kterou dostáváme na výstupu z počítače jako diskretní soubor dvojic  $(x_{i}, y_{i})$ ,  $i = 1, 2, ..., N$ . Cheeme vytisknout tabulku nebo nakreslit graf funkce na souřadnicovém zapisovači (plotteru). K tomu potřebujeme zvolit vhodnou stupnici.

Na příkladu výběru stupnice pro proměnnou « ukážeme, jak lze tento postup automatizovat.

 $-90 -$ 

Z daného souboru  $(x_i)$  vybereme maximální resp. minimální prvek  $x_{max}$  resp.  $x_{min}$ . Definujeme celé číslo  $I$  vztahem

$$
T = [\log \{\frac{x_{max} - x_{min}}{S}\}] \tag{13.1}
$$

Zde  $log$  značí Briggsův dekadický logaritmus. Hranatá závorka značí, že číslo je zaokrouhleno dolů (na celou hodnotu). S značí hodnotu dílku stupnice; předpokládáme, že stupnice bude dělena na stejné intervaly. Veličina  $S$  má stejný fyzikální rozměr jako proměnná  $x$  , takže ve složené závorce (13.1) je vždy bezrozměrová hodnota. Vypočteme

$$
c = \frac{x_{max} - x_{min}}{10^{1} \cdot S}
$$
 (13.2)

Vyjde 1  $\leq$  c< 10. Nyní vybereme číslo  $\,$  tak, aby to bylo nejmenší číslo ze souboru  $(1,5; 2; 2,5; 5; 10)$ , pro které  $\beta \geq C$  . Pak  $SD.10<sup>T</sup>$  obsahuje rozpětí od  $\frac{1}{2}$  min do  $\frac{1}{2}$  max

Definujeme celá ěísla

$$
J = \left[ \frac{x_{min}}{D \cdot 10^{T}} \right] ; \qquad E = D \cdot 10^{T} \cdot J .
$$
 (13.3)

 $E$  je návrh počátku stupnice. Ověříme, zda je splněna podmínka

$$
\forall_{\text{max}} \leq E + D.10^{\text{T}}. \text{S}. \tag{13.4}
$$

Jestliže ano, je stupnice navržena. Ne-li, zvětší se $\quad$ <sup>D</sup> na nejblíže vyšší prvek v příslušném souboru. Kdyby však už bylo  $D = 10$ , pak zvětšíme  $I$  o jednotku a položíme  $D = 2$ . Počátek stupnice je  $E$ , konec  $E + D.10^T$ . S

### Příklad

Chceme navrhnout stupnici pro  $x_i$ , je-li  $x_{min} = 1001$ ,  $x_{max}$ = 9999 a to tak, aby hodnoty  $\lambda$  byly odstupňovány po deseti (S = 10). Podle  $(13.1)$  je

$$
\begin{bmatrix} \quad \text{log} \quad \frac{9999 - 1001}{10} \end{bmatrix} \quad = \quad \begin{bmatrix} \quad \text{log} \quad 899, 8 \end{bmatrix} \quad = \quad \begin{bmatrix} \quad 2,954146 \end{bmatrix} \quad = \quad 2.
$$

Z rovnice (13.2)

$$
c = \frac{8998}{10^2 \cdot 10} = 8,998.
$$

- 91 -

Tomu odpovídá  $D$  = 10 >  $c$  . Máme tedy  $SD.10^{1}$  = 10  $\cdot$  10  $\cdot$  10  $^{2}$  = = 10 000 >  $x_{max}$  -  $x_{min}$  = 8998. Pak podle (13.3)

$$
\begin{aligned}\n\mathbf{J} &= \left[ \frac{1001}{1000} \right] = [1,001] = 1, \\
\mathbf{E} &= 10 \cdot 10^2 \cdot 1 = 1000.\n\end{aligned}
$$

Podmínka (13.4)

 $9999 \le 1000 + 10$ . 100. 10 = 11 000

je splněna.

Stupnice tedy začíná číslem 1000 a končí číslem II 000. Má  $D. 10<sup>T</sup> = 1000$  intervalů po S = 10 jednotkách, tj. celkem 10 000 jednotek. Obsahuje celý interval, který nás zajímá. *Kl*

### 14. AUTOMATICKÉ KRESLENÍ EKVISKALÁRNÍCH ČAR

Řešíme-li na počítači diferenční metodou nebo metodou konečných prvkd teplotní nebo jiné fyzikální pole v rovinné oblasti nebo zj1ětujeme-li toto pole experimentálně na pravidelné síti vybraných bodd, dostáváme velké množství dat, která potřebujeme vhodně znázornit, abychom získali přehled o jejich průběhu a mohli je lépe interpretovat. Nejčastěji bývá sít pravidelná, čtvercová nebo obdélníková, méně často trojúhelníková nebo nepravidelná.

Jedním ze způsobů znázornění funkce  $\vec{r} = f(x, y)$  nad rovinnou oblastí je kreslení ekviskalárních čar  $z =$  konst. Tuto konstantu volíme odstupňovanou tak, aby sít byla přiměřeně hustá. Popsaným zpdsobem se v geografických mapách znázorňuje terén pomocí vrstevnic.

Budeme předpokládat, že známe hodnoty  $\mathcal{E}ij = f(x_{i}, y_{j})$  nad pravidelnou obdélníkovou sítí se souřadnicemi uzlových bodd

$$
X_{i} = X_{0} + i \Delta X,
$$
  
\n
$$
Y_{j} = Y_{0} + j \Delta Y,
$$
 (14.1)

 $\overline{X}$ / Podle R. K. Otnese a L. Enochsona, l.c.

 $-92 -$ 

 $\Delta x =$  konst,  $\Delta y =$  konst,  $\dot{\psi}$ ,  $\dot{\gamma}$  celá čísla,  $\dot{\psi} = 0$ , 1, ...,  $\eta$  $j = 0, 1, ..., m$ .

Kdybychom kreslili ekviskalární křivky (izolinie) od oka, snažili bychom se odhadnout jejich tvar tak, aby na dané síti popř. na diagonálách této sítě splňovaly požadavek správné interpolace. Úloha má však úskalí v tom, že řešení není jednoznačné ani při přesně zvoleném způsobu interpolace. Obtíž vzniká zvláště tehdy, není-li síť dostatečně hustá anebo je-li funkce v blízkém okolí určitého bodu skoro konstantní. Máme-li např. síť složenou ze čtyř čtverců s funkčními hodnotami

$$
\begin{bmatrix} \hat{z}_{ij} \end{bmatrix} = \begin{bmatrix} 2 & 0 & 2 \\ 0 & 2 & 0 \\ 2 & 0 & 2 \end{bmatrix},
$$
 (14.2)

můžeme nakreslit ekviskalární čáry "stejným právem" podle obr. 20 a obr. 21. Jsou-li v uzlech čtverce na obr. 22 zadány stejné hodnoty  $Z(t) = 1$ , pak izolinie  $z = 1$  může mít v daném čtverci jakýkoli průběh. Vidíme, že subjektivní pohled kresliče může výsledek velmi snadno "zkazit" i "zachránit". Jak mají "doopravdy" izolinie na obr.' 20 nebo 21 probíhat, to bez dalších informací nevíme; můžeme se jen dohadovat podle průběhu funkce  $\mathcal{Z} = \frac{1}{2}(\mathbf{x}, \mathbf{y})$ v dalším okolí kritického místa.

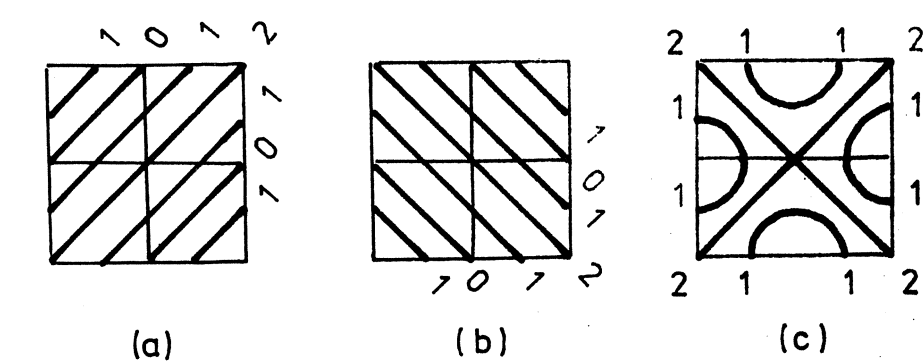

Obr. 20

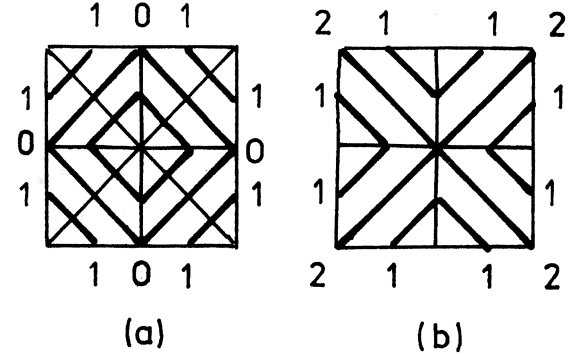

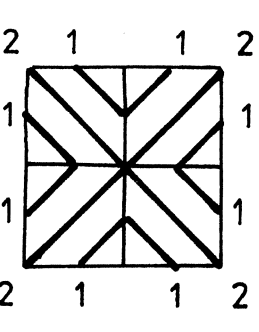

Obr. 21 Obr. 22

- 93 -

Chceme-li tuto zdlouhavou a namáhavou práci svěřit počítači, musíme mu dát jasné instrukce i pro tak sporné případy, o jakých jsme právě pojednali. Nic nemůže být ponecháno bez odpovědi promyšlené předem.

Ideální by bylo, kdyby počítač kreslil hladké izolinie. To však není možné. Má-li počítač vůbec nějakou křivku kreslit, musíme mu zadat krok v jedné proměnné (dostatečně malý, aby lomená čára složená z úseček náležitě imitovala hladkou křivku) a návod, jak vypočítat druhou proměnnou při  $\bar{z}$  = konst, když  $\bar{z}$  =  $f(x,y)$  je hladká funkce. Protože máme zadány jen hodnoty funkce v uzlových bodech sítě, není funkce  $f(x,\gamma)$  mimo tyto body nijak předem definována. Musíme ji definovat dodatečně, tj. zvolit "dešifrovací klíč"; to je snadné, volíme-li k tomu polynomiální nebo goniometrickou interpolaci. Avšak výpočet explicitní závislosti  $\forall x = y(x)$  resp.  $x = x(y)$  při  $f(x,y) = z$  = konst by nebyl dost efektivní a kreslení by pokračovalo jen pomalu. Kromě toho by se mohlo stát, že námi definovaná plocha  $Z = f(x,y)^2$  by nevystihovala správně skutečný průběh (mohla by být nevhodně "zvlněná").

Proto se požadavek hladkosti křivek zmírňuje na požadavek "vizuální hladkosti". To znamená, že křivky jsou po částech hladké, ale zlomy na nich nejsou příliš patrné. Pak stačí, omezíme-li se při interpolaci nad daným obdélníkem na plochu  $Z = f(x,y)$  určenou pouze pomocí menšího počtu hodnot  $\overline{z}_{ij} = f(x_i, y_j)$  na uzlech vybraných z blízkého okolí (např. z 12-ti nebo 16-ti uzlových bodů). Abychom nemusili vždy znovu hledat kořeny implicitní funkce  $f(x,y) =$ konst, můžeme použít derivace  $dy/dx$ k přibližnému vyjádření poměru přírůstků  $\Delta y / \Delta x$  · Zvolíme např.  $\Delta x$ a vypočteme  $\Delta y$  . Protože by se chyby mohly postupně hromadit, musili bychom polohu podu izolinie občas korigovat poměrně zdlouhavým řešením implicitní interpolační funkce. Tyto potíže odpadnou, upustíme-li od požadavku hladkosti úplně. Pak stači, rozdělíme-li dané pole na trojúhelníky a v každém z nich použijeme lineární interpolační funkce. Ekviskalární čára je pak lomená a skládá se z úseček. Tohoto způsobu se v praxi používá nejčastěji.

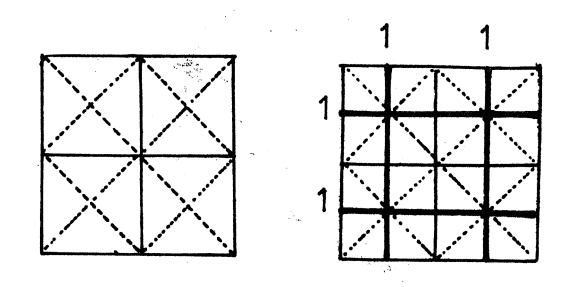

Obr. 23

Nemá-li se uměle zdůrazňovat nějaký směr na úkor jiného, musí se obdélníkové pole rozdělit na čtyři trojúhelníky (obr. 23). Uzlu uprostřed přisoudíme hodnotu vzniklou utvořením aritmetiekého průměru hodnot ve vrcholech obdélníku, což odpovídá lineární interpolaci. Tím dosáhneme jednak zjemnění sitě, jednak předejdeme

případnému hrubému zkreslení, jaké ukazuje srovnání obr. 20 a, b. Pro hodnoty zadané maticí (14.2) dostaneme průběh podle obr. 23.

Existuje však ještě jedna možnost, jak interpolovat v pravoúhlé síti bez toho, že bychom ji dělili na trojúhelníky, <sup>a</sup> zároveň zachovat jednoduchost algoritmu lineární interpolace. Je to interpolace užitím bilineárního polynomu

$$
z = a_{o} + a_{1}x + a_{2}y + a_{3}xy.
$$
 (14.3)

...

Tento polynom obsahuje čtyři konstanty, které můžeme vypočítat tak, aby ve vrcholech  $\dot{\mathcal{L}} = 1$ , 2, 3, 4 bylo  $\mathcal{Z} = \mathcal{Z}_i$ ; bude  $\mathbb{F}/$ 

$$
\begin{bmatrix} \vec{z}_1 \\ \vec{z}_2 \\ \vec{z}_3 \\ \vec{z}_4 \end{bmatrix} = \begin{bmatrix} 1 & x_1 & y_1 & x_1y_1 \\ 1 & x_2 & y_2 & x_2y_2 \\ 1 & x_3 & y_3 & x_3y_3 \\ 1 & x_4 & y_4 & x_4y_4 \end{bmatrix} \begin{bmatrix} a_0 \\ a_1 \\ a_2 \\ a_3 \end{bmatrix}.
$$
 (14.4)

Zkráceně

$$
\{2\} = [A] \{a\}
$$
 (14.5)

Odtud vypočteme koeficienty polynomu

$$
\{ \alpha \} = [A]^{-1} \{ Z \} \tag{14.6}
$$

Rovnice (14.3) může být pro  $Z = k$  = konst snadno řešena pro kteroukoli z obou proměnných

$$
x = \frac{k - a_0 - a_2 y}{a_1 + a_3 y} \qquad y = \frac{k - a_0 - a_1 x}{a_2 + a_3 x} \qquad (14.7)
$$

Je to rovnice hyperboly s asymptotami  $y = -a_1/a_3$  resp.  $x = -a_2/a_3$ .

Použití rovnice (14.3) je výhodné jednak proto, že izolinie jsou složeny z oblouků a působí estetičtěji než lomené čáry složené z úseček, jednak proto, že odpadá jakékoli dělení zadané sítě, takže kreslení probíhá dokonce rychleji než při lineární interpolaci s dělením každého obdélníku na čtyři trojúhelníky.

\*/ Zde používáme jednoindexového označení podle očíslovaných vrcholů.

- 95 -

Program pro kreslení izolinií (ekviskalárních čar) však musí být vypracován tak, aby předvídal všechny možnosti, které se mohou vyskytnout. Především se určuje poloha asymptot. Podle toho se volí buď  $\mathcal{L}$ nebo  $\mathcal Y$  za nezávisle proměnnou. Musí se také pamatovat na možný případ degenerace hyperboly (14.3) na dvě různoběžky.

Uvedeme jednoduchou verzi programu, podlen hož lze nakreslit ekviskalární křivky <sup>v</sup> obdélníkovém poli <sup>s</sup> pravidelnou pravoúhlou sítí. Funkční hodnoty v uzlových bodech se zadávají jako prvky matice  $\tilde{z}(\mathbb{I}, \mathbb{J})$ . Program je vypracován v jazyku BASIC pro HP 9830 A s rozšířenou pamětí. *Kl*

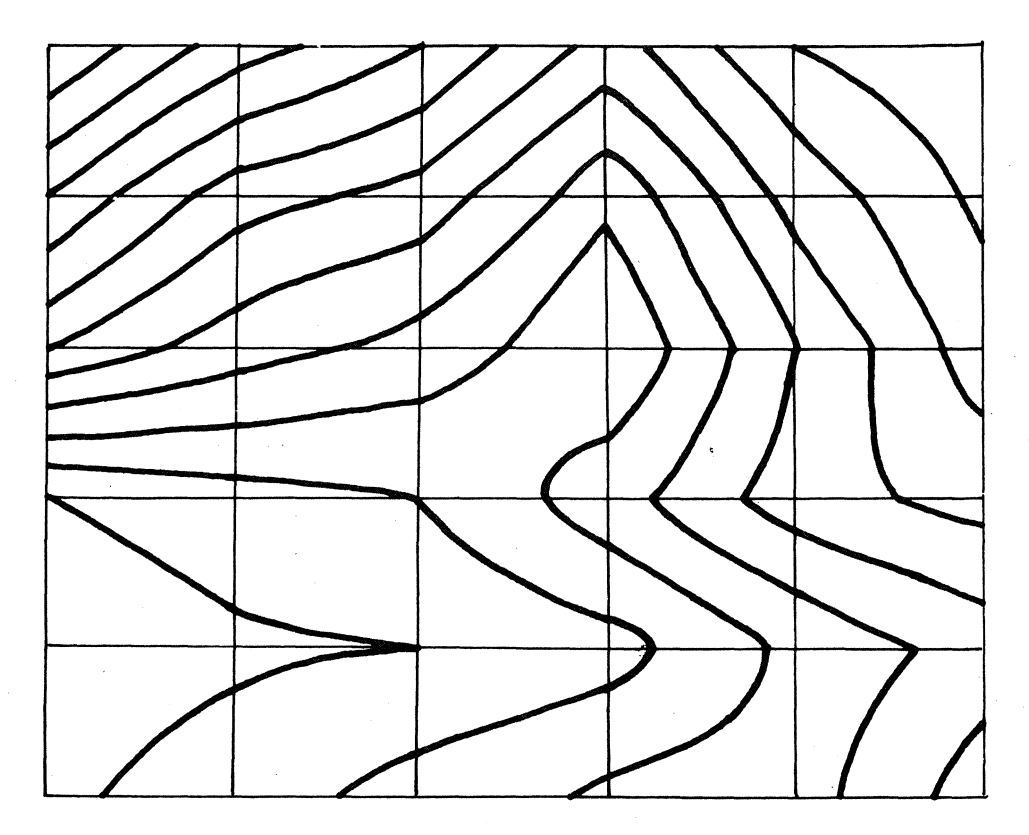

Obr. 24

Pomíjíme možnost postupného zjemňování sítě nelineární interpolaoí, mebot tato metoda se nehodí pro malé počítače.

Na obr. 24 jsou zakresleny izolinie skalárního pole zadaného maticí 6x6

 $\overline{x}$ / Vypracoval RNDr. V. Höschl

 $-96 -$ 

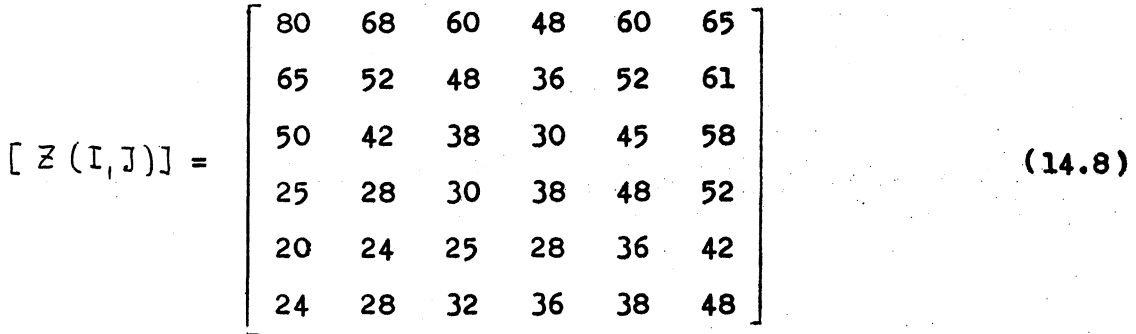

s krokem  $\Delta Z = 5$ . Tyto hodnoty neodpovídají žádnému fyzikálnímu poli<br>ani hladké matematické funkci; byly zvoleny uměle, takže k nim přísluší dost nepravidelný průběh izolinií.

### Poznámky k programu

Po vložení dat se vytiskne celá matice  $[\n\mathcal{Z}(\mathbf{I}, \mathbf{J})]$  a výpočet se zastaví na řádku 16Ø. Nyní je možno zkontrolovat vložené hodnoty a popř. je opravit. Po opětovnám spuštění programu se podle pfťkazu na řádku 25Ø objeví na displeji požadavek, aby řešitel vložil hodnotu AZ (krok izolinií, tj. celá číslo vybrané tak, aby pole izolinií bylo přiměřeně husté). Před vložením této hodnoty je možné změnit barvu pisátka, aby se rozlišila základní pravoúhlá síť od izolinií. Na řádku 63Ø je příkaz, podle něhož se na displeji objeví hodnota příslušná izolinii, která se právě počíná kreslit. Po nakreslení celé mapy se počítač zastaví na řádku 86Ø. Po výměně papíru a opětném spuštění programu se počítač vrátí na řádek 190 a nakreslí další mapu pro stejnou matici vložených dat. Kreslení mapy lze tedy opakovat, aniž se musí znovu vkládat vstupní hodnoty.

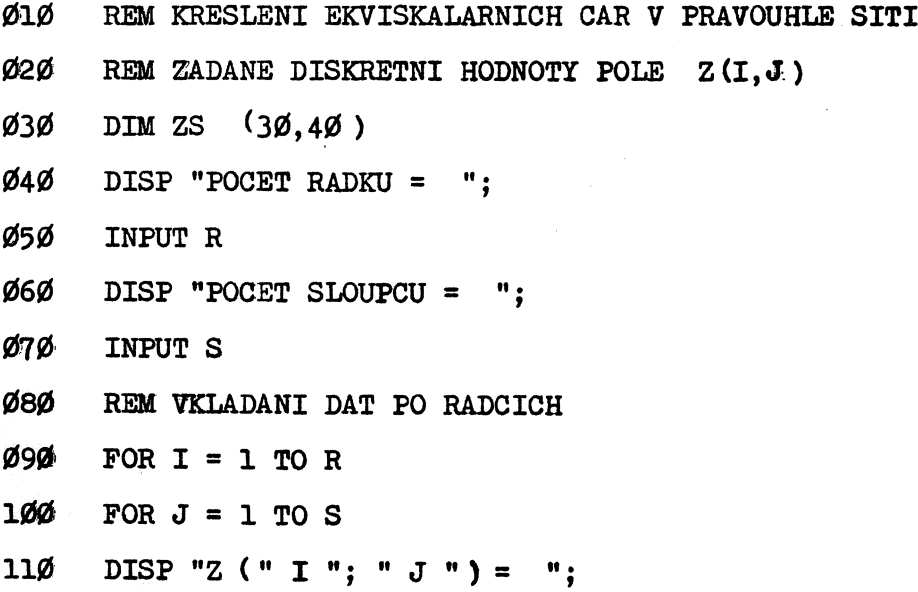

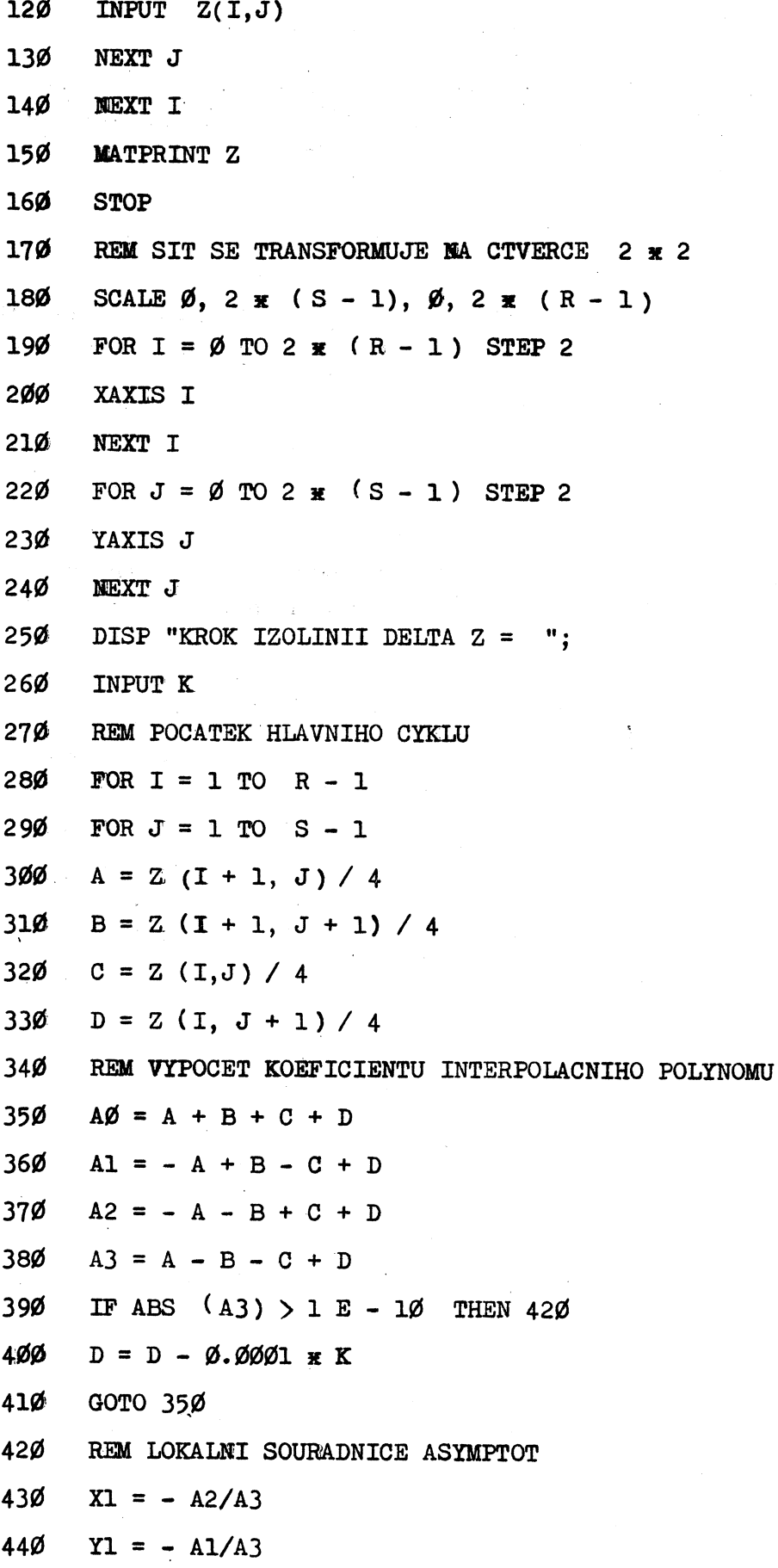

 $-98 -$ 

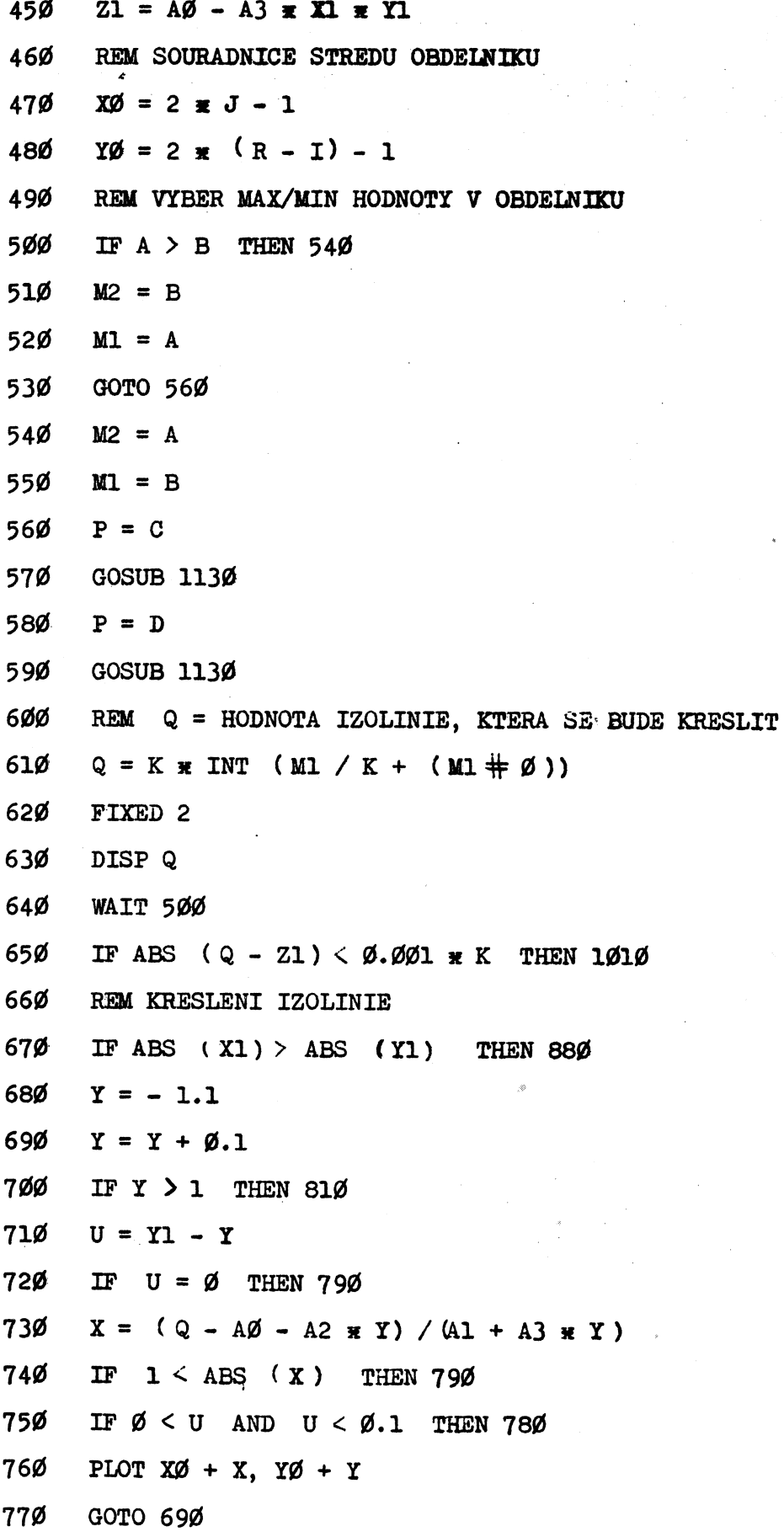

 $-99-$ 

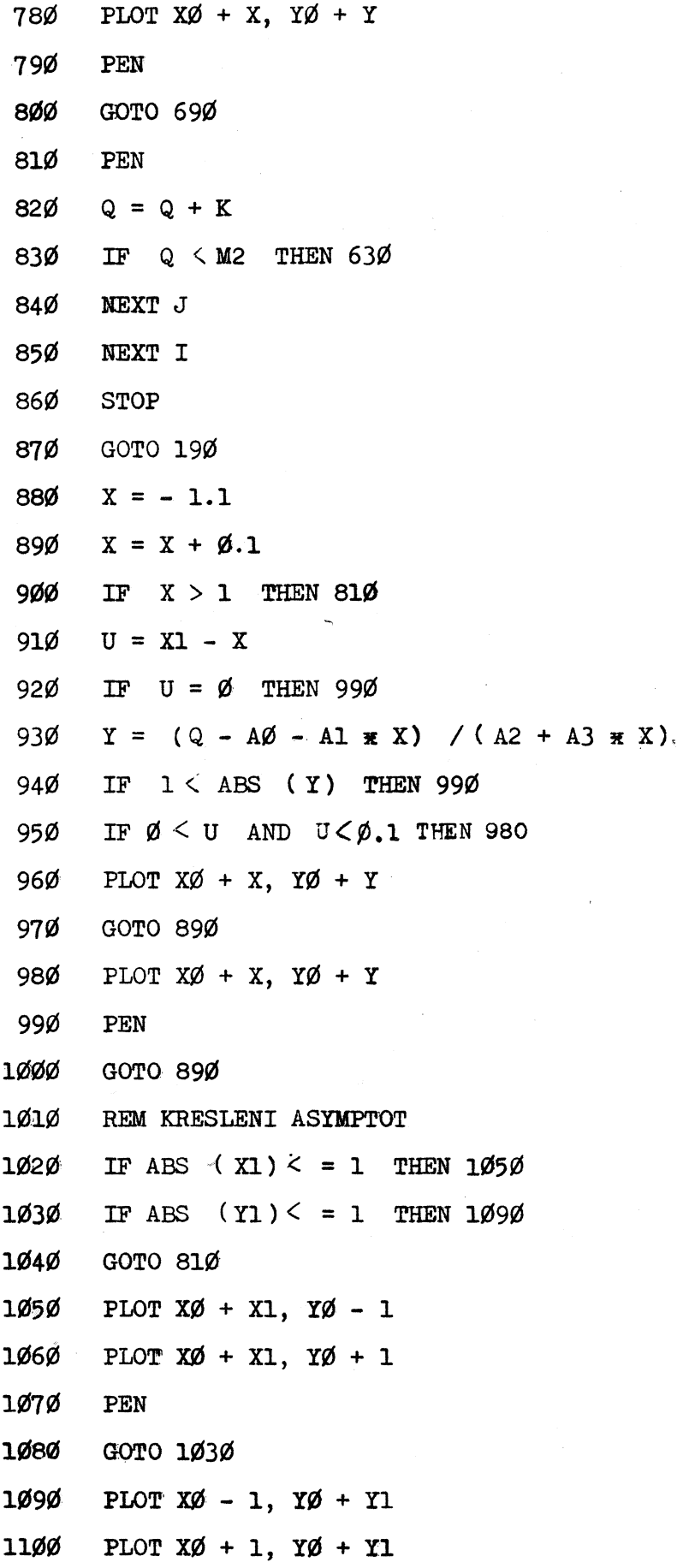

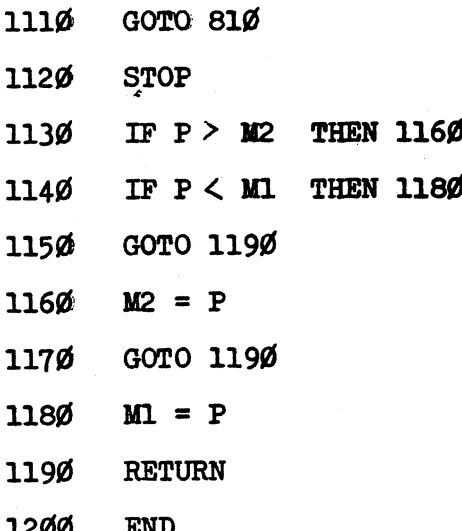

# 15. PŘÍKLADY

# Příklad 1

Vypočtěte Fourierův integrál

$$
F(\omega) = \int_{-\infty}^{\infty} f(t) e^{i\omega t} dt,
$$

 $j_{e-1}i$   $f(t) = 1$  pro  $-5 < t < 5$ ;  $f(t) = 0$  pro  $|t| > 5$ ;  $f(t) = 0,5$  pro  $|t| = 5$ .

Odpověď:

 $\dot{\mathcal{U}}_{\text{lin}}$ 

$$
F(\omega) = \frac{2}{\omega} \sin 5\omega.
$$

# Příklad 2

Ovzorkujte funkci  $f(t)$  z příkladu 1 s intervalem At = 1 a napište příslušnou Z-transformaci.

# Odpověď:

$$
F(z) = 0.5 z-5 + z-4 + z-3 + z-2 + z-4 + 1 + z + z2 + z3 + z4 + 0.5 z5.
$$

 $-101 -$ 

### Příklad 3

Vypočtěte hodnoty  $F(\omega_c)$  diskretní Fourierovy transformace pro  $W_{\nu} = 0$ ,  $\pi /18$ ,  $\pi /9$ ,  $\pi /6$ , ...,  $5\pi /9$  (odpovídá  $W_{\nu} = 0$ <sup>o</sup>, 10<sup>o</sup>, 20. o, ..., 100. o) užitím Z-transformace z příkladu 2. Výsledek porovnejte s řešením příkladu 1.

Odpověď:

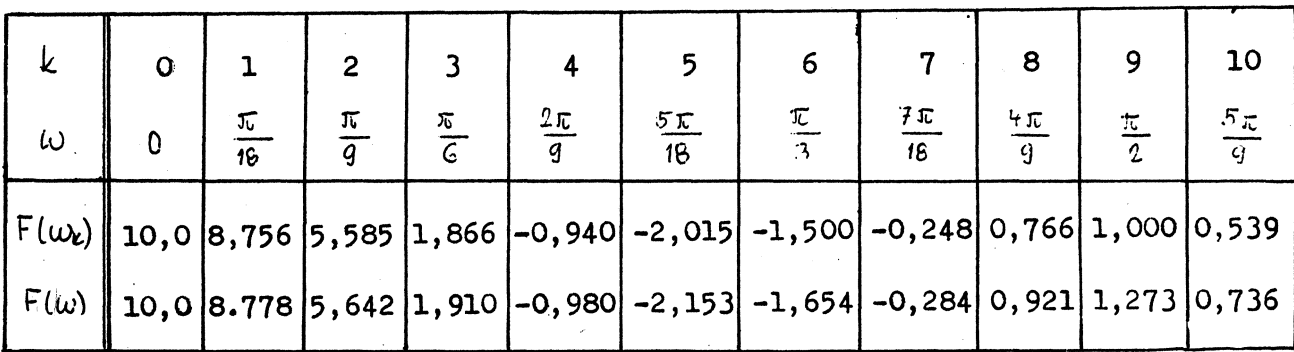

Posloupnost  $F(w_k)$  je periodická s periodou  $w = 2\pi$  (k. = 36) na rozdíl od spojité funkce  $F(w)$ , která absolutně klesá s rostoucím  $w$ .

### Příklad 4

Jak se změní hodnoty diskretní Fourierovy transformace z příkladu 3, zvolíme-li vzorkovací interval  $\Delta t = 2,5$  ?

Odpověď:

Vo Fourierově integrálu

$$
F(\omega) = \int_{-\infty}^{\infty} f(t) e^{i\omega t} dt
$$

zavedeme novou proměnnou  $\tau$  užitím substituce  $t - c \tau$ . Bude

$$
F(\omega) = C \int_{-\infty}^{\infty} f(c\tau) e^{i\omega c\tau} d\tau
$$

Zvolíme-li  $\Delta$   $\Upsilon$  = 1, bude  $\int$  = 2,5, takže pro  $\vec{\mathcal{Z}}$  =  $\mathcal{C}$  dostaneme

$$
F(Z) = 2.5 (0.5 Z^{-2} + Z^{-1} + 1 + Z + 0.5 Z^{2}),
$$
  

$$
F(\omega_{\varepsilon}) = F(Z(\omega_{\varepsilon})) = 2.5 + 5 \cos 2.5 \omega + 2.5 \cos 5 \omega.
$$

 $- 102 -$ 

Srovnání s funkcí  $F(\omega)$  dává tato tabulka:

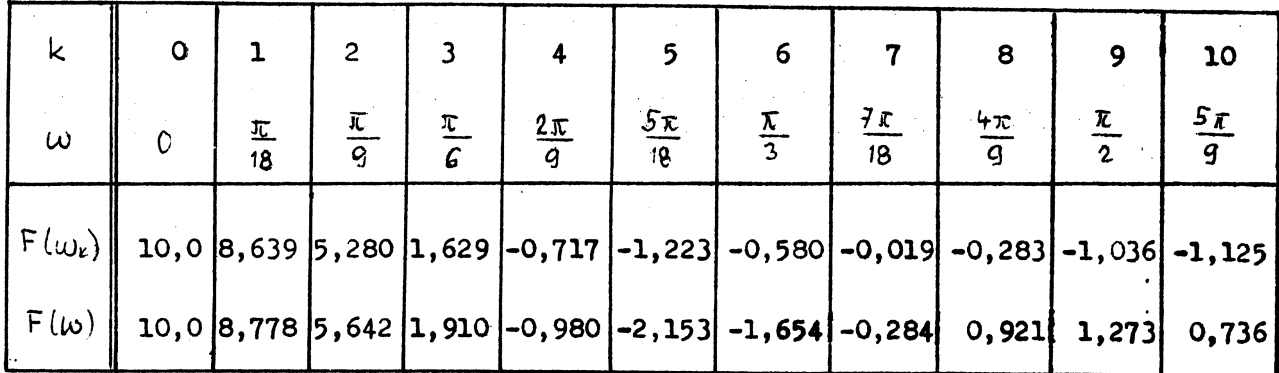

Ze srovnání výsledků z příkladu 3 a 4 je zřejmé, že chyba Fourierovy transformace se při vysokých frekvencích rychle zvětšuje, volíme-li řidší vzorkování.

### Příklad 5

Nalezněte Fourierův obraz Diracovy  $S$ -funkce, pro niž platí vztahy

$$
\delta(x) = 0 \text{ pro } x \neq 0
$$
  

$$
\int_{\infty}^{\infty} \delta(x) dx = 1, \quad \text{take } \int_{-\infty}^{\infty} f(y) \delta(x-y) dy = f(x)
$$

Odpověď:

$$
D(\omega) = \int_{-\infty}^{\infty} \delta(x) e^{i\omega x} dx = e^{i\omega 0} = 1
$$

Pro zpětnou Fourierovu transformaci dostaneme

$$
\delta(x) = \frac{1}{2\pi} \int_{-\infty}^{\infty} D(\omega) \, e^{-i\omega x} d\omega = \frac{1}{2\pi} \int_{-\infty}^{\infty} e^{-i\omega x} d\omega.
$$

To je integrální tvar  $\delta$ -funkce.

 $-103 -$ 

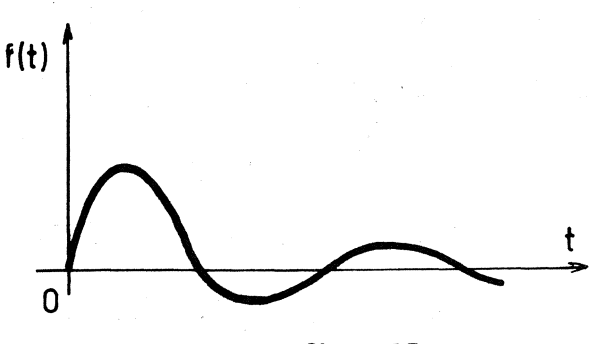

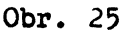

Necht funkce  $f(t)$   $[f(t)] = 0$ **pro**  $t \le 0$ ,  $f(t) = e^{-t/T}$  *Ain Wot* pro  $t > 0$ , obr. 25 ] představuje vyzařované elektrické pole. Vyzářená energie je dána integrálem

 $\equiv$ 

$$
E = \text{konst}_{o} \int_{0}^{\infty} |f(t)|^{2} dt
$$

Dokažte. že

$$
\int_{0}^{\infty} \left| \int_{0}^{2} |f(t)|^{2} dt \right| = \frac{1}{2\pi} \int_{-\infty}^{\infty} |g(\omega)|^{2} d\omega
$$

kde  $|q(\omega)|^2$  je úměrné energii vyzářené v intervalu  $\Delta w = 1.$ Odpověď:

$$
q(\omega) = \int_{-\infty}^{\infty} f(t) e^{i\omega t} dt = \int_{-\infty}^{\infty} e^{-t/T} e^{i\omega t} \sin \omega_0 t dt
$$

$$
= \frac{1}{2} \left( \frac{1}{\omega + \omega_0 + i/T} - \frac{1}{\omega - \omega_0 + i/T} \right)
$$

Předpokládejme, že  $T$  je relativně velké  $(\omega_0 T \gg 1)$ . Pak  $q(\omega)$  bude nabývat velké hodnoty v okolí to = tot. Zanedbáme-li v poslední rovnici první člen, bude pro toto okolí přibližně platit, že

$$
q(\omega) \cong -\frac{1}{2} \frac{1}{\omega - \omega + i/\tau}
$$

čili

$$
|g(\omega)|^2 = \frac{1}{4} \frac{1}{(\omega - \omega_0)^2 + 1/T^2}
$$

Bude-li  $w = \omega_0 \pm 4/\tau$ , poklesne hodnota posledního výrazu právě na polovinu hodnoty  $|q(\omega_0)|^2$  (obr. 26).

Tento výsledek souvisí velmi úzce s Heisenbergovým principem neurčitosti, známým z kvantové mechaniky. Šířka pásma  $\Delta = 2/T$  je mírou "neurčitosti", s jakou jsme schopni experimentálně stanovit frekvenci

Wa. Je nepřímo úměrná trvání oscilací (času T). Osciluje-li něco dlouho, můžeme určit frekvenci poměrně přesně. Trvá-li však děj velmi krátce, je přesné určení frekvence velmi obtížné.

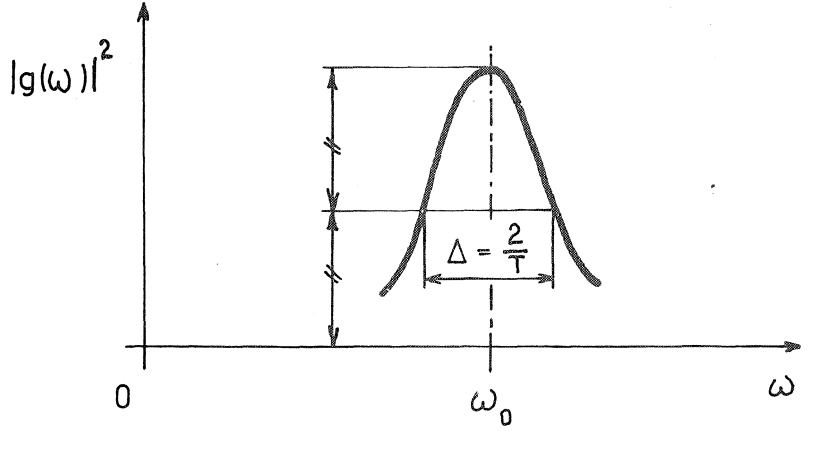

Obr. 26

 $\overline{\phantom{a}}$ 

# Příklad 7

Vypočtěte Fourierovu transformaci  $F(\omega) = \mathcal{F}[f(t)]$  funkce  $f(t)$ pro kterou platí

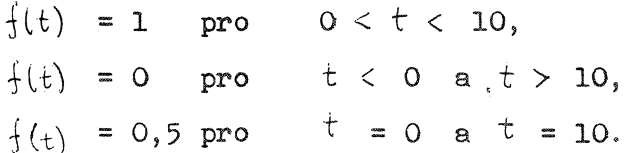

Je to posunutá funkce z příkladu 1.

Odpověď:

$$
F(\omega) = \int_{-\infty}^{\infty} f(t) e^{i\omega t} dt = \int_{0}^{10} e^{i\omega t} dt = \frac{1}{i\omega} (e^{i10\omega} - 1) =
$$
  

$$
= \frac{1}{\omega} \sin 10 \omega + \frac{i}{\omega} (1 - \cos 10 \omega),
$$

Obecně lze odvodit vzorec (nejsnáze pomocí Z-transformace)

$$
\mathcal{F} \left[ \left\{ \left( t-a \right) \right\} \right] = e^{ia\omega} \mathcal{F} \left[ \left\{ \left( t \right) \right\} \right].
$$

Ze srovnání s příkladem l plyne  $a = +5$ . Pak tedy

$$
F(\omega) = e^{i5\omega} \cdot \frac{2}{\omega} \sin 5\omega = \frac{1}{\omega} (2\cos 5\omega \sin 5\omega + i2\sin^2 5\omega) = \frac{1}{\omega} \sin 10\omega + \frac{i}{\omega} (1 - \cos 10\omega).
$$

 $-105 -$ 

Fourierova transformace má obecně reálnou a imaginární část.

# Příklad 8

Je dán soubor dat  $X_k = x(t_k)$ ;  $t_k = k \wedge t$ ;  $k = 1, 2, ..., 5$ ;  $\wedge t=1$ Tímto souborem proložte regresní přímku  $X = a_0 + a_1 t$  a stanovte intervaly spolehlivosti pro součinitele  $a_0$ ,  $a_1$ . Výsledek znázorněte graficky'.

Dáno

 $(\chi_{\kappa}) = (0,9146; 0,4356; 0,2594; 0,6288; 0,1984)$ .

Odpověd:

 $\overline{\nu}$ 

Z přeurčené soustavy rovnic

$$
\begin{bmatrix} 1 & 1 \ 1 & 2 \ 1 & 3 \ 1 & 4 \end{bmatrix} \begin{Bmatrix} a_0 \\ a_1 \end{Bmatrix} = \begin{bmatrix} 0,9146 \\ 0,4356 \\ 0,2594 \\ 0,6288 \\ 0,1984 \end{bmatrix},
$$

kterou zapíšeme zkráceně jako

$$
[A][a] = \{b\}
$$

vypočteme metodou nejmenších čtverců

$$
\{a\} = (\text{[A]}^\mathsf{T}[\text{A}])^{-1} [\text{A}]^\mathsf{T} \{b\}
$$

Nejdříve vyčíslíme součin

$$
[C] = [A]^{T}[A] = \begin{bmatrix} 1 & 1 & 1 & 1 & 1 \\ 1 & 2 & 3 & 4 & 5 \end{bmatrix} \begin{bmatrix} 1 & 1 & 1 \\ 1 & 2 & 1 \\ 1 & 3 & 1 \\ 1 & 4 & 5 \end{bmatrix} = \begin{bmatrix} 5 & 15 \\ 15 & 55 \end{bmatrix}
$$

a pak jeho inverzi

[D] 
$$
= [C]^{-1} = \frac{1}{50} \begin{bmatrix} 55 & -15 \\ -15 & 5 \end{bmatrix}
$$
.

Konečně

 $\sim$ 

$$
[D][A]^T = \frac{1}{50} \begin{bmatrix} 55 & -15 \\ -15 & 5 \end{bmatrix} \begin{bmatrix} 1 & 1 & 1 & 1 & 1 \\ 1 & 2 & 3 & 4 & 5 \end{bmatrix} =
$$

$$
= \begin{bmatrix} 0,8 & 0,5 & 0,2 & -0,1 & -0,4 \\ -0,2 & -0,1 & 0 & 0,1 & 0,2 \end{bmatrix} ,
$$

$$
\{a_{\} \} = \begin{cases} a_{0} \\ a_{1} \end{cases} = \begin{bmatrix} 0, 8 & 0, 5 & 0, 2 & -0, 1 & -0, 4 \\ -0, 2 & -0, 1 & 0 & 0, 1 & 0, 2 \end{bmatrix} \begin{bmatrix} 0, 9146 \\ 0, 4356 \\ 0, 2594 \\ 0, 6288 \\ 0, 1984 \end{bmatrix} = \begin{bmatrix} 0, 859 & 12 \\ -0, 123 & 92 \\ 0, 1984 \end{bmatrix}
$$

Rezidua jsou

$$
r_1 = \alpha_0 + \alpha_1 - 0,9146 = -0,1794,
$$
  
\n
$$
r_2 = \alpha_0 + 2\alpha_1 - 0,4356 = 0,17568,
$$
  
\n
$$
r_3 = \alpha_0 + 3\alpha_1 - 0,2594 = 0,22796,
$$
  
\n
$$
r_4 = \alpha_0 + 4\alpha_1 - 0,6288 = -0,26536,
$$
  
\n
$$
r_5 = \alpha_0 + 5\alpha_1 - 0,1984 = 0,04112.
$$

Součet čtverců reziduí

$$
\sum_{k=1}^{5} r_k^2 = 0,187 \ 120 \ 3.
$$

Podle (11.37) vyjde odhad rozptylu

$$
\Delta^2 = \frac{0,187 \ 120 \ 3}{5 - 2} = 0,062 \ 373 \ 4.
$$

$$
\Delta_{a_0} = 0,2497 \sqrt{\frac{55}{50}} = 0,2619,
$$
\n
$$
\Delta_{a_1} = 0,2497 \sqrt{\frac{5}{50}} = 0,07898
$$

Na hladině významnosti 0,05 jsou intervaly spolehlivosti

 $0,3458 < \alpha_0 < 1,3724,$  $-0,2029 < \alpha_1 < -0,0449.$ 

Výsledek je znázorněn na obr. 27.

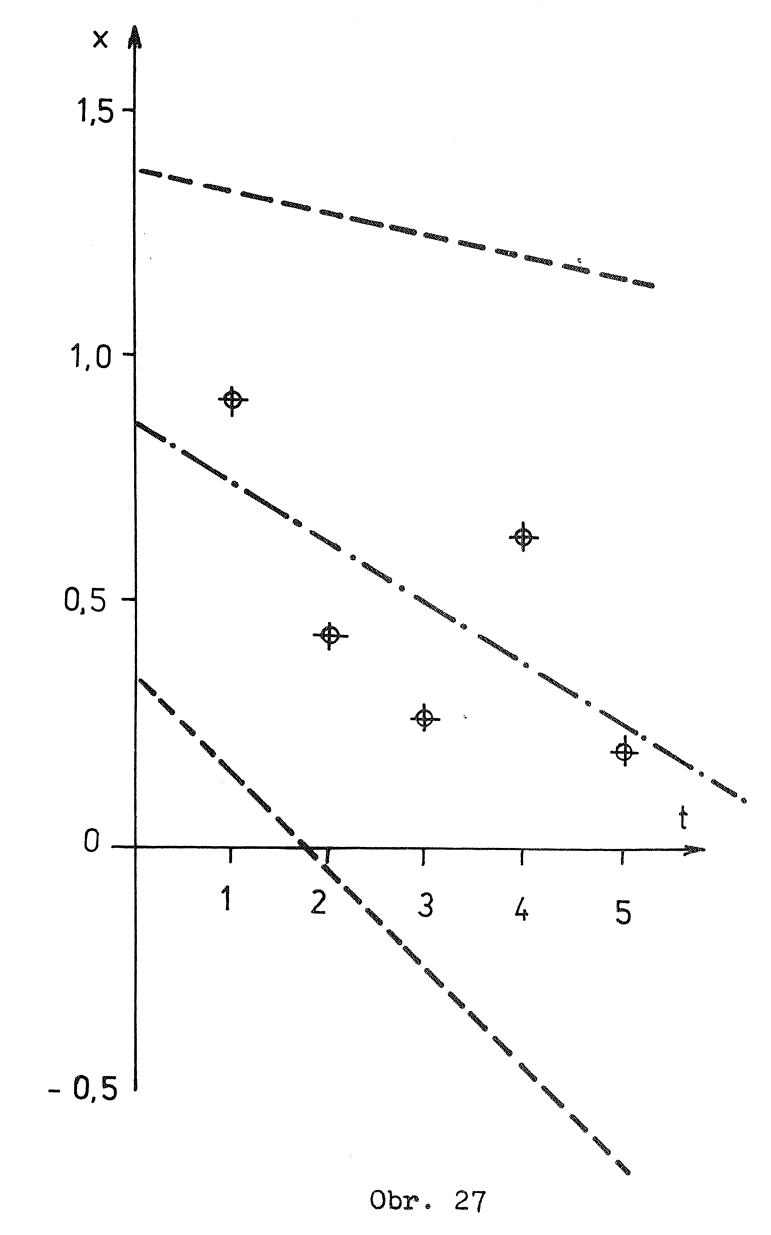

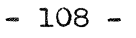

Je zřejmé, že rozptyl je tak velký, že regresní přímka

 $x = 0,85912 - 0,12392 t$ 

(čerchovaná na obr. 27) vytihuje daný soubor velmi nespolehlivě. Skutečně, regresní součinitel  $R = -0.6714$ . Sotva lze tedy hovořit o lineární závislosti. Jde-li však opravdu o lineární závislost, pak je náš soubor zatížen příliš velkými chybami ( $\phi = 0,25$ ).

### Příklad 9

Předpokláde jte, že soubor  $(x_k)$  z předchozího příkladu je znehodnocen parazitním lineárním průběhem. Odstraňte parazitní složku užitím metody nejmenších čtverců a vzorců z kapitoly 5.

### Odpověď:

Bude  $m = 4$ . Počátek posuneme tak, aby platilo

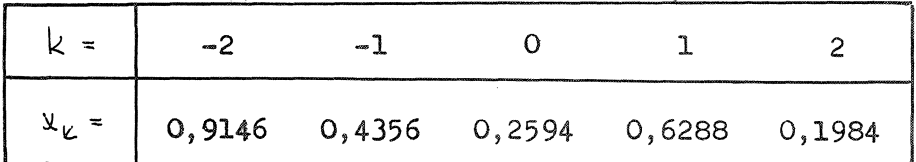

Pak pro parazitní složku

$$
\varphi(t) = \alpha_c + \alpha_1 t
$$

dostaneme podle (5.8)

N = 5, 
$$
\sum i^2 = \frac{5 \cdot 24}{12} = 10
$$
,  
\n $a_0 = \frac{2,4368}{5} = 0,48736$   
\n $a_1 = \frac{-2 \cdot 0,9146 - 1,0,4356 + 1 \cdot 0,6288 + 2,0,1984}{10} =$ 

 $= -0,123,92.$ 

 $-109 -$ 

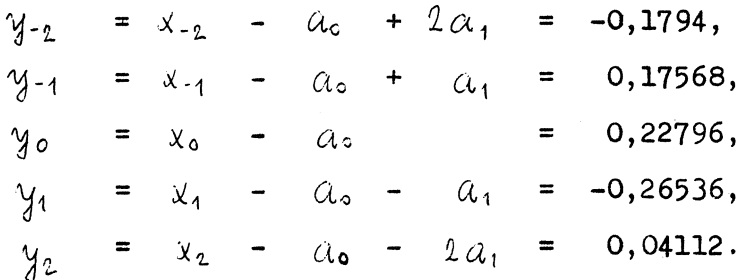

Jsou to (samozřejmě) rezidua z minulého příkladu.

### Příklad 10

Řešte úlohu z příkladu 8 Golubovou metodou.

### Příklad 11

Je dán osmibodový soubor  $(x_k)$ , k = 0, 1, 2, ..., 7. Užitím algoritmu rychlé Fourierovy transformace najděte jeho Fourierdv obraz a spektrum.

Dáno

 $(x_k) = (0, 0, 1, 2, 2, 1, 0, 0).$ 

### Odpověď:

Daný soubor rozdělíme na osm jednobodových souborů, takže každému prvku ( $x_c$ ) –  $x_c$  přísluší Fourierův obraz ( $X_c$ ) –  $x_c$  (každý prvek je sám sobě Fourierovým obrazem). Pak vytvoříme čtyři zdvojené soubory ( $X_0$ ,  $Y_0$ ) a to

 $(0, 2)$ ,  $(0, 1)$ ,  $(1, 0)$ ,  $(2, 0)$ . (a)

Protože původní soubory byly jednobodé, je $N = 1$ . Proto  $V = e^{t\bar{x}} = 1$ = - 1. Podle (9.15) resp. (9.18) máme

$$
Z_0 = X_0 + V^0 Y_0 = X_0 + Y_0 = X_0 + Y_0,
$$
  

$$
Z_1 = X_0 - V^0 Y_0 = X_0 - Y_0 = X_0 - Y_0.
$$
Fourierovské obrazy dvoubodových soubord (a) tedy budou,

$$
(2, -2)
$$
,  $(1, -1)$ ,  $(1, 1)$ ,  $(2, 2)$ . (A)

Ze 8oubord (a) zdvojíme nejdříve první <sup>a</sup> třetí. <sup>S</sup> novým označením budeme zdvojovat originály

$$
(x_0, x_1) = (0, 2)
$$
;  $(y_0, y_1) = (1, 0)$ ,

pro jejichž obrazy máme podle (A)

$$
(X_0, X_1) = (2, -2)
$$
;  $(Y_0, Y_1) = (1, 1)$ .

Zdvojením origináld vznikne soubor

$$
(x_0, y_0, x_1, y_1) = (0, 1, 2, 0).
$$

Fourierova transformace tohoto souboru vyjde podle (9.15) resp. (9.18). Pro  $N = 2$  je  $V = e^{i\pi/2} = i$ , takže

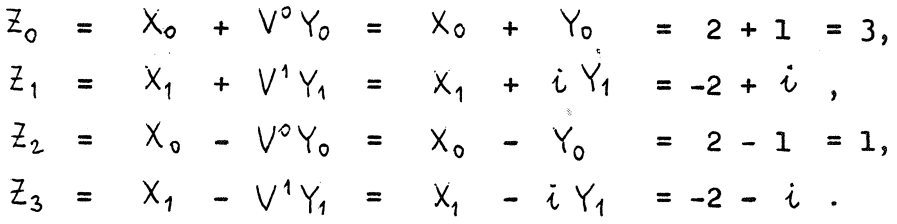

Pro druhý a čtvrtý ze souborů (a) bude obdobně

$$
(x_0, x_1) = (0, 1); (y_0, y_1) = (2, 0);
$$
  
 $(X_0, X_1) = (1, -1); (Y_0, Y_1) = (2, 2).$ 

Pro zdvojení vyjde pro

 $(x_0, y_0, x_1, y_1) = (0, 2, 1, 0)$ 

Fourierllv obraz

$$
\begin{aligned}\nZ_0 &= 1 + 2 = 3, \\
Z_1 &= -1 + 2 \cdot i, \\
Z_2 &= 1 - 2 = -1, \\
Z_3 &= -1 - 2 \cdot i.\n\end{aligned}
$$

- 111 -

Shrneme-li tyto výsledky, vidíme, že zdvojené soubory

$$
\begin{array}{ccccccccc}\n(x_0, x_1, x_2, x_3) & = & (0, 1, 2, 0) \\
(y_0, y_1, y_2, y_3) & = & (0, 2, 1, 0)\n\end{array}
$$
 (b)

budou mit Fourierovy obrazy

$$
(\chi_0, \chi_1, \chi_2, \chi_3) = (3, -2+i, 1, -2-i)
$$
,  
\n $(\gamma_0, \gamma_1, \gamma_2, \gamma_3) = (3, -1+2i, -1, -1-2i)$ . (B)

Ze souborů (b) vznikne makonec jeden osmibodový soubor

Pro  $N = 4$  vyjde

 $\bar{\alpha}$ 

$$
V = \alpha^{i\pi/4} = \frac{1}{\sqrt{2}} (1 + i),
$$
  
\n
$$
V^{2} = \alpha^{i\pi/2} = i,
$$
  
\n
$$
V^{3} = \alpha^{i3\pi/4} = \frac{1}{\sqrt{2}} (-1 + i),
$$
  
\n
$$
V^{4} = \alpha^{i\pi} = -1.
$$

Podle (9.15) dostaneme

$$
\begin{aligned}\n\mathbf{Z}_0 &= \mathbf{X}_0 + \mathbf{V}_0 = 3 + 3 = 6, \\
\mathbf{Z}_1 &= \mathbf{X}_1 + \mathbf{V}_1 = (-2 + i) + \frac{1}{\sqrt{2}} (1 + i) (-1 + 2 i) = \\
&= \frac{-4 - 3 \sqrt{2}}{2} + i \frac{2 + \sqrt{2}}{2}, \\
\mathbf{Z}_2 &= \mathbf{X}_2 + \mathbf{V}^2 \mathbf{Y}_2 = 1 + i (-1) = 1 - i, \\
\mathbf{Z}_3 &= \mathbf{X}_3 + \mathbf{V}^3 \mathbf{Y}_3 = (-2 - i) + \frac{1}{\sqrt{2}} (-1 + i) (-1 - 2i) = \\
&= \frac{-4 + 3\sqrt{2}}{2} + i \frac{-2 + \sqrt{2}}{2}.\n\end{aligned}
$$

Podle (9.18) je konečně

$$
\begin{aligned}\n\mathcal{Z}_4 &= \chi_0 - \gamma_0 = 0, \\
\mathcal{Z}_5 &= \chi_1 - \sqrt{\gamma_1} = (-2 + i) - \frac{1}{\sqrt{2}} (1 + i) (-1 + 2i) \\
&= \frac{-4 + 3 \sqrt{2}}{2} + i \frac{2 - \sqrt{2}}{2}, \\
\mathcal{Z}_6 &= \chi_2 - \sqrt{\gamma_2} = 1 + i, \\
\mathcal{Z}_7 &= \chi_3 - \sqrt{3} \gamma_3 = (-2 - i) - \frac{1}{\sqrt{2}} (-1 + i) (-1 - 2i) \\
&= \frac{-4 \sqrt{2}}{2} \mathcal{Z}_2\n\end{aligned}
$$

$$
= \frac{-4-3\sqrt{2}}{2} + i \frac{-2-\sqrt{2}}{2}.
$$

Transformací souboru (c) tedy dostaneme

$$
(6; -4,1213 + 1,7071 \t i; 1 - i; 0,1213 - 0,2929 \t i;
$$
  
0; 0,1213 + 0,2929 \t i; 1 + i; -4,1213 - 1,7071 \t i). (C)

Tento obraz odpovídá Z-transformaci  $X(\mathcal{Z}(\omega_{\epsilon}))$  dané posloupnosti  $(x_t)$ :

$$
X(Z(\omega_{\varepsilon})) = \varepsilon^{2i\omega_{\varepsilon}} + 2\varepsilon^{3i\omega_{\varepsilon}} + 2\varepsilon^{4i\omega_{\varepsilon}} + \varepsilon^{5i\omega_{\varepsilon}}
$$
 (D)

pro úhlové frekvence

$$
(\omega_{\epsilon}) = (0, \frac{\pi}{4}, \frac{\pi}{2}, \frac{3\pi}{4}, \pi, \frac{5\pi}{4}, \frac{3\pi}{2}, \frac{7\pi}{4}).
$$

O tom se lze přesvědčit dosazením  $\omega_{\kappa}$  do (D).

Uspořádáme-li soubor do pořadí podle (9.7), dostaneme posloupnost

$$
(0; 0,1213 + 0,2929 i; 1 + i; -4,1213 - 1,7071 i; 6;
$$
  
\n $-4,1213 + 1,7071 i; 1 - i; 0,1213 - 0,2929 i),$ 

která má velké amplitudy uvnitř, malé vně.

Spektrum je sudou funkcí  $\omega$ , takže stačí napsat hodnoty jen pro interval  $0 \leq \omega \leq \pi$ . Podle (10.1)

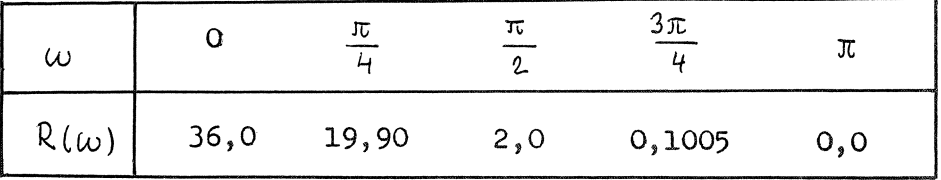

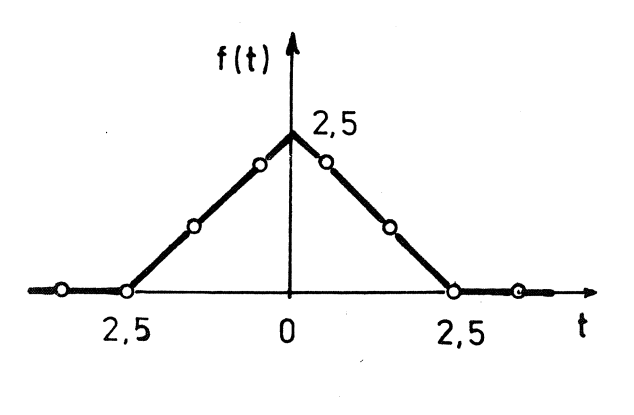

Považujte osmibodový soubor z příkladu 11 za vzorkovanou a posunutou funkci  $f(t)$ znázorněnou na obr. 28. Vypočtěte spektrum této spojité funkce a porovnejte s výsledky výpočtu rychlou Fourierovou transformací z příkladu 11.

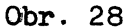

## Odpověď:

Zřejmě platí tyto definiční rovnice:

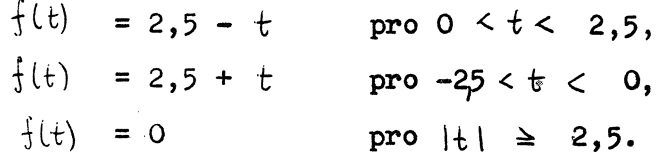

Fourierova transformace dává

$$
F(\omega) = \int_{-\infty}^{\infty} f(t) e^{i\omega t} dt = 2 \int_{0}^{2/5} (2/5 - t) \cos \omega t dt =
$$
  
=  $5 \int_{0}^{2/5} \cos \omega t dt - 2 \int_{0}^{2/5} t \cos \omega t dt$ .

Poslední integrál řešíme integrací po částech

$$
F(\omega) = \frac{5}{\omega} \sin (2.5 \omega) - \frac{2}{\omega} \left[ t \sin \omega t \right]_0^{2.5} + \frac{2}{\omega} \int_0^{2.5} t \cos \omega t \, dt =
$$

$$
= \frac{5}{\omega} \sin (2.5 \omega) - \frac{5}{\omega} \sin (2.5 \omega) + \frac{2}{\omega^2} \left[ 1 - \cos (2.5 \omega) \right].
$$

Je tedy-

$$
F(\omega) = \frac{2}{\omega^2} [1 - \cos(2.5 \omega)]
$$

Hodnotu  $F(0)$  najdeme limitním přechodem

$$
F(0) = \lim_{\omega \to 0} F(\omega) = 6{,}25.
$$

Pro spektrum  $R(\omega)$  máme

$$
R(\omega) = \frac{4}{\omega^4} \left[ 1 - \cos (2/5 \omega) \right]^2.
$$

Hodnoty  $R(\omega)$  jsou uvedeny v tabulce

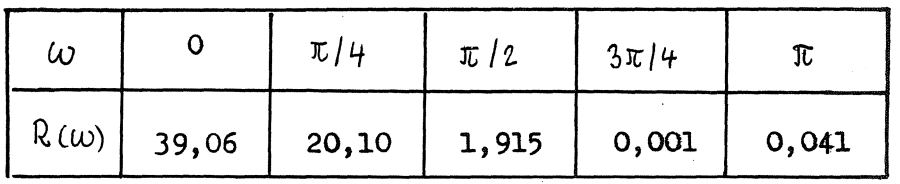

Ze srovnání (obr. 29) je zřejmé, že vysledky z příkladu 11 jsou překvapivě přesné, zvlášť když uvážíme, že jame k diskretní transformaci užili jen osmi bodů.

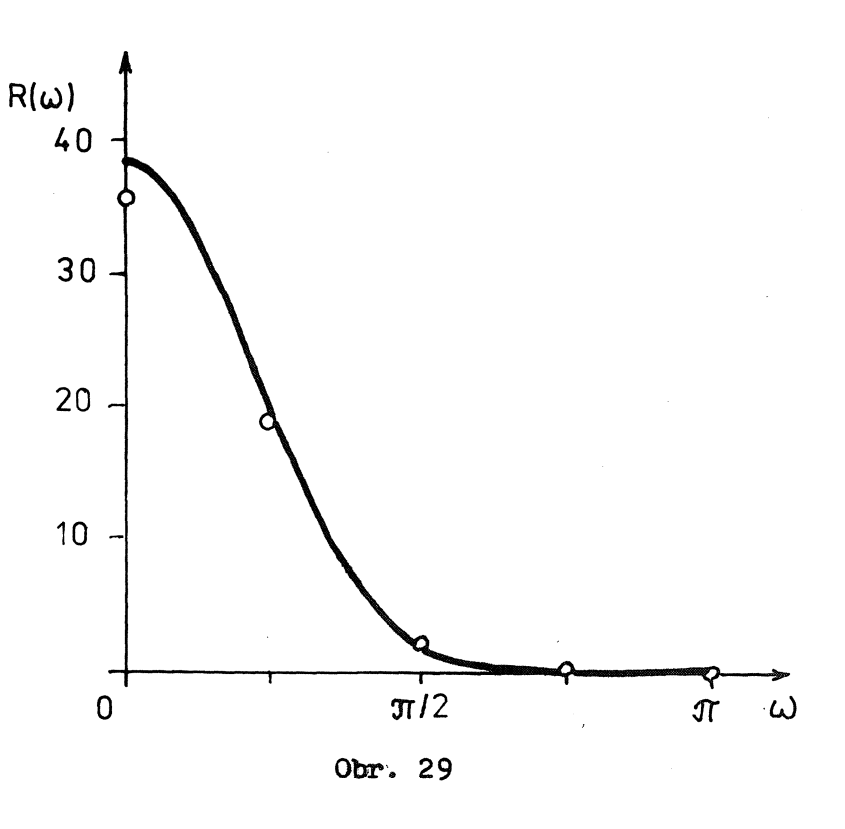

- 115 -

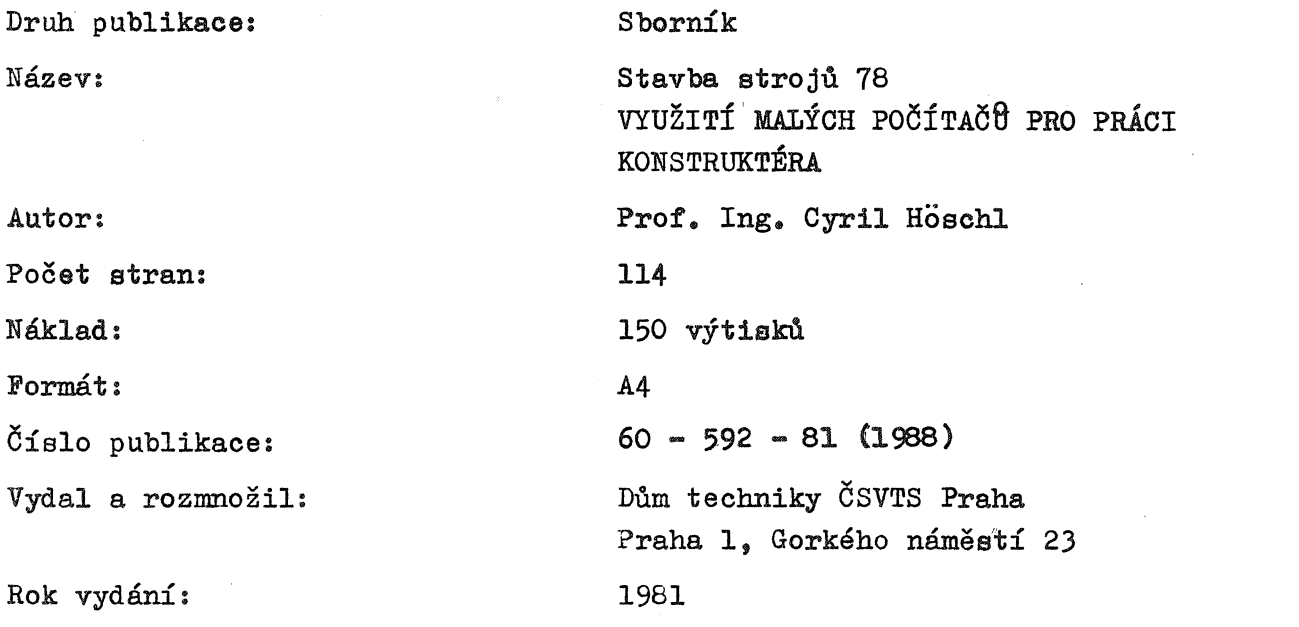

Cena 240,- Kčs (cenový výměr Domu techniky ČSVTS Praha č. 511 z 1. 12. 1980)

Ó,